#### **AFEHTCTBO СТРАТЕГИЧЕСКИХ ИНИЦИАТИВ**

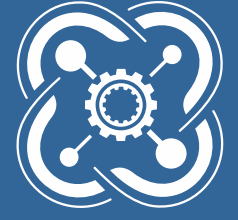

No. of Concession

**КВАНТОРИЧМ** 

HOBAЯ МОДЕЛЬ **ДОПОЛНИТЕЛЬНОГО** DEPA3OBAHUЯ

### ОСНОВНЫЕ НАВЫКИ УЧАЩИХСЯ КВАНТОРИУМА

### **ИЗОБРЕТАТЕЛЬСТВО САМОМОТИВАЦИЯ**

**УМЕНИЕ РАБОТАТЬ В КОМАНДЕ** 

### КВАНТОРИУМ-это...

- среда ускоренного развития технических способностей детей;
- пространство интеллектуальной смелости;
- условия для формирования изобретательского мышления;
- опережающие технологии развития детей;
- платформа создания нового российского образовательного формата для детей в области инженерных наук, основанного на проектной командной деятельности.

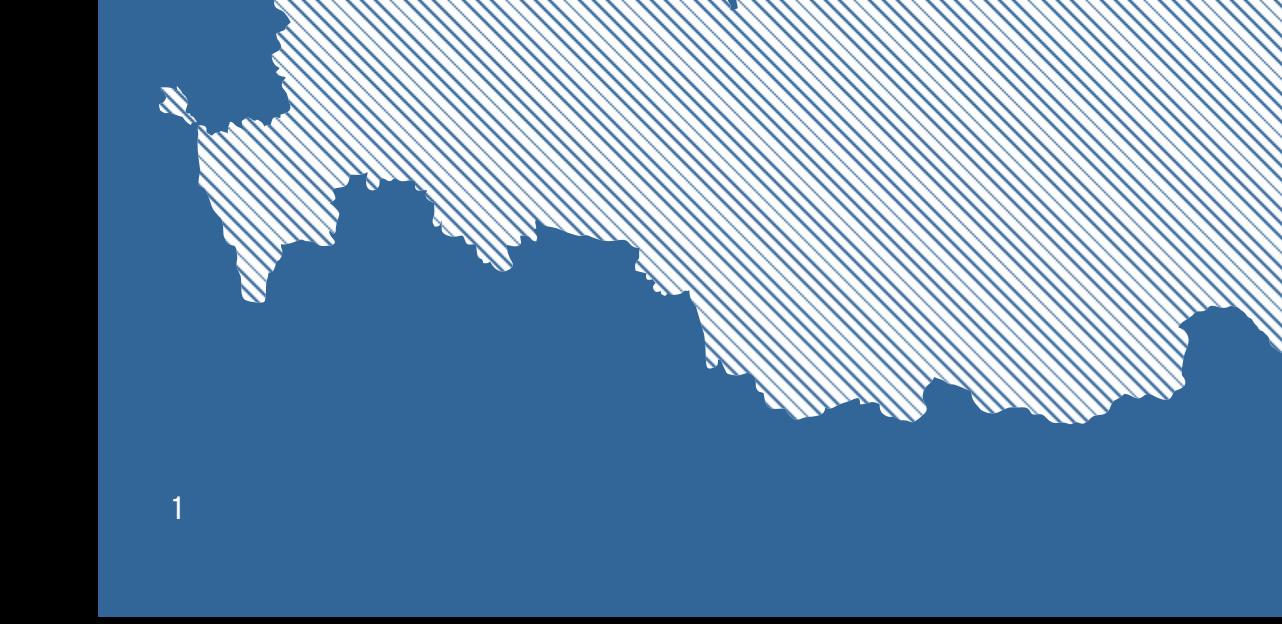

 $\bullet$ 

# МИССИЯ, ЦЕЛЬ, ЗАДАЧИ

# МИССИЯ ЦЕЛЬ

Внедрение новой эффективной модели дополнительного образования детей доступной для тиражирования во всех регионах страны, обеспечивающей объединение усилий науки, бизнеса и государства на основе принципов государственного частного партнерства (ГЧП) для формирования системы ускоренного развития технических способностей детей с целью выращивания инженеров и ученых нового типа.

Возрождение престижа инженерных и научных профессий, подготовка кадрового резерва для глобального технологического лидерства России.

# ЗАДАЧИ

- Обеспечить социальный лифт молодежи, проявившей ярко выраженные таланты в научнотехническом творчестве;
- Обеспечить реализацию научно-технического потенциала российской молодежи;
- Обеспечить подготовку национально-ориентированного кадрового резерва для наукоемких и высокотехнологичных отраслейэкономики РФ;
- Создать новый российский формат дополнительного образования детей в сфере инженерных наук;
- Обеспечить системное выявление и дальнейшее сопровождение одаренных в инженерных науках детей.

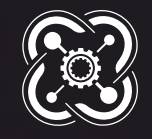

**КВАНТОРИЧМ** 

# ОРГАНИЗАТОРЫ И ПАРТНЁРЫ

ОРГАНИЗАТОРЫ ИНИЦИАТИВЫ **AFEHTCTBO СТРАТЕГИЧЕСКИХ ИНИЦИАТИВ**  $\rightarrow$  $\rightarrow$ АСИ Министерство образования и науки РФ ПАРТНЁРЫ ИНИЦИАТИВЫ**SANBEPCHICH** ФОНД СОДЕЙСТВИЯ РАЗВИТИЮ **OPKK** [BEY AAP. **ENGLISHED AND STREAM** —<br>Объединенная<br>ракетно-космическая корпорация **РОС**АТОМ МИИГАиК Х ОРКК МИИГАИК ОАО «Росатом»  $\rightarrow$ Фонд содействия развитию малых форм предприятий в научно-технической сфере **ODDI DONE PASSATAS > МАМИ DOHA развития**  $\mathcal{P}$ Нанотехнологическое Газпром промышленности общество России education world skills **LEGO** juniorsk Russia **EXAMAS** Lego Education  $\mathcal{P}$ Чемпионат рабочих Программа ранней

специальностей

профориентации и основ профессиональной подготовки школьников

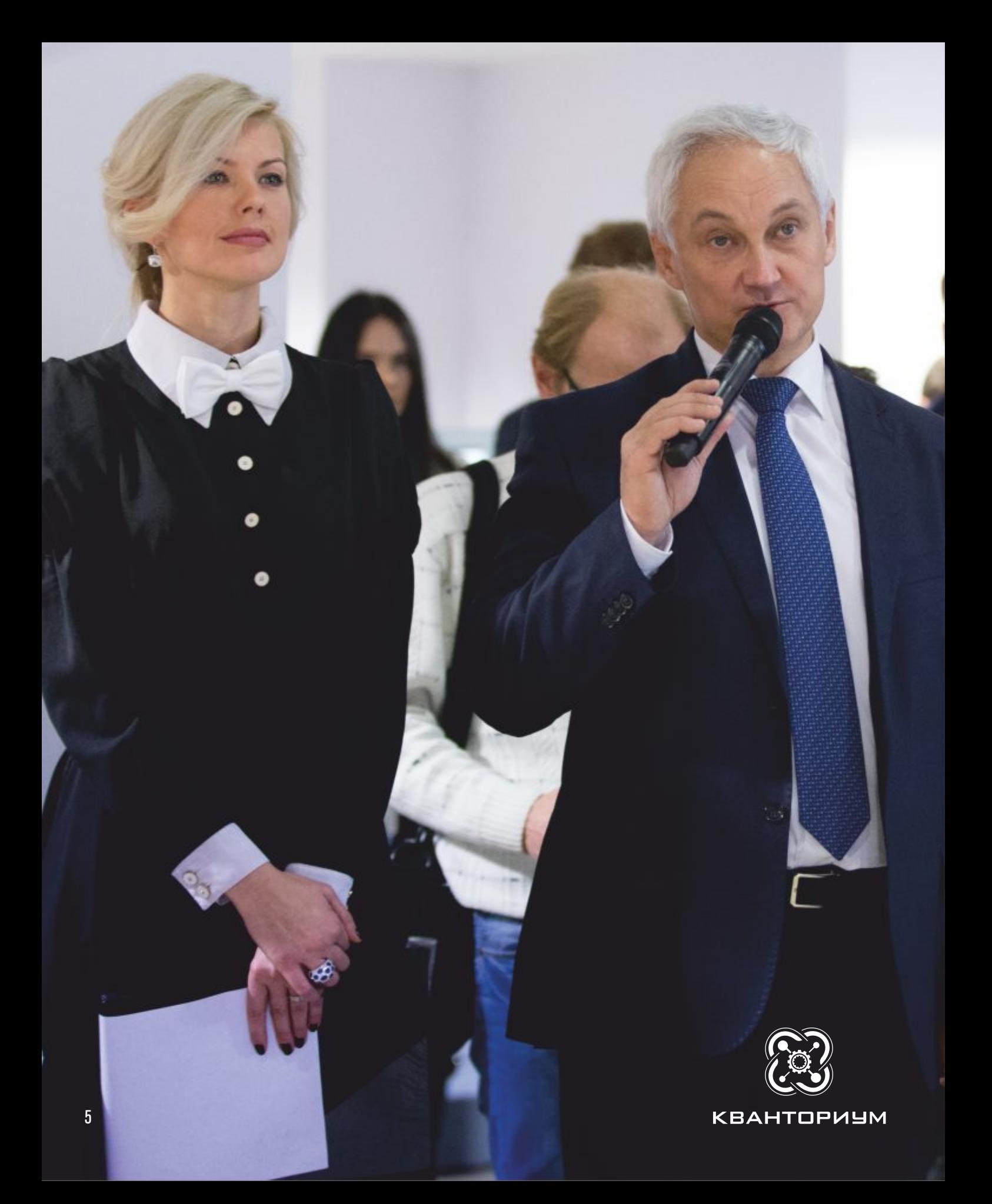

# ПЛАН РАЗВИТИЯ

- формирование тиражируемой модели «Кванториум»
- открытие не менее 10 Кванториумов

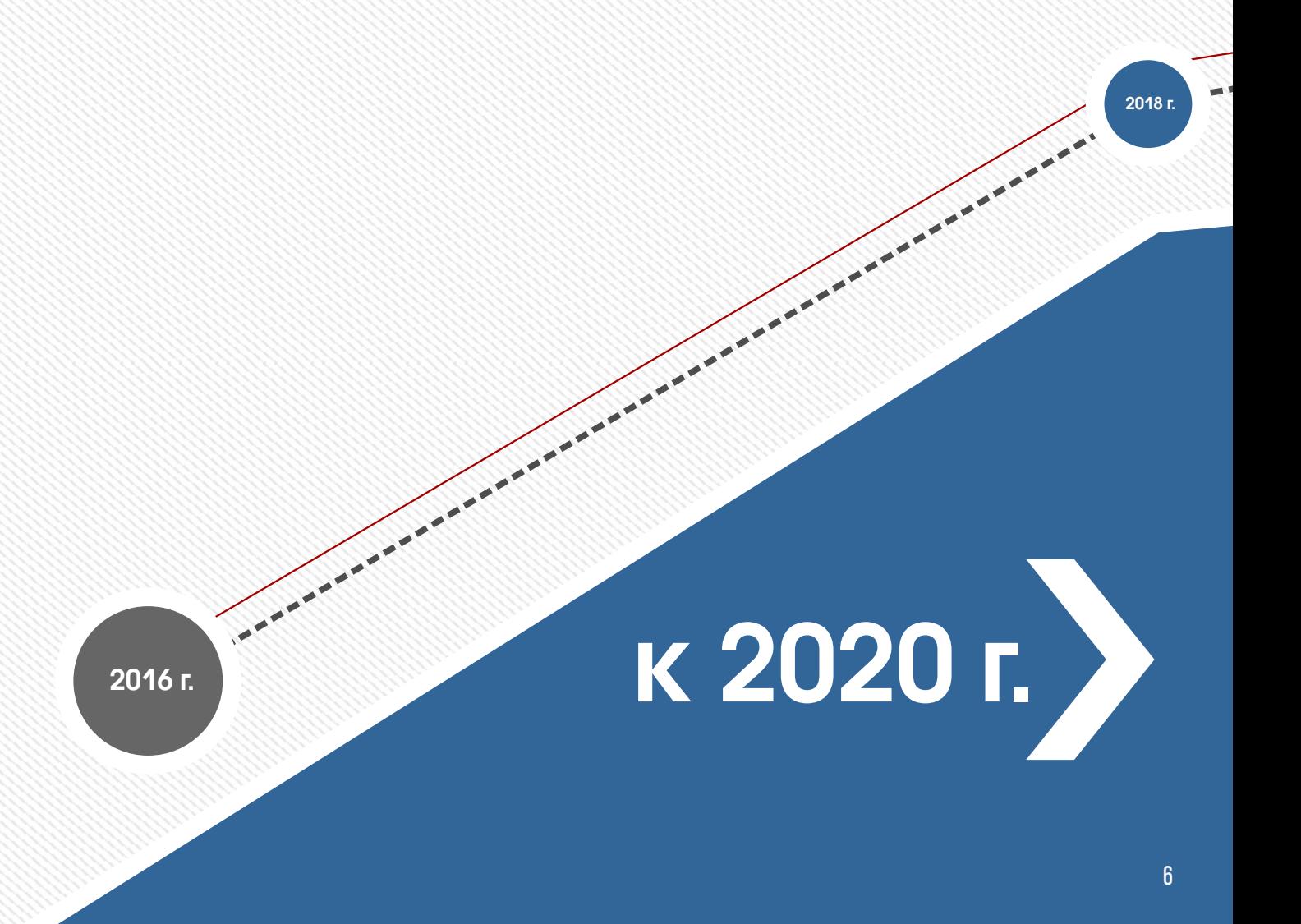

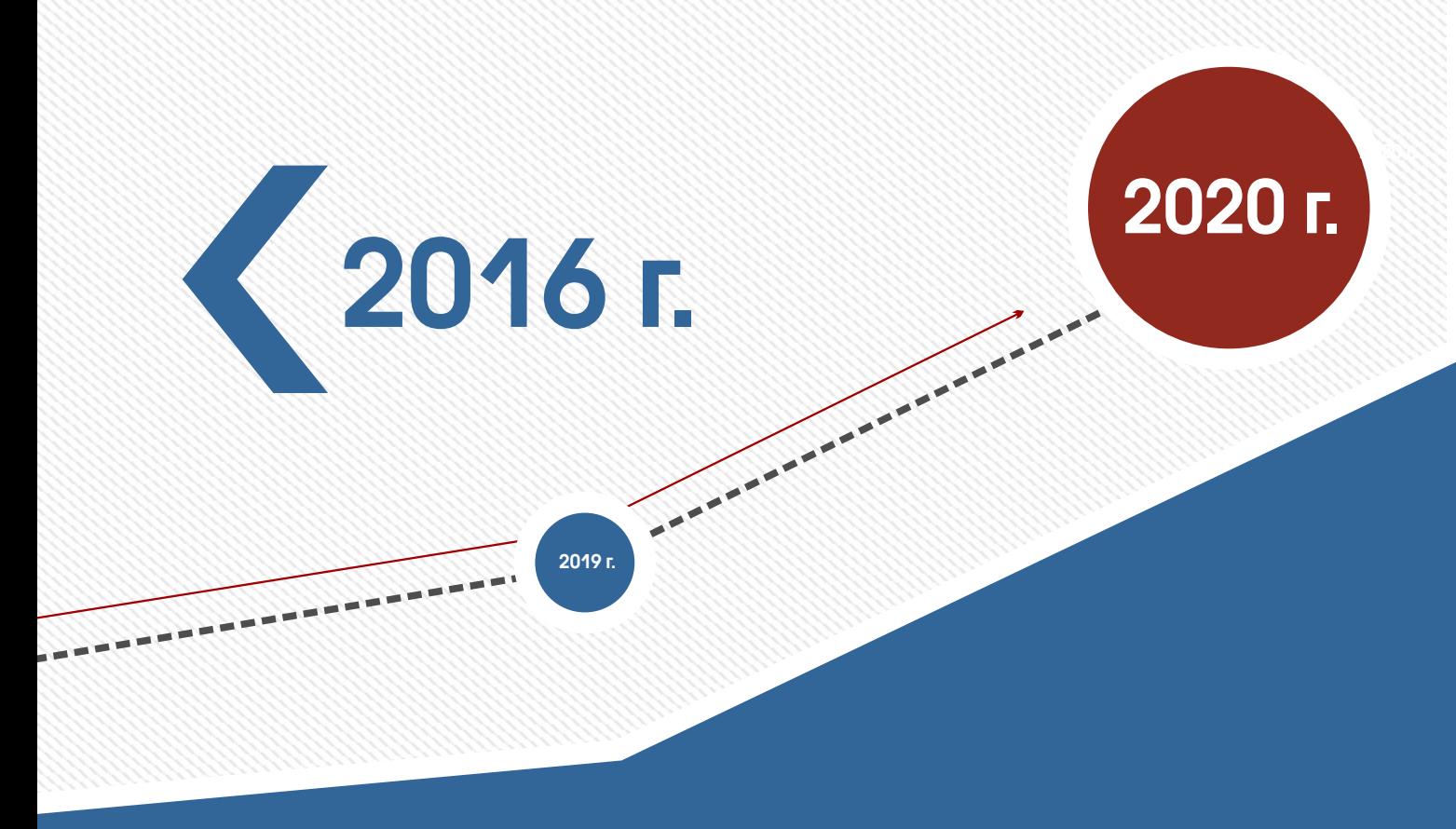

- Новый российский формат дополнительного образования детей в сфере инженерных наук;
- Тиражируемая модель создания среды ускоренного развития технических способностей детей;
- Глобальная система выявления и сопровождения одаренных в инженерных науках детей;
- $\lambda$  Глобальная система развития институтов менторства\* и тьюторства\* необходимое и достаточное кадровое обеспечение системы дополнительного образования детей в области инженерных наук;
- Национальная система учета, мотивации и поощрения достижений детей в сфере инженерных наук;
- Создание благоприятных условий для инвестирования в систему дополнительного образования для российского бизнеса.

<sup>\*</sup>Ментор - это временный член команды стартапа, исполняющий роль консультанта, эксперта, помощника.

<sup>\*</sup>Тьютор (англ. tutor) - особая педагогическая должность. Тьютор обеспечивает разработку индивидуальных образовательных программ учащихся и студентов и сопровождает процесс индивидуализации и персонального образования в школе, вузе, в системах дополнительного образования.

# ИНФРАСТРУКТУРА ТЕХНОПАРКА

### Интерактивный Квантомузей

Квантомузей - научно-развлекательный центр, дающий возможность участия в экспериментах, опытах и других познавательных действиях

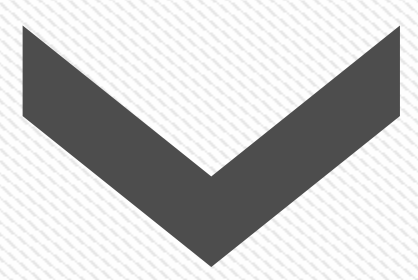

## Зоны общего пользования

- Медиатека
- Зоны отдыха
- Конференц-залы
- Кинотеатр
- Кафе
- Коворкинги
- Город профессий

### Специальные лаборатории и высокотехнологичные цеха

Лаборатории и цеха, оснащенные лучшим высокоточным оборудованием, от станков механо и термообработки до операционных микроскопов для нейрохирургии с апохроматической конструкцией, а также уникальным программным обеспечением для проведения экспериментов и демонстрации опытов.

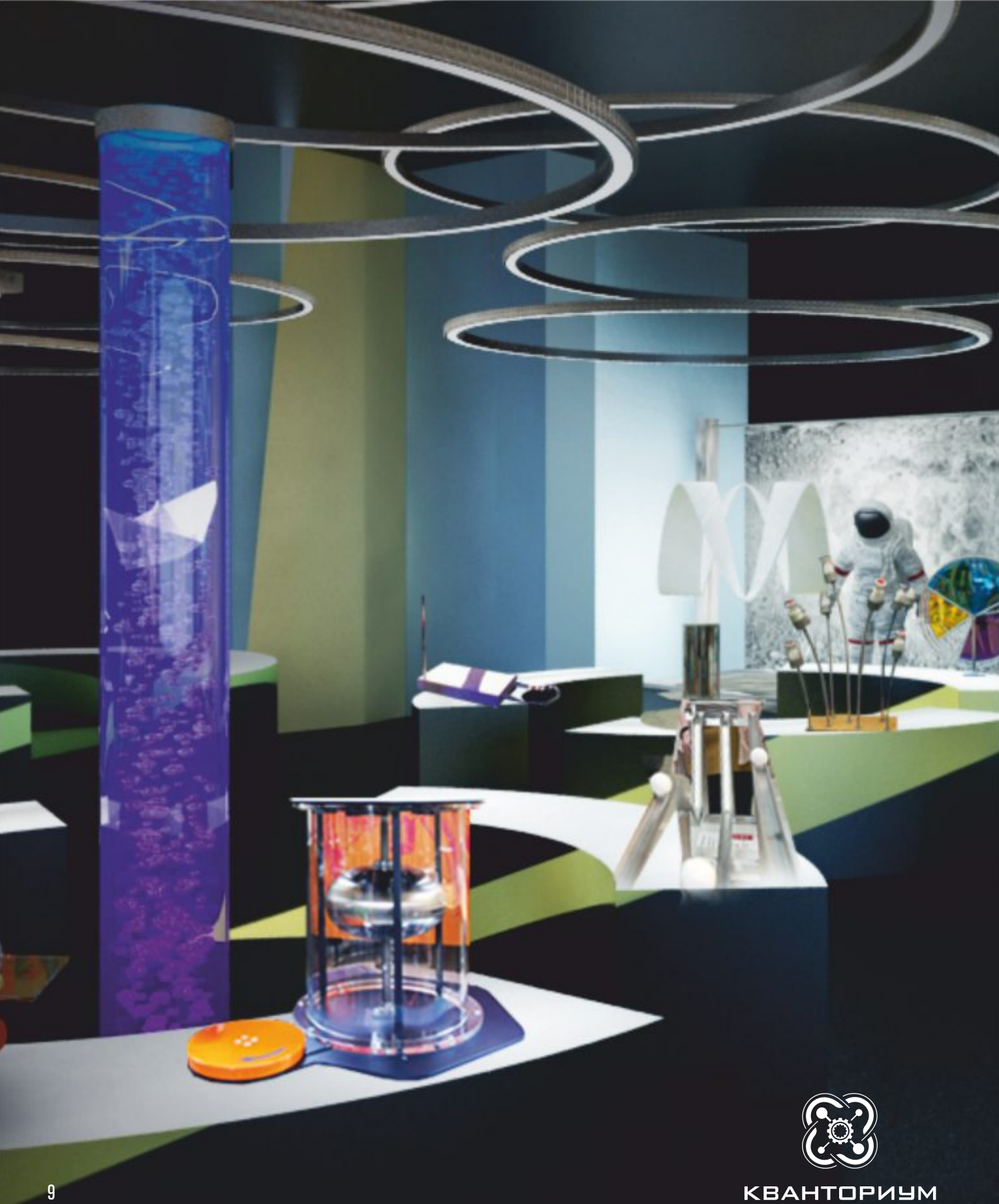

# ОБРАЗОВАТЕЛЬНЫЕ ПРОГРАММЫ

- Образовательные программы Кванториумов проектируют лучшие методологи российских университетов в сотрудничестве с ведущими российскими высокотехнологичными предприятиями и научными институтами;
- Образовательная система «Кванториум» основывается на реальных технологических кейсах, с привитием участникам навыков прохождения процесса полного жизненного цикла создания инженерного продукта, сквозных изобретательских компетенций, таких как дата скаутинг и способы изменения объектов и их свойств;
- В основе образовательного процесса Кванториумов лежит итеративность, проектный подход и командная работа юных «специалистов» из разных областей инженерных наук;
- В работе над проектом ученики Кванториумов получают не только новые знания, но также надпредметные компетенции: умение работать в команде, способность анализировать информацию и принимать решения, что предоставит возможность в будущем стать успешными специалистами в любой области технологических разработок.

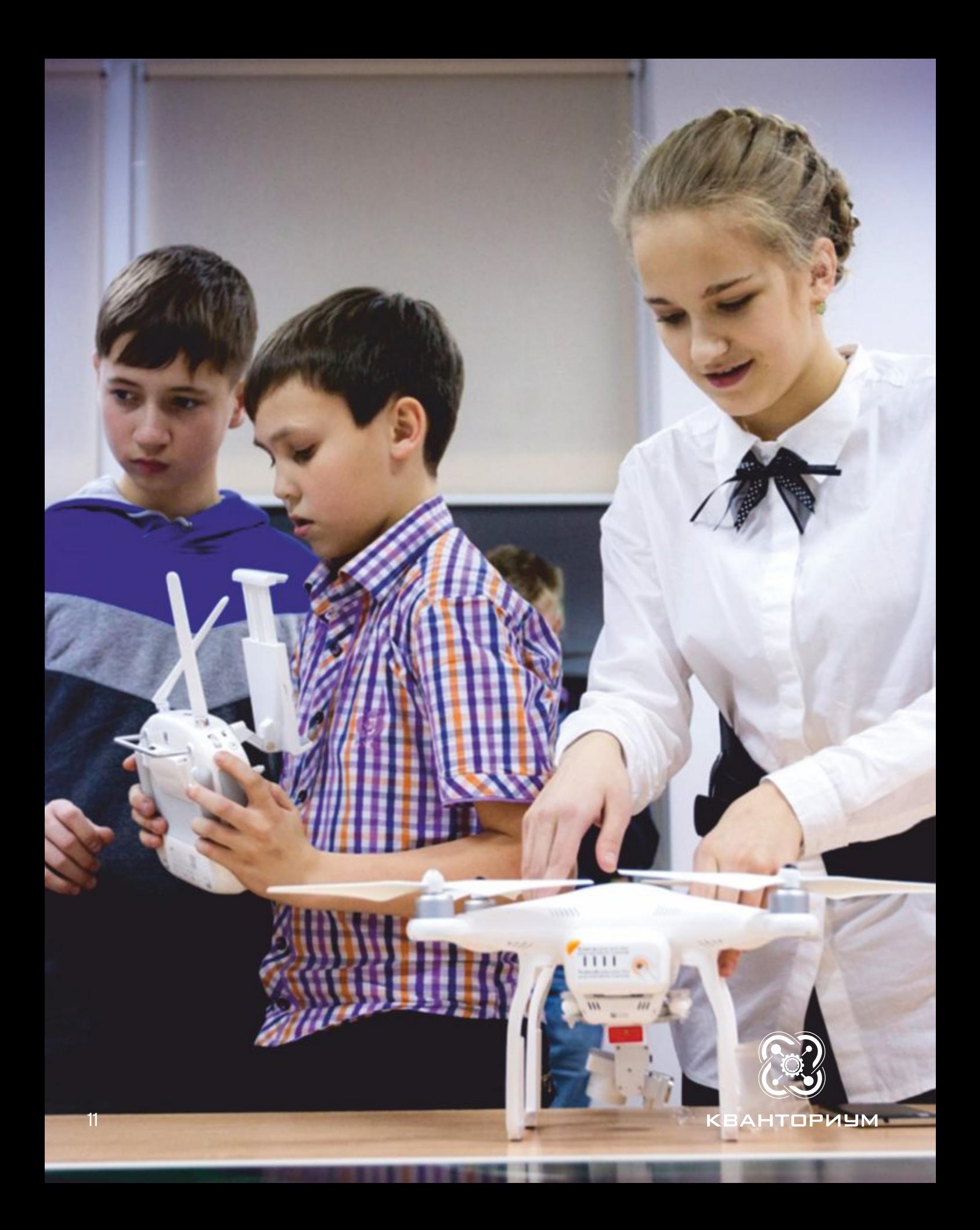

## ИНФРАСТРУКТУРА ДЕТСКОГО ТЕХНОПАРКА

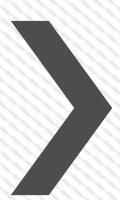

Концепт инфраструктуры Детского технопарка основан на максимально открытых пространствах с множеством современных инновационных решений.

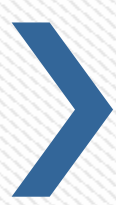

Специализированные цеха общего пользования (Цех обработки материалов, Цех сборки, ИТ-Цех, Цех высокотехнологичного оборудования) проектируются с учетом оптимизации используемого оборудования всеми технологическими направлениями образовательного процесса.

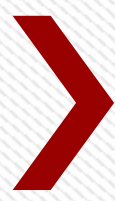

Лаборатории и цеха, оснащенные лучшим высокоточным оборудованием, от станков механо и термообработки до операционных микроскопов для нейрохирургии с апохроматической конструкцией, а также уникальным программным обеспечением для проведения экспериментов и демонстрации опытов, призваны создать среду для ускоренного развития технических способностей у детей.

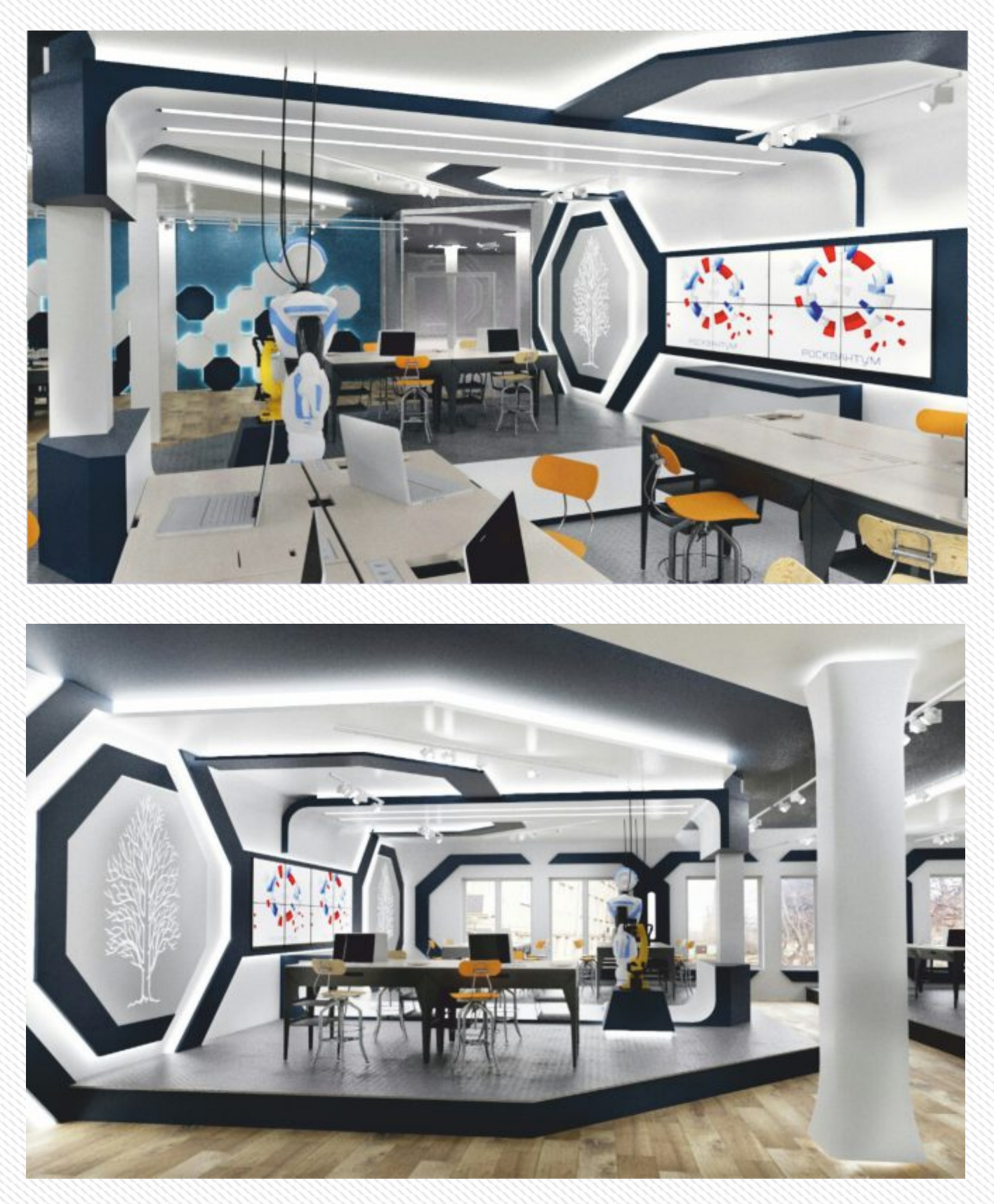

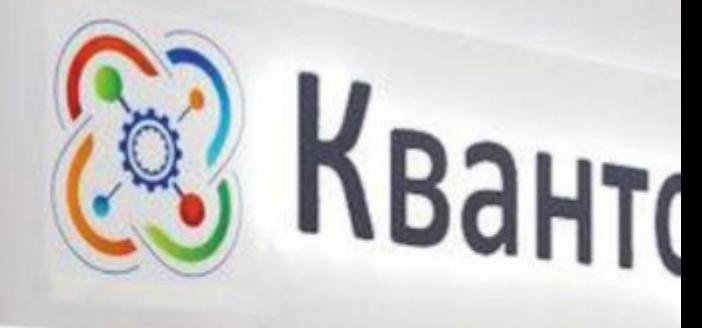

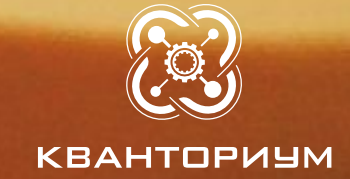

#### 15

 $ppnyM$ 

H

Ю

ż

 $\overline{\mathbf{r}}$ 

ļ.s

I İ H

٠

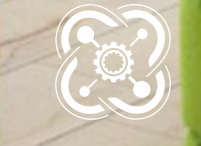

КВАНТОРИУМ

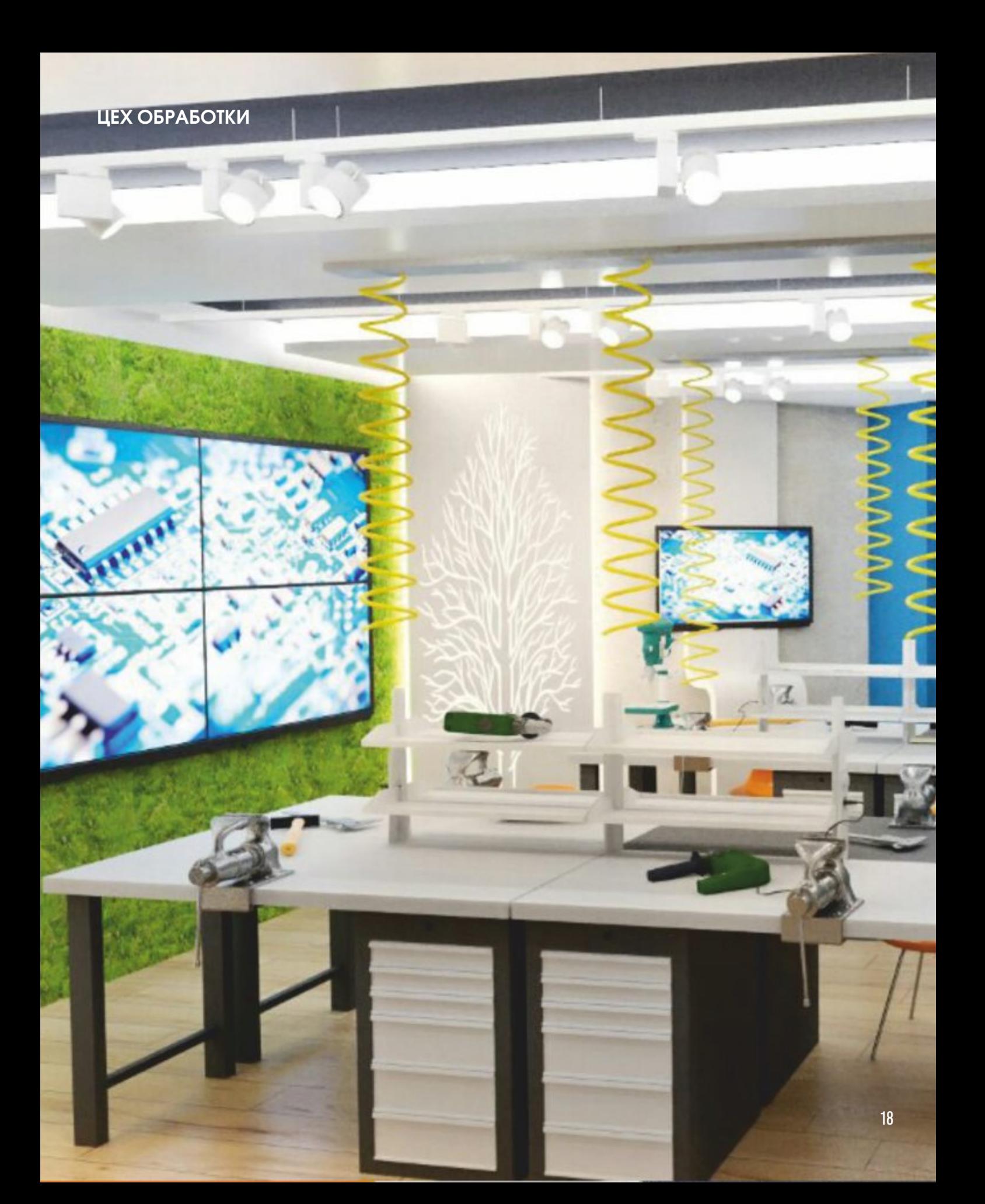

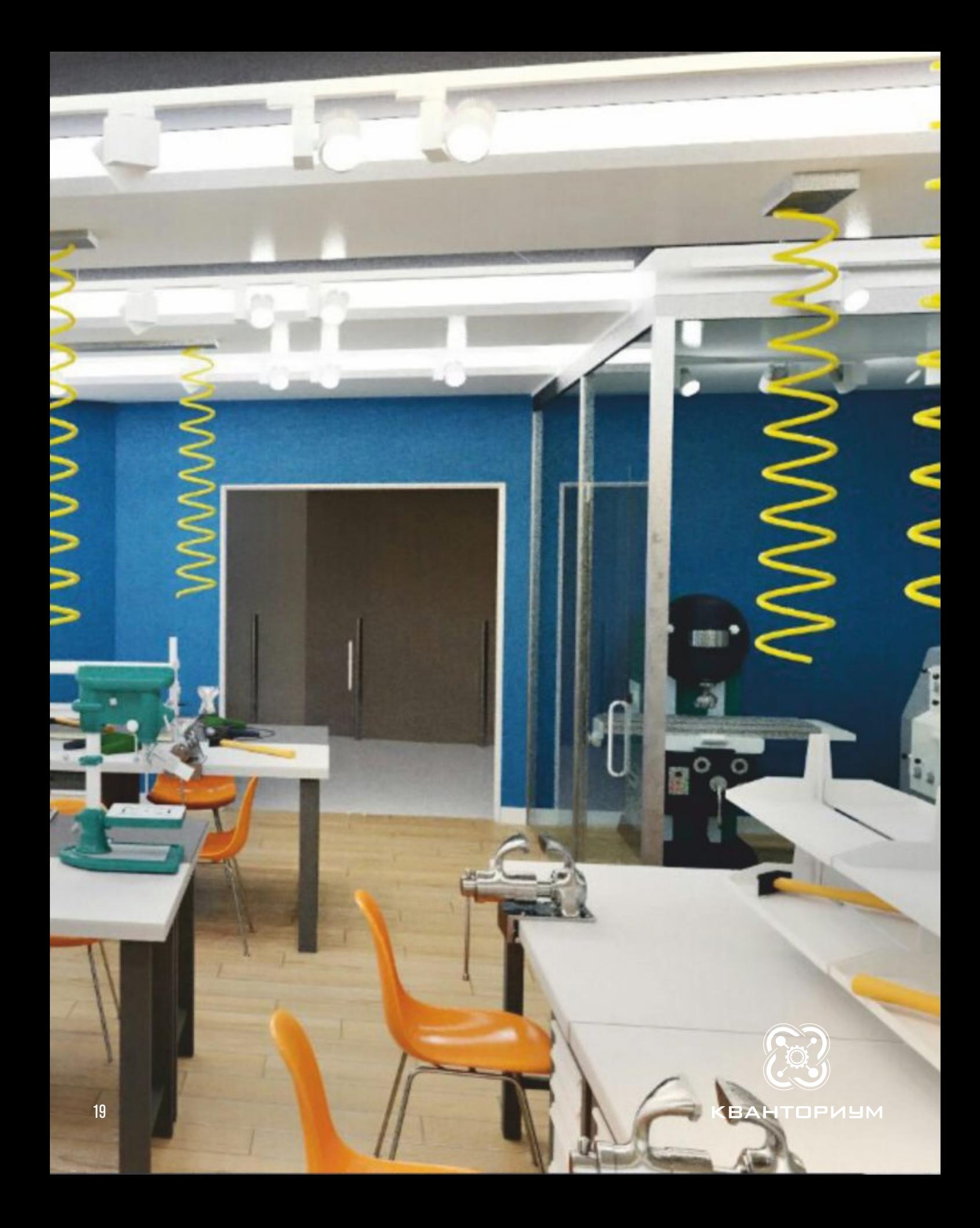

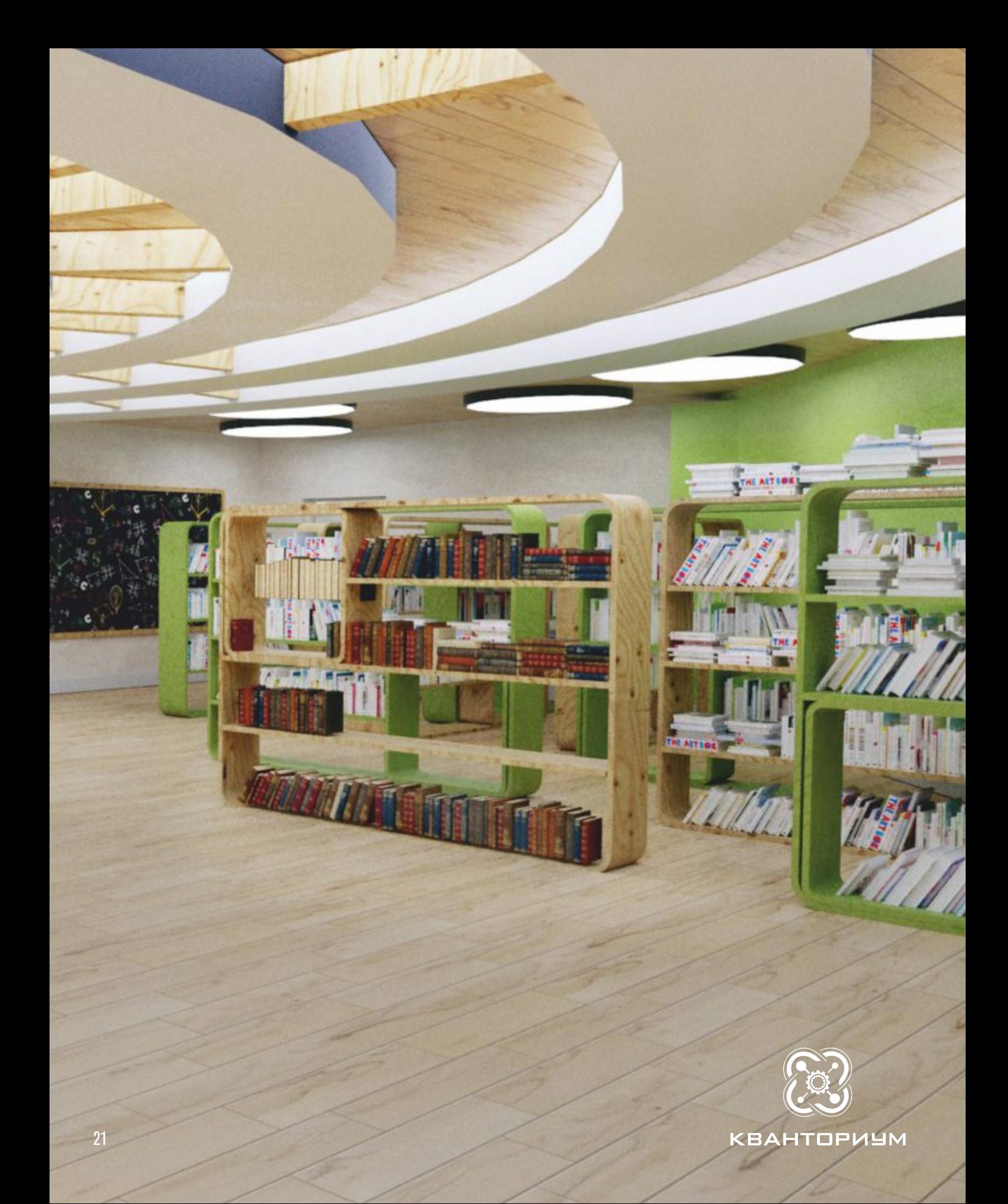

# ДОРОЖНАЯ КАРТА

#### ТИПОВОИ ПЛАН МЕРОПРИЯТИИ (ДОРОЖНАЯ КАРТА) ПО РЕАЛИЗАЦИИ ИНИЦИАТИВЫ «НОВАЯ МОДЕЛЬ СИСТЕМЫ ДОПОЛНИТЕЛЬНОГО ОБРАЗОВАНИЯ» В СУБЪЕКТЕ РОССИЙСКОЙ ФЕДЕРАЦИИ

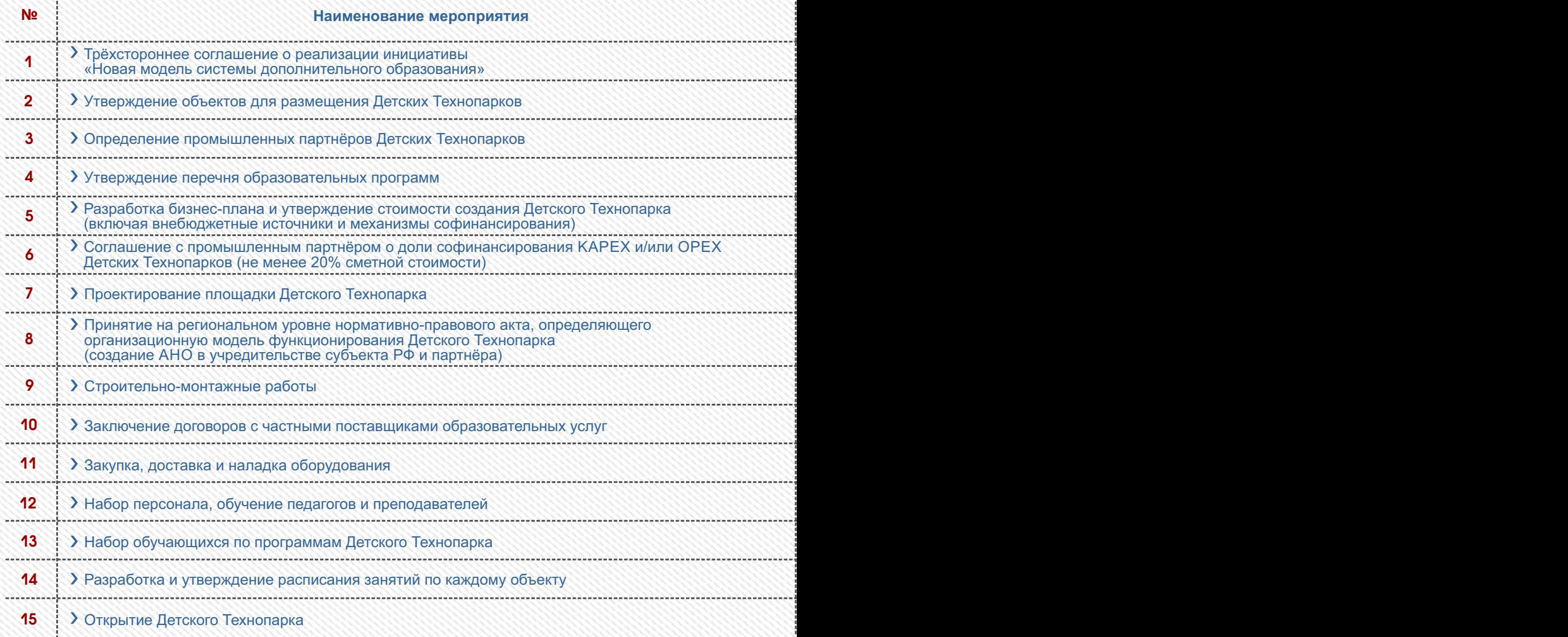

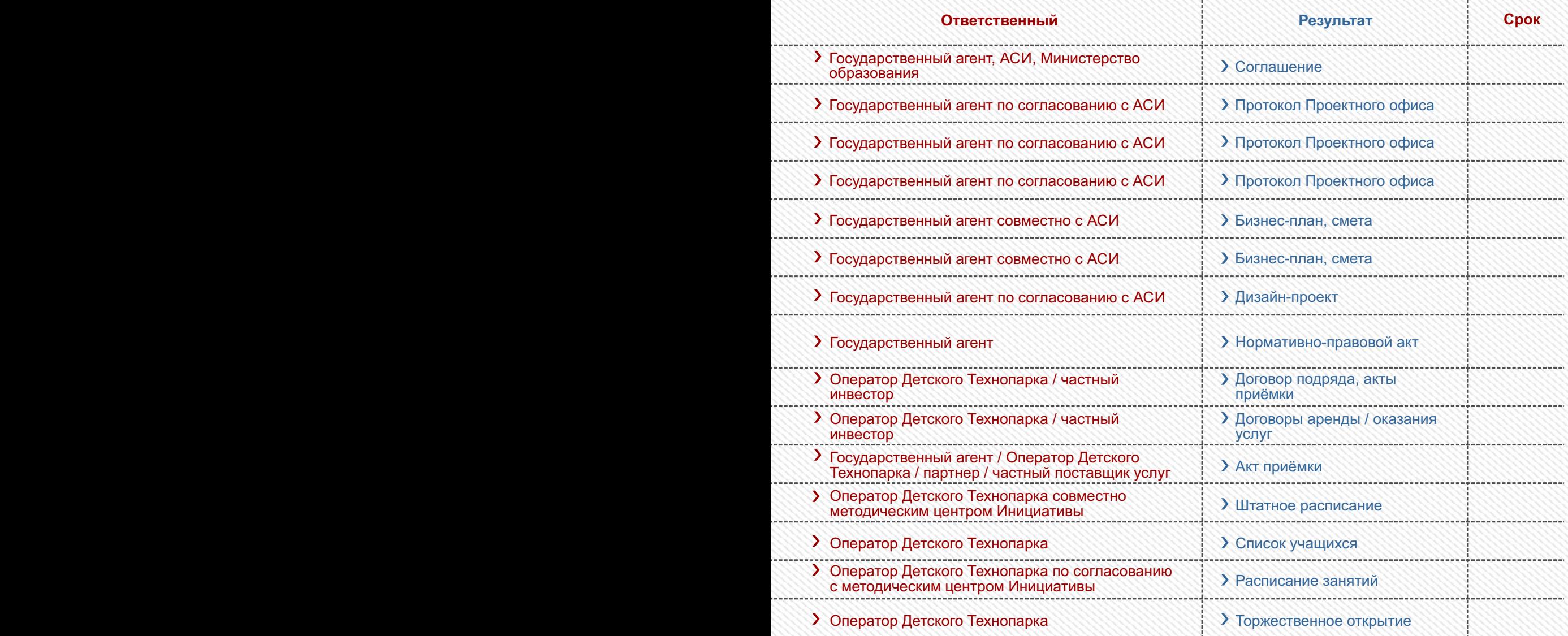

H

## ПЛАН-ГРАФИК ОБУЧЕНИЯ И СОПРОВОЖДЕНИЯ КАДРОВОГО ОБЕСПЕЧЕНИЯ КВАНТОРИУМОВ

1

#### Очное обучение по запущенным проектным траекториям (простые кейсы). 1 этап

01.01 01.02 01.03 01.04 01.05 01.06 01.07 01.08 01.09 01.10 01.11 01.12

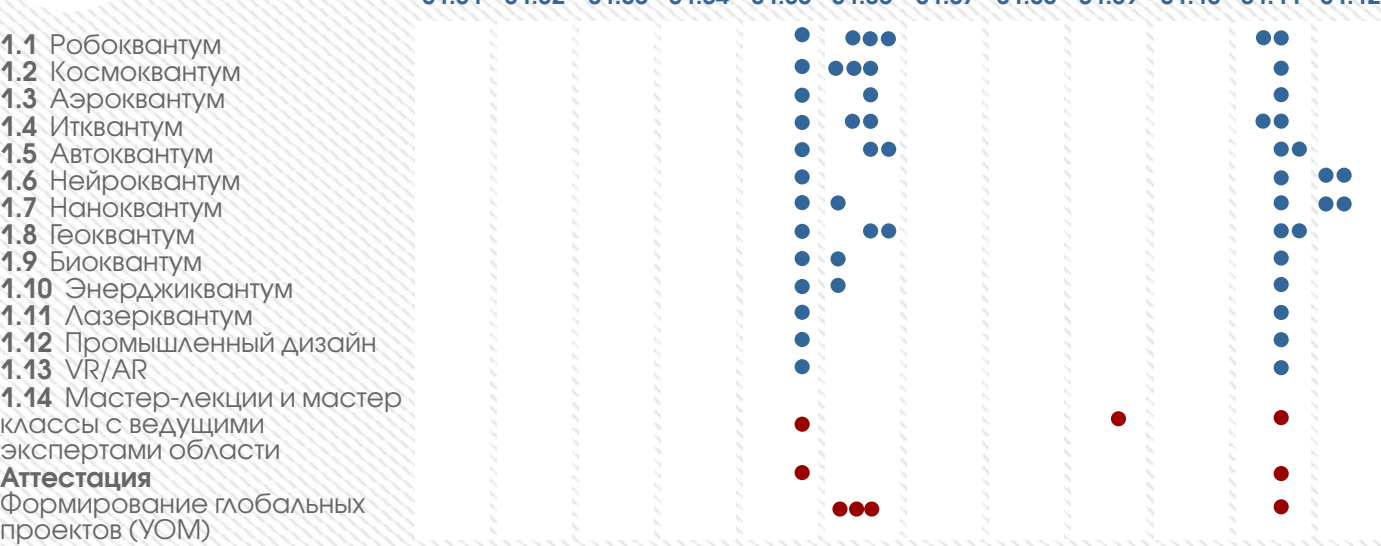

#### Очное обучение по запущенным проектным траекториям. 2 этап

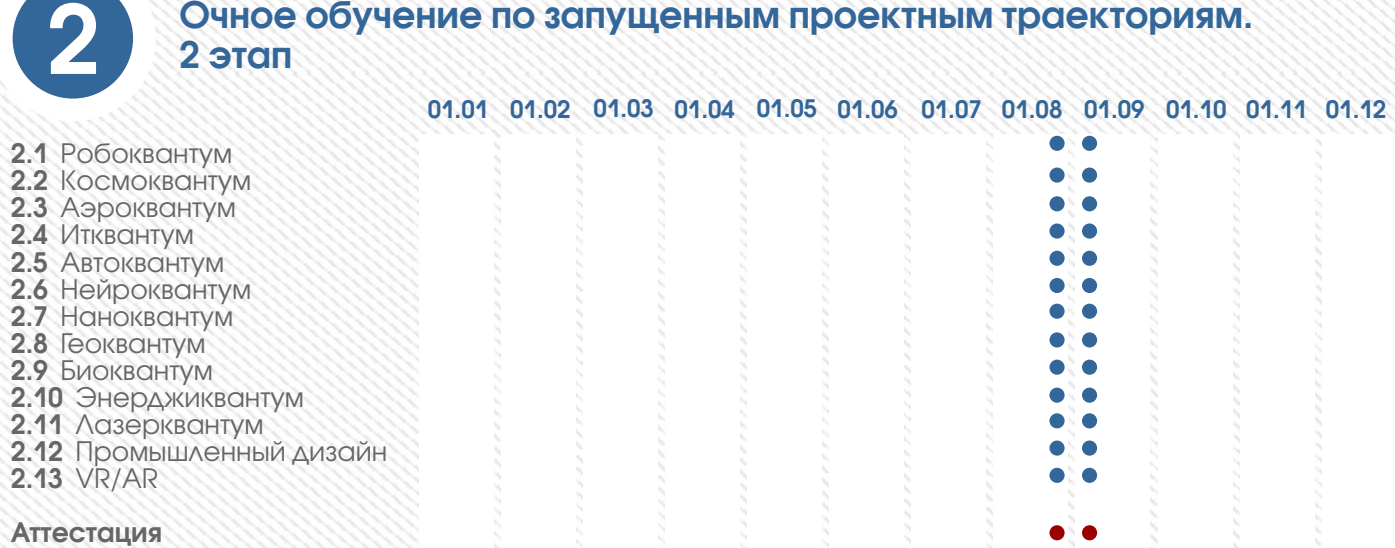

#### Дистанцинное сопросвождение кадрового состава Кванториум

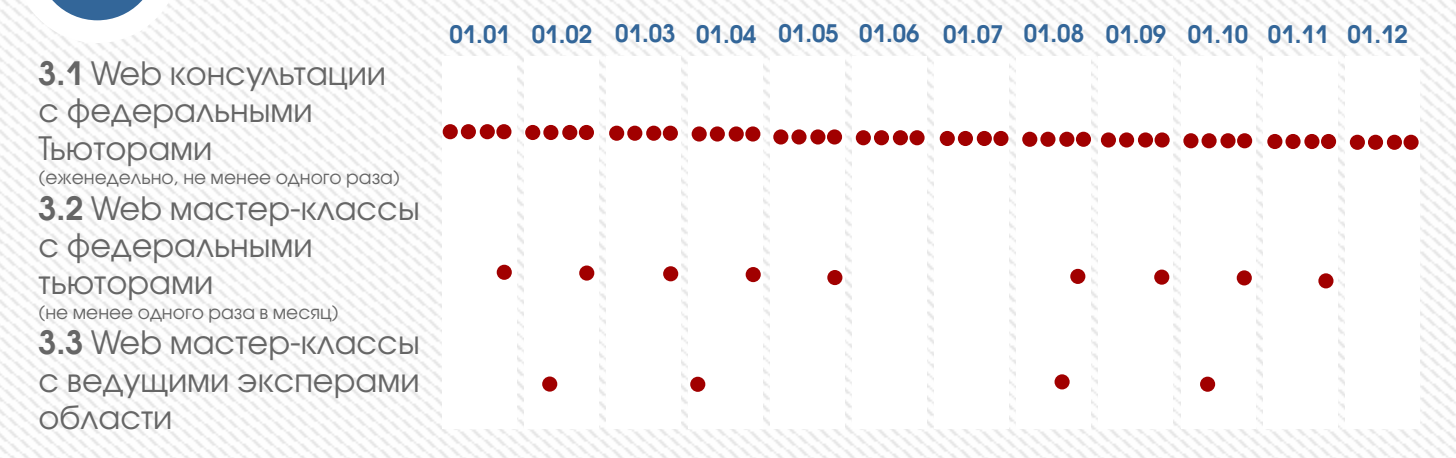

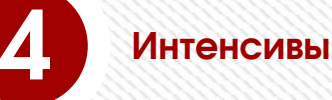

3

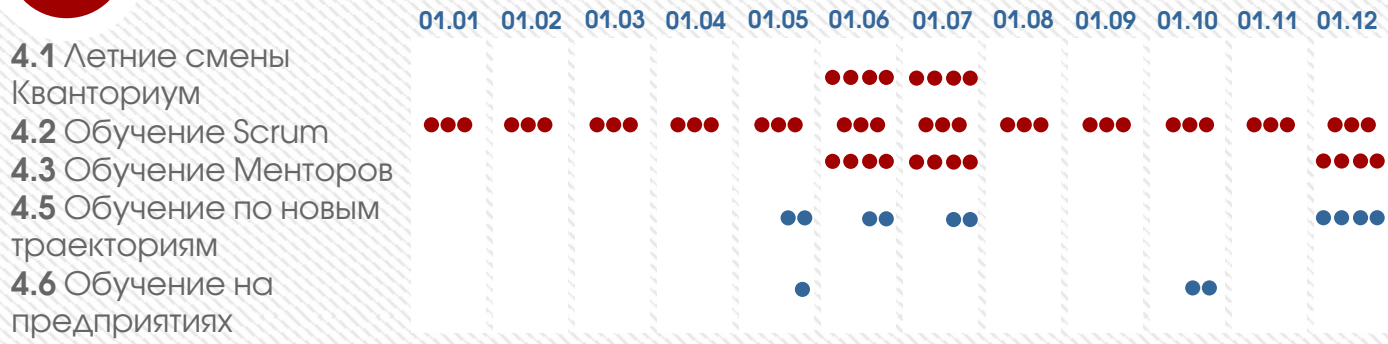

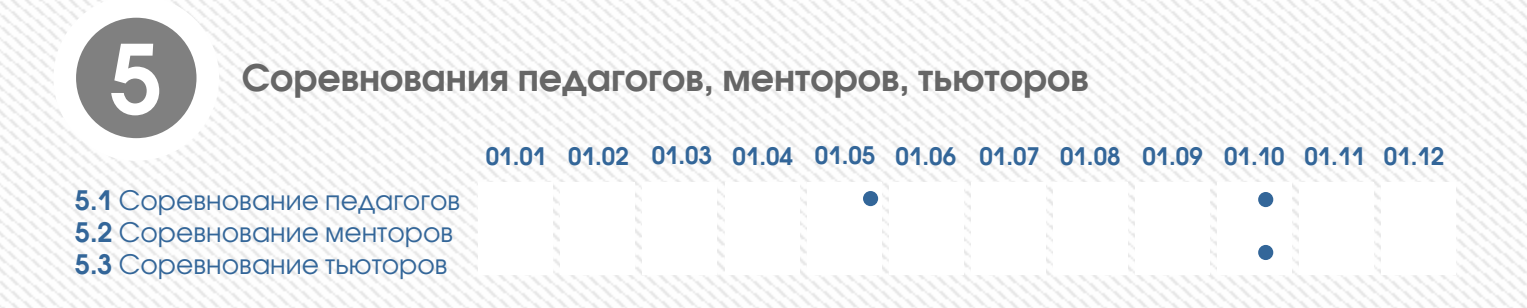

# МЕТОДОЛОГИЯ

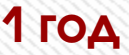

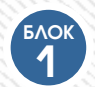

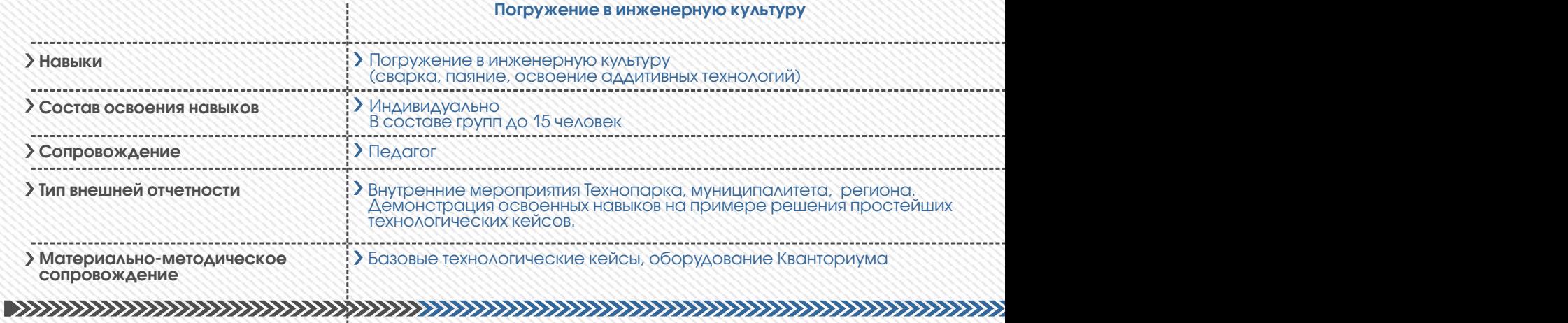

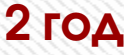

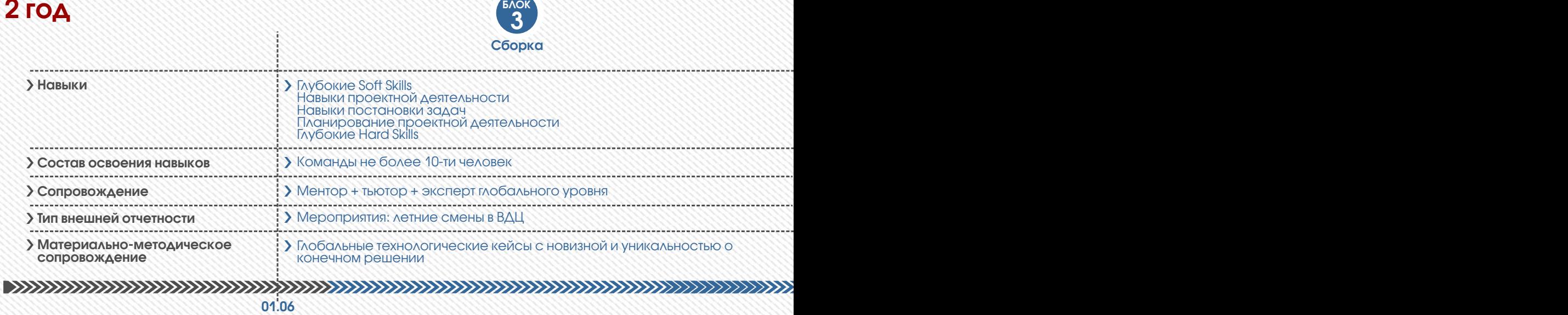

### 3 год

Этап внедрения. Прототипирование результатов проектной деятельности.

01.09 30.05 30.05 30.05 30.05 30.05 30.05 30.05 30.05 30.05 30.05 30.05 30.05 30.05 30.05 30.05 30.05 30.05 30

# МЕТОДОЛОГИЯ

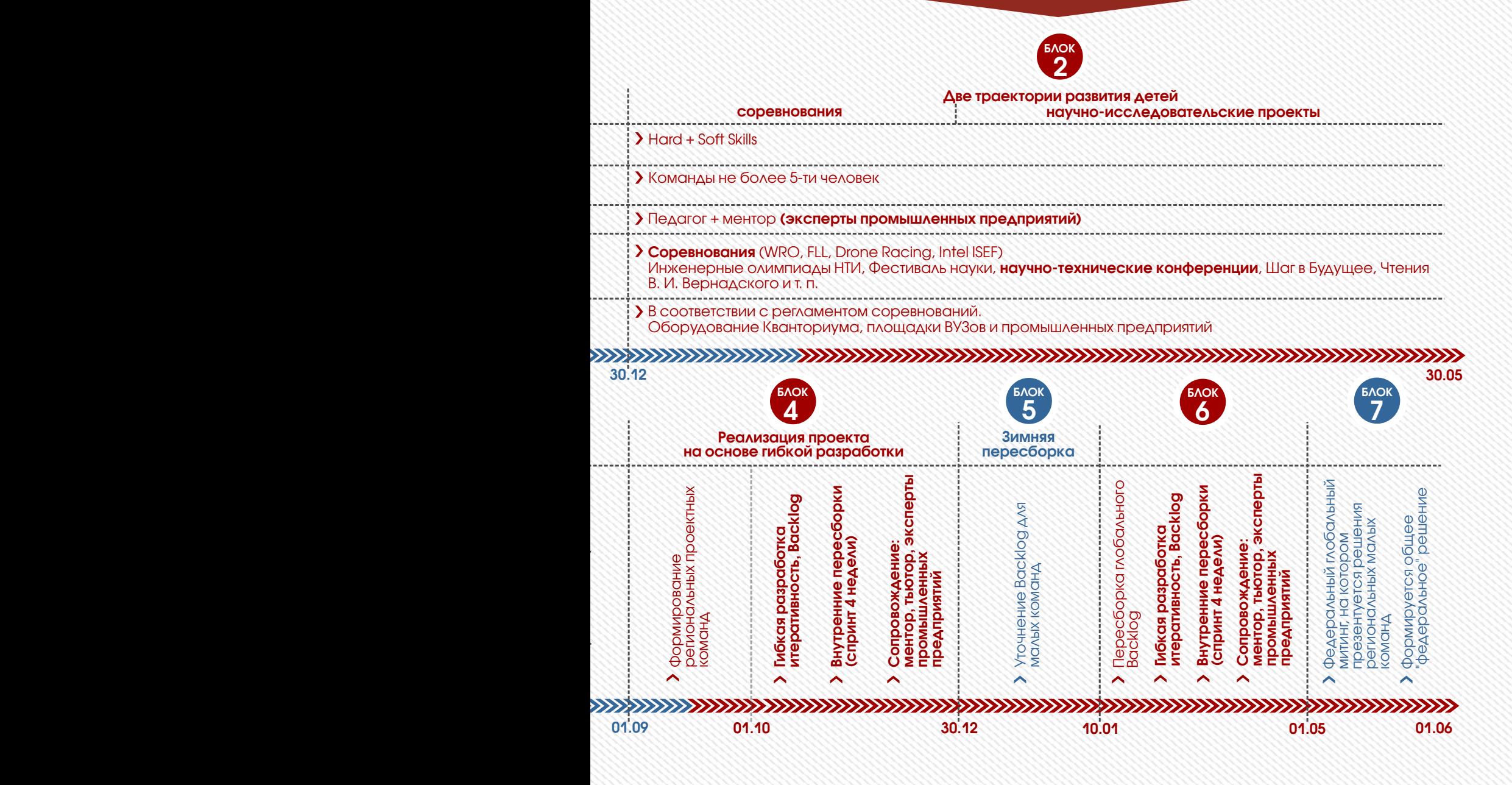

### МАТРИЧНАЯ ДИДАКТИКА БАЗОВЫХ КЕЙС-ПРОЕКТОВ

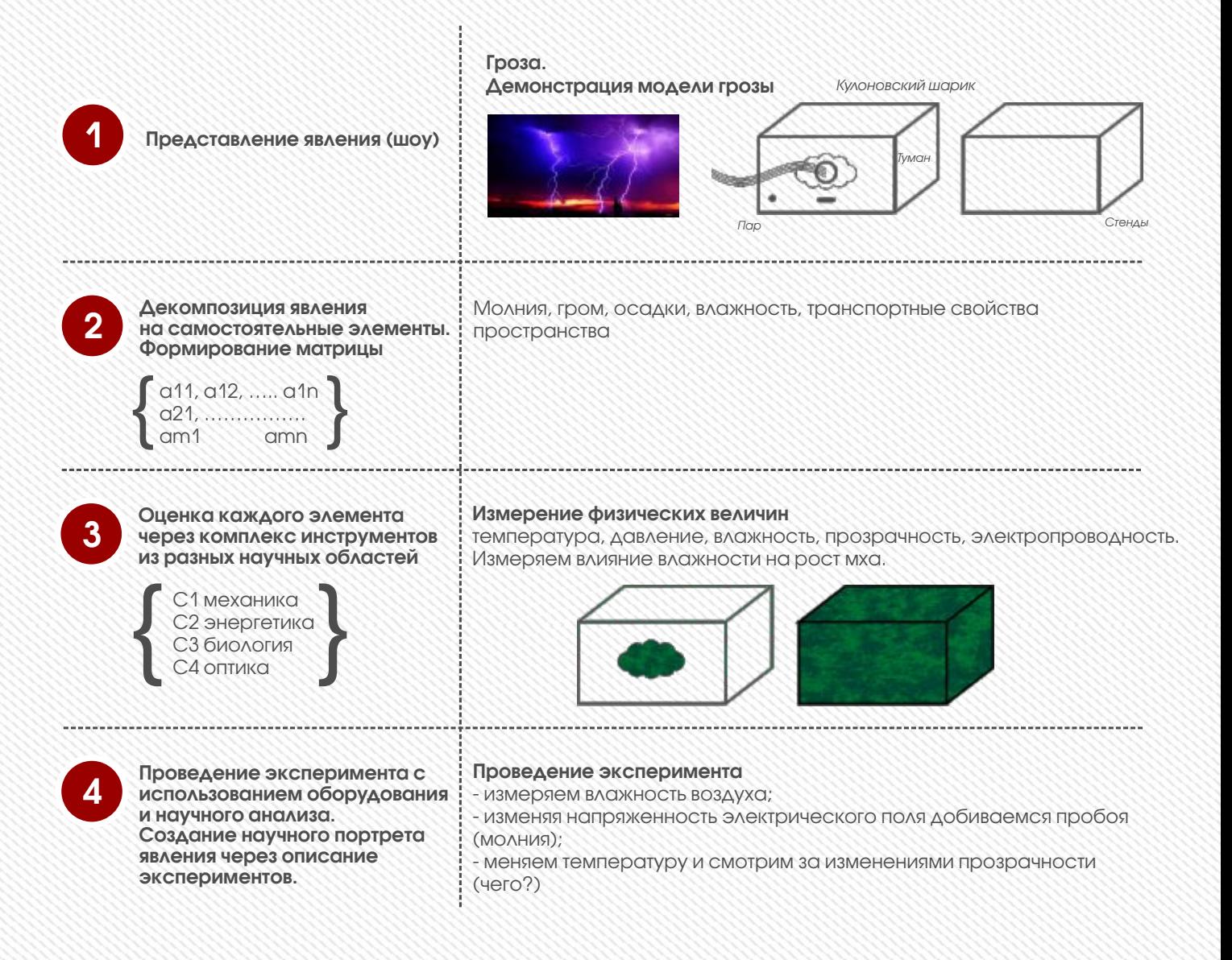

### МАТРИЧНАЯ ДИДАКТИКА БАЗОВЫХ КЕЙС-ПРОЕКТОВ

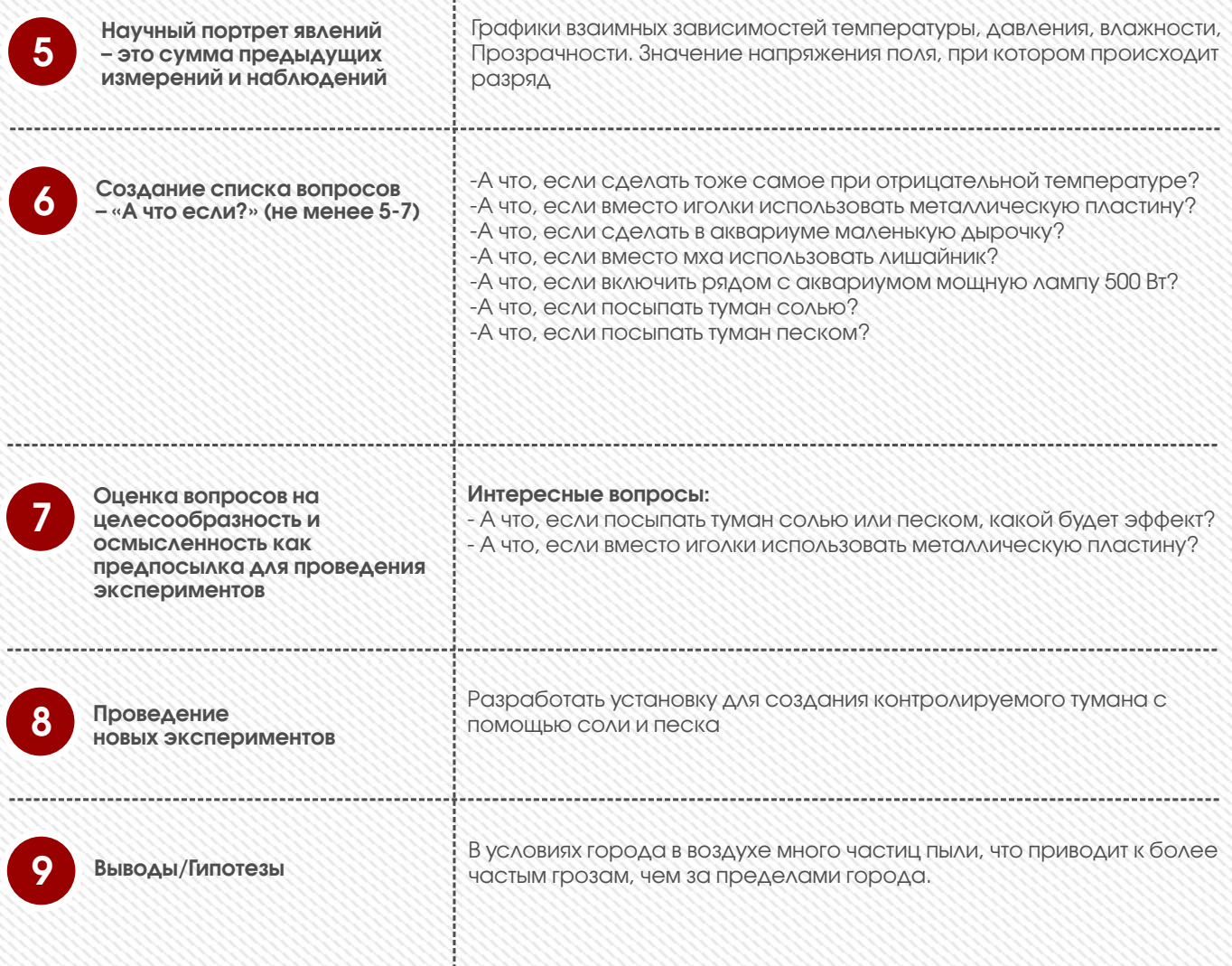

# ИНЖЕНЕРНЫЕ И IT-ПРОЕКТЫ

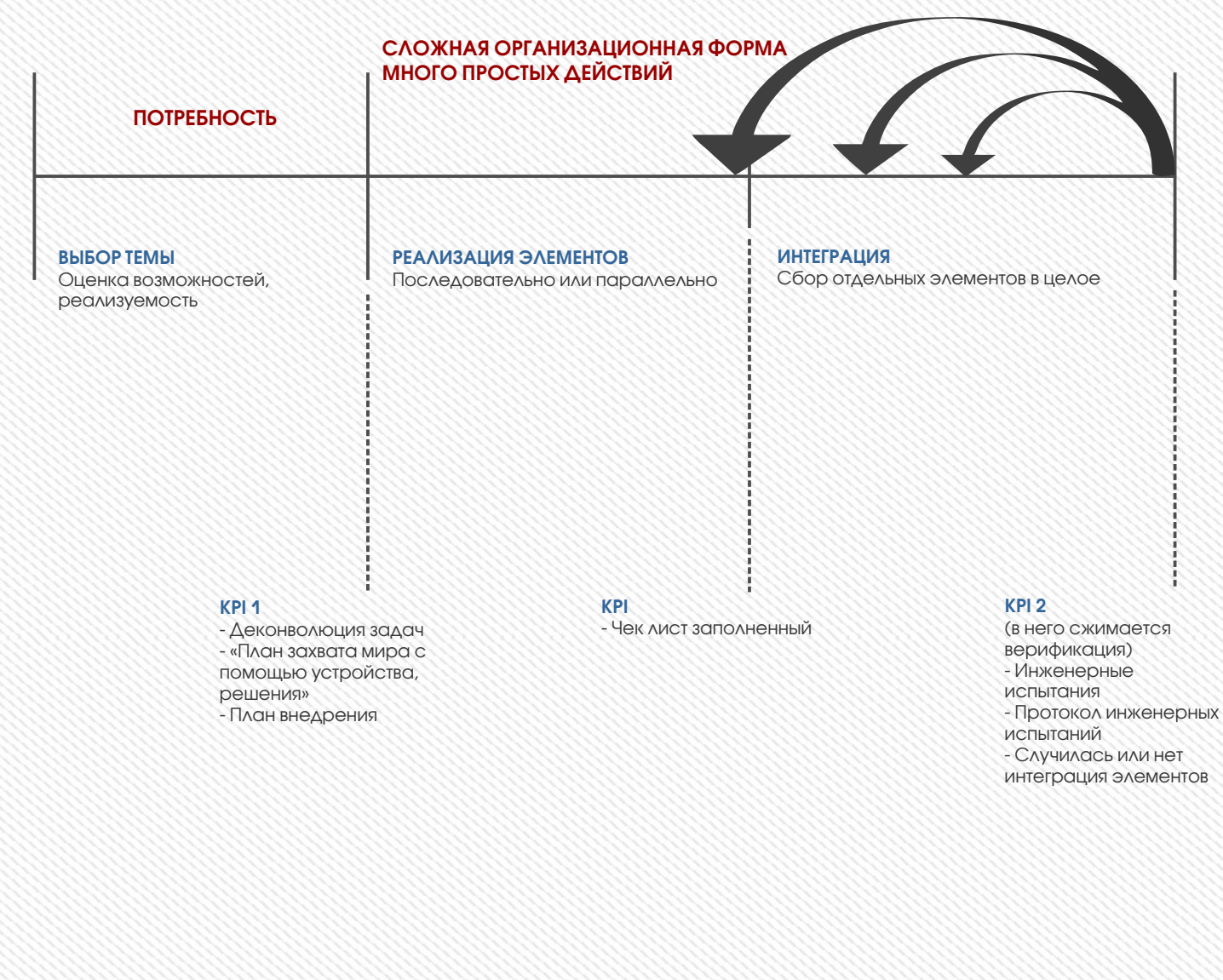

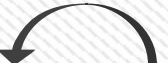

Возврат в предыдущую точку

# ИНЖЕНЕРНЫЕ И IT-ПРОЕКТЫ

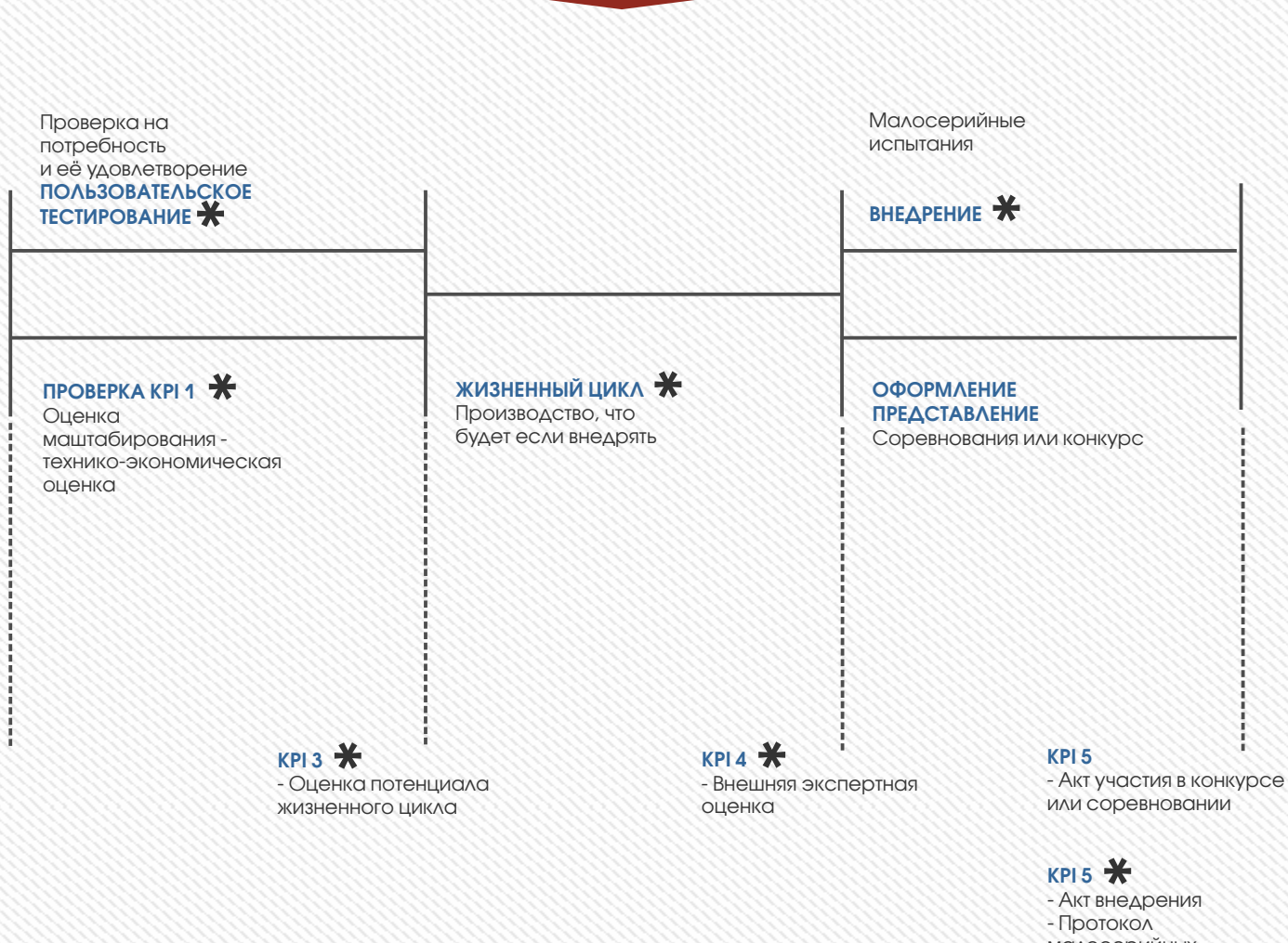

малосерийных испытаний

 $\blacktriangleright$  Возможное, но не обязательное

# ИССЛЕДОВАТЕЛЬСКИЕ ПРОЕКТЫ

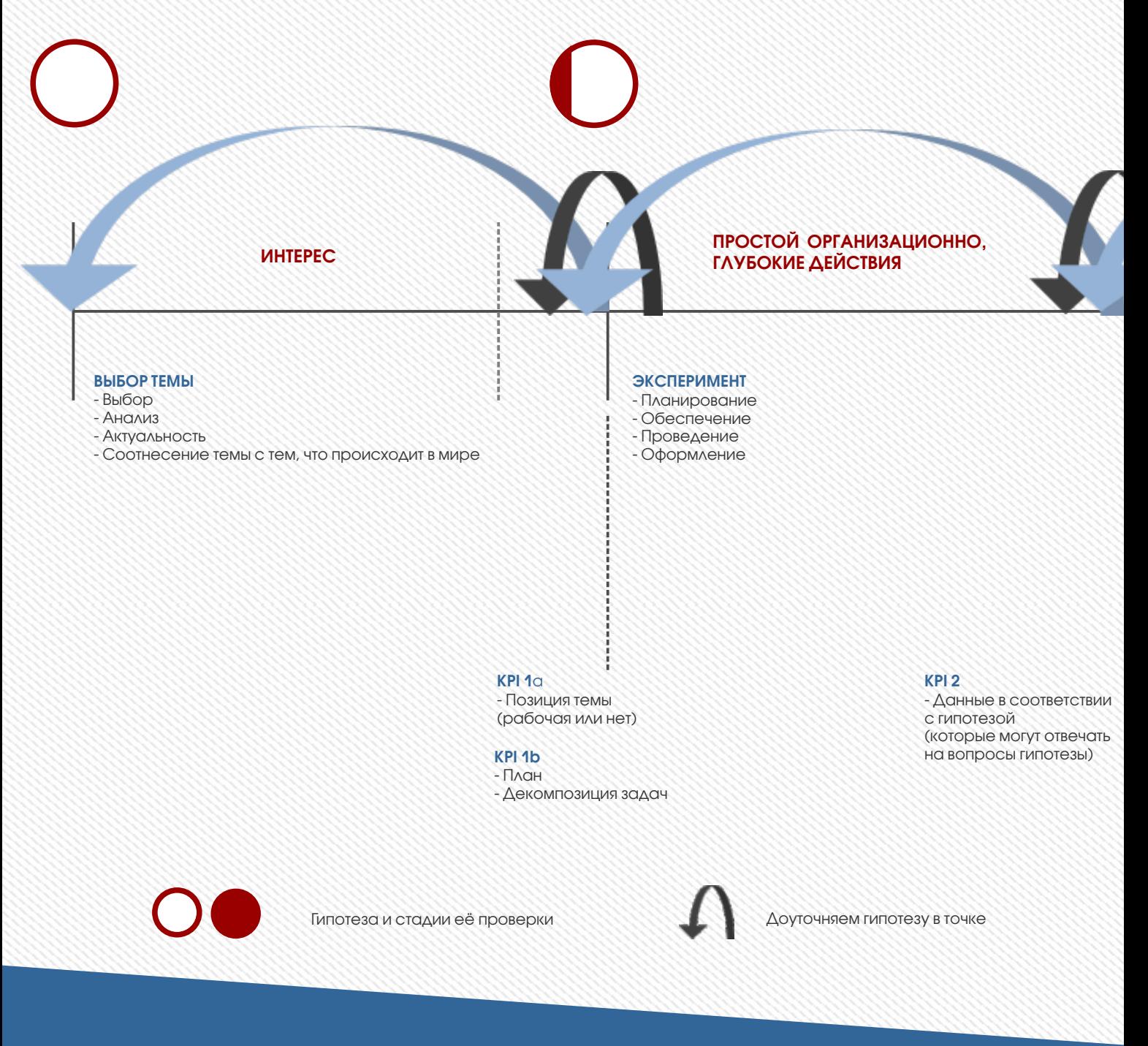

# ИССЛЕДОВАТЕЛЬСКИЕ ПРОЕКТЫ

#### ВЕРИФИКАЦИЯ

- Метод отвечает задаче
- Данные воспроизводимы
- «Эксперимент по проверке 7-й точки при шести измеренных»
- Соединение в одно целое гипотезы, данных, эксперимента

#### ОФОРМЛЕНИЕ

- Внешняя ясность
- Компофикация изложения
- Подготовка к внешней защите
- Наглядность
- Выделение главного и «изюминок»
- Проработка доклада

#### KPI 3

- Подтвердили или опровергли гипотезу, которая была положена в основу исследования

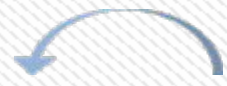

Ветвление на шаг назад

#### KPI 4

- Готовое выступление - Акт публичной защиты

### РЕГИОНАЛЬНЫЕ ЭТАПЫ JPM 2 ГОД

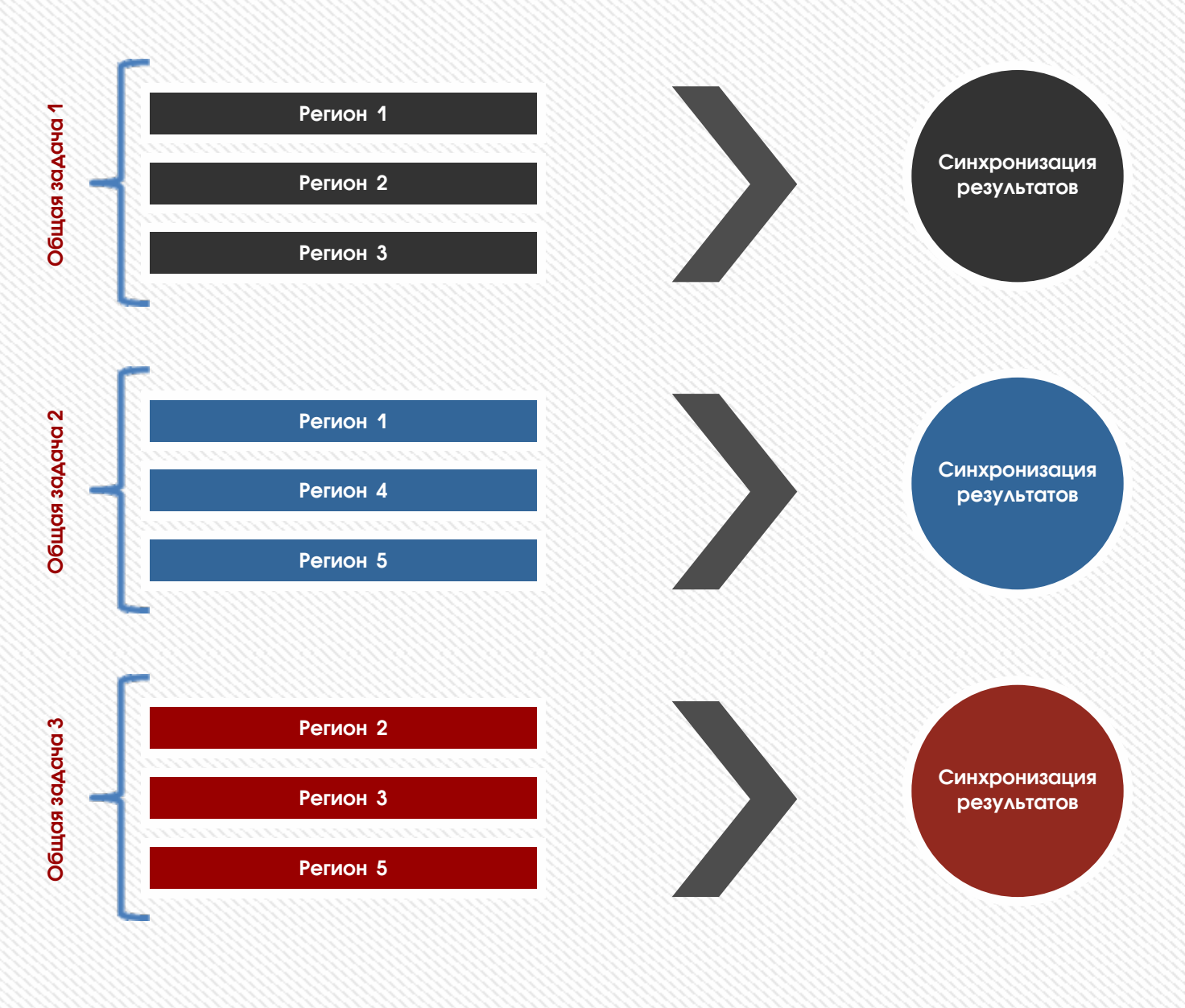
## РЕГИОНАЛЬНЫЕ ЭТАПЫ JPM 2 ГОД

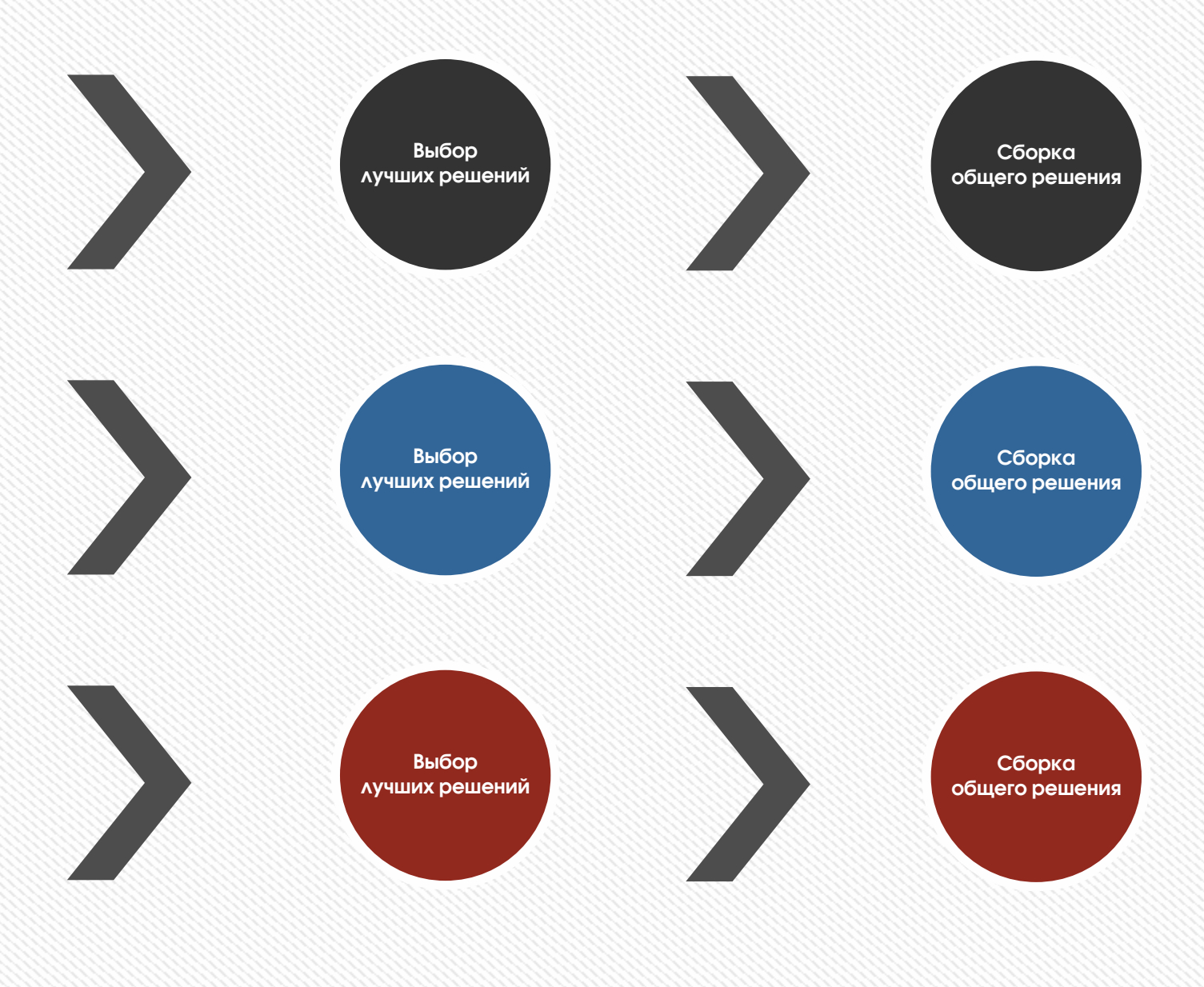

## ПРИОРИТЕТНОЕ НАПРАВЛЕНИЕ

## Госсовет под председательством Президента Российской Федерации В.В.Путина 23 декабря 2015 года

- «Важно помочь ребятам осознанно выбрать будущую специальность, которая будет востребована на рынке труда, чтобы они потом смогли найти себе дорогу по душе, получали достойный заработок, могли состояться в жизни.
- Профессиональная подготовка школьников, их профориентация не должна быть чисто формальной. Именно поэтому принципиальная задача – привлечь к этой работе не только вузы, техникумы, но и бизнес, прежде всего крупный и средний.
- Успешным примером такого сотрудничества стало создание первых детских технопарков. Они уже начали свою работу в Ханты-Мансийске и Нефтеюганске, планируются в Набережных Челнах и в некоторых других городах страны»

Президент РФ Путин В.В.

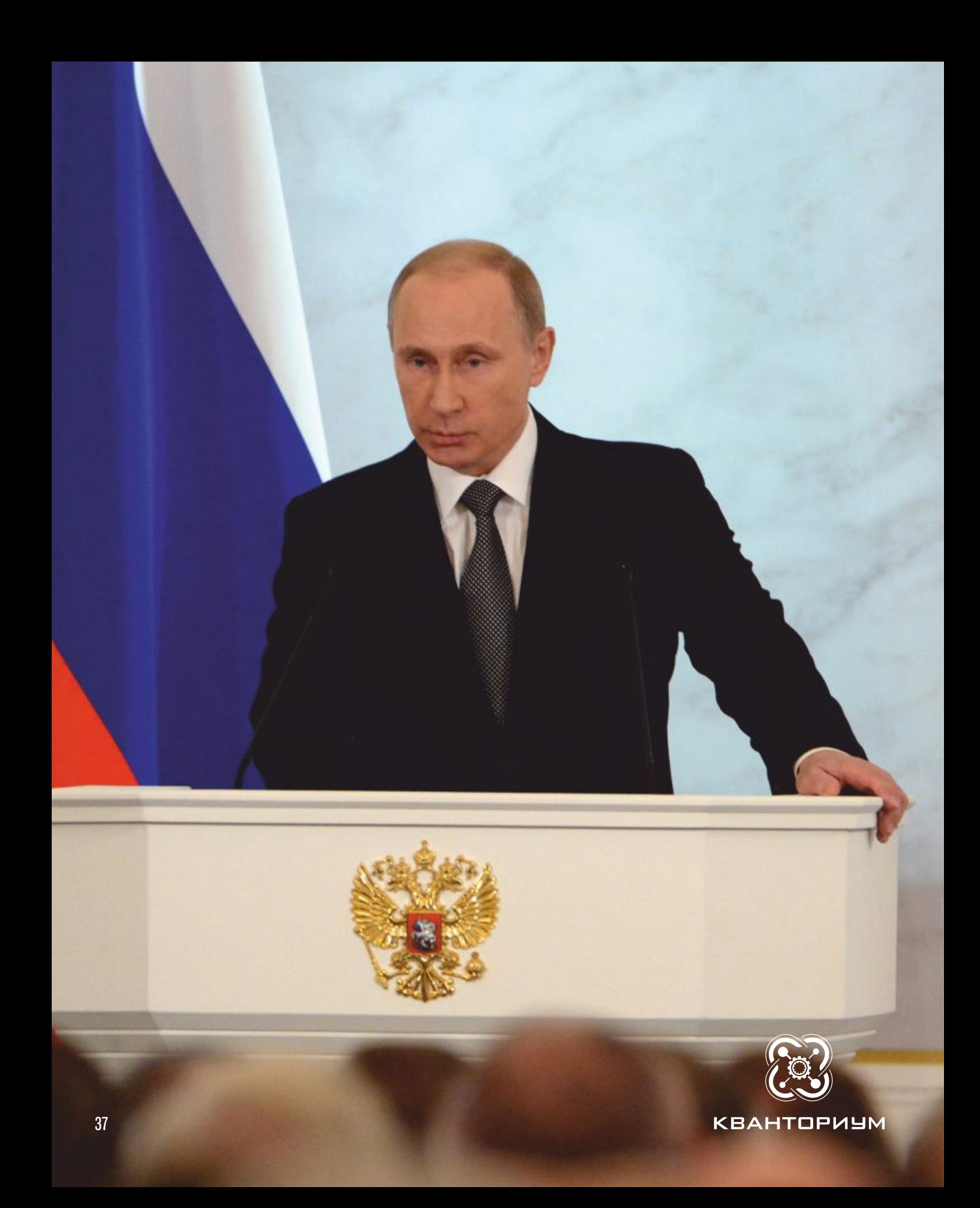

## ЧТО ТАКОЕ ДЕТСКИЙ ТЕХНОПАРК? СОДЕРЖАНИЕ

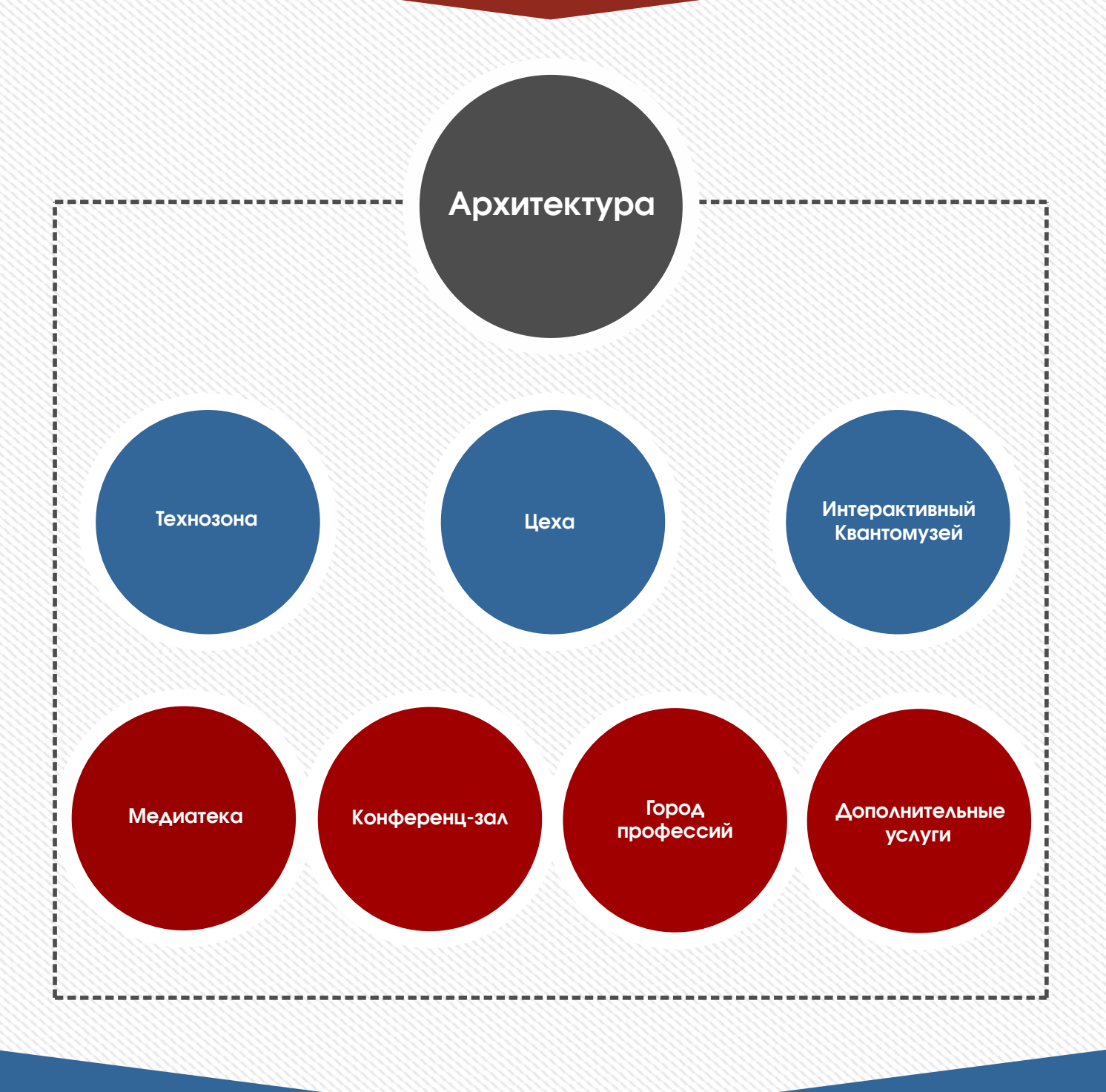

 $\mathcal{L}$ ×

a.

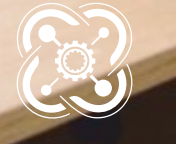

## ПРИМЕР СОЗДАНИЯ ДЕТСКОГО ТЕХНОПАРКА «КВАНТОРИУМ»

(Г. НАБЕРЕЖНЫЕ ЧЕЛНЫ)

## Субъект РФ

- Здание/подготовленное помещение
- Инфраструктура
- Софинансирование
- Разработка/соразработка образовательных программ
- Кадры

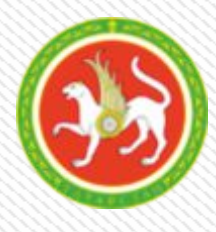

## Объект

#### Исходные данные:

- Площадь 574 кв.м.
- Численность обучающихся – 420 чел./год

#### Капитальные затраты:

56, 462 млн.руб.

- Ремонт: 10 млн.руб.
- Оборудование: 43, 774 млн.руб.
- Прочие затраты: 2, 689 млн.руб.

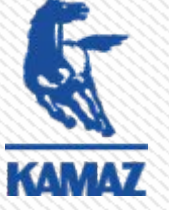

## Бизнес-партнёры

- Финансирование закупок оборудования
- Выкуп сертификатов на обучение
- Дуальное образование/Кадры с предприятия

**EHTCTBO РАТЕГИЧЕСКИХ ИНИЦИАТИВ** 

## РФ/АСИ

- Софинансирование
- Разработка нормативноправовой базы
- Взаимодействие с ФОИВ
- Методическое обеспечение

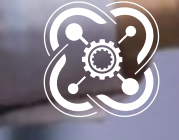

KBAHTOPИУМ

## ВКЛАД/РЕЗУЛЬТАТ БИЗНЕС-ПАРТНЁРА

### Кураторство:

Определение регионального профиля технопарка и его комплектование под деятельность предприятияпартнера

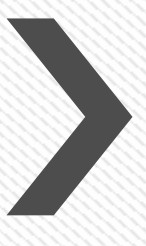

#### «Сегодня дети-завтра сотрудники»

- Формирование профиля будущей деятельности подрастающего поколения региона
- Планирование кадрового резерва

#### Формирование Направления:

Разработка образовательной программы под собственные нужды с финансированием закупок оборудования

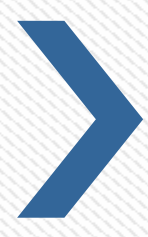

#### «Инвестиции, а не расходы»

Подготовка/воспитание кадров необходимые региону

#### Техническое задание:

Формирование/декомпозиция производственных задач для детских технопарков

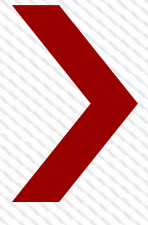

#### «От идеи до опытного образца»

Апробация идей школьников, студентов, изобретателей

#### ««Незамыленный» взгляд»

Свежий взгляд на задачу. Новый подход. Готовое решение.

## ВКЛАД/РЕЗУЛЬТАТ БИЗНЕС-ПАРТНЁРА

### Сертификаты на обучение:

- Для детей сотрудников
- Предприятия-партнера

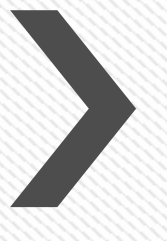

#### «Лояльность к компании»

Корпоративная культура с детства

#### «Самородки»

Выявление юных талантов региона/предприятия

### Дуальное образование:

Организация образования на площадке предприятия по руководством мастеров-наставников

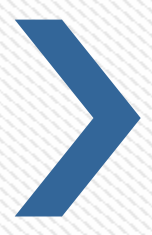

#### «Преемственность»

- Высокая квалификация будущих кадров
- Передача опыта

### Соревнование:

- Финансирование команд для участия в российских и международных олимпиадах
- Организация собственных олимпиад/соревнований

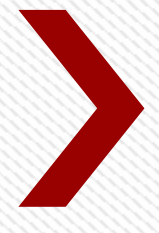

#### «Имидж»

- Реклама предприятия. Узнаваемость бренда и его продвижение.
- Открытие новых талантов
- Выявление лучших практик

## РЕЗУЛЬТАТ

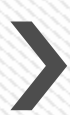

Новые высококвалифицированные кадры с учетом специализации предприятия

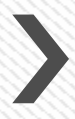

Возможность подготовки и планирования кадрового резерва

Возрождение престижа инженерных и научных профессий

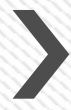

Участие в технологическом прорыве страны

Применимые результаты интеллектуальной деятельности (РИД) без существенных затрат

KE

## НАПРАВЛЕНИЯ КВАНТОРИУМА

В результате проведения экспертных оценок более тысячи научно-технологических прогнозов, библиометрических и патентных данных, футурологического анализа, перечня приоритетных направлений развития науки, технологий и техники РФ и Перечня критических технологий РФ были выявлены актуальные приоритетные задачи научных исследований и технологических разработок, определены значимые тренды развития и формирования быстрорастущих областей технологий.

## НАПРАВЛЕНИЯ КВАНТОРИУМА

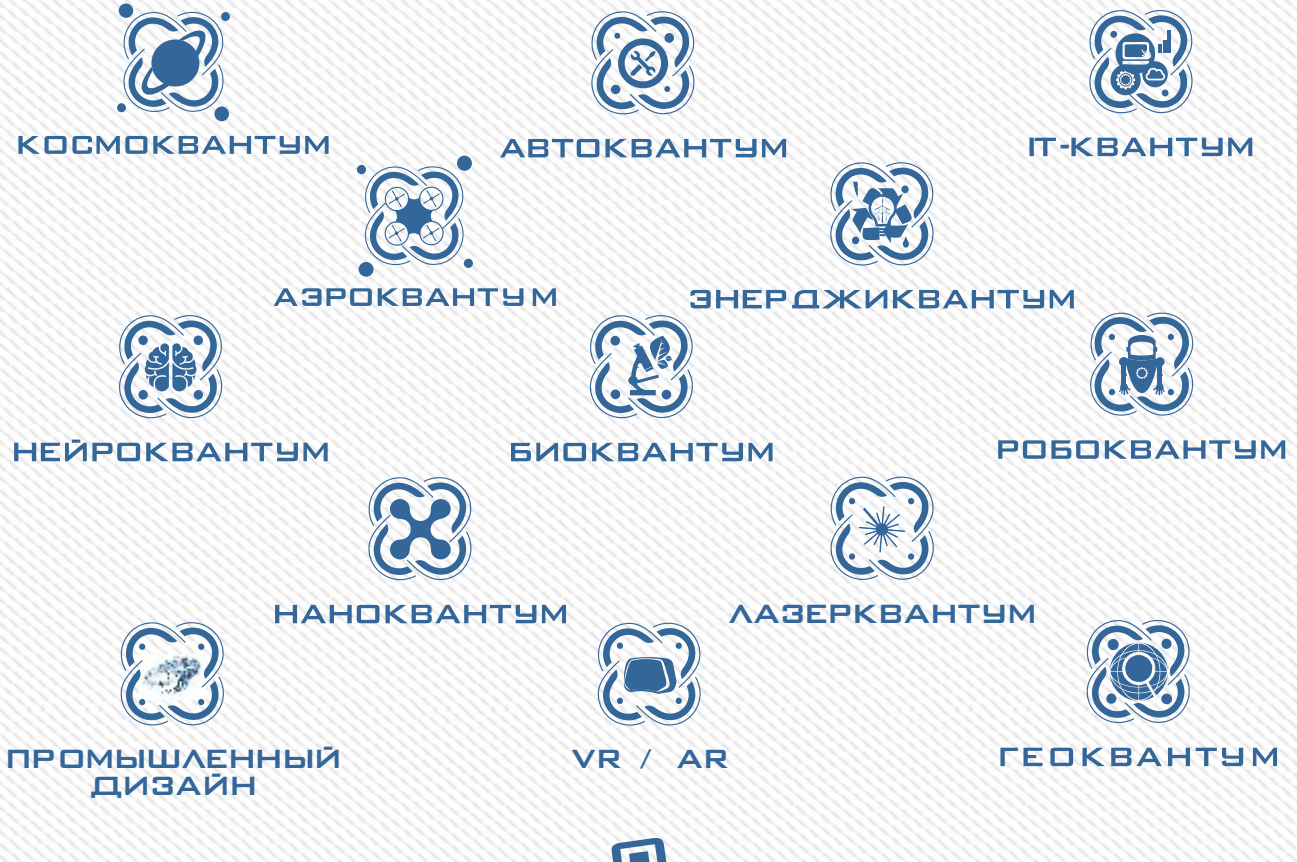

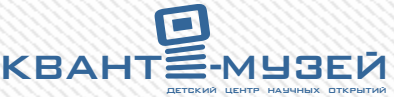

# КОСМОКВАНТУМ

Приоритетными направлениями в освоении космоса являются создание перспективных транспортных и космических систем, обеспечивающих их высокую конкурентоспособность на мировом рынке. Поэтому общим условием успешного обучения детей и подростков космической отрасли является эффективная реализация инновационной проектной траектории «Космоквантума», в ходе которой детские команды работают как конструкторские бюро, решая сложные инженерные задачи в специально разработанных компьютерных программах.

### ВХОДНЫЕ КОМПЕТЕНЦИИ

#### Минимально необходимо:

1. Базовое образование в области математики, физики, информатики или иная физико-техническая специальность.

2. Знание математики и физики в объеме обучения высшего профессионального образования.

3. Знание основ программирования и опыт программирования. Владение (или способность быстро освоить) языками программирования Python и C/C++.

4. Владение программным обеспечением 3D-моделирования.

5. Опыт преподавания для школьников. Способность организовывать самостоятельную работу учащихся в группе.

6. Способность работать с методическими материалами, литературой и интернет-ресурсами для самостоятельного повышения квалификации.

#### Желательно:

1. Опыт конструкторской деятельности — если не в аэро-космической отрасли, то хотя бы в науке, ИТ или на высоко-технологичном производстве.

2. Опыт разработки в области электроники или радиотехники.

## ТЕСТОВЫЕ КЕЙСЫ

#### Тесты стартовых компетенций

1.Физико-математические основы космонавтики: каков угол наклона орбиты спутника, который должен получать и передавать данные с поверхности Земли, ограниченной 40 гр. с.ш и 40 гр. ю.ш.

2. Конструирование и 3d-моделирование: создать 3D-модель аппарата формата Cubesat-3U с раскрытыми солнечными батареями

3. Электротехника: с помощью внешнего освещения, солнечной батареи и аккумулятора сделать модель электрической системы космического аппарата

4. Программирование: написать программу, которая будет рассчитывать время вертикального падения объекта на поверхность Марса с заданной высоты с учетом влияния атмосферы.

#### Технические кейсы, раскрывающие творческий потенциал

Предложить конструкцию спутника (или группировки спутников), который будет решать задачу по отслеживанию айсбергов в Арктике. Дополнительные бонусы, если описание включает: принципиальный набор компонентов, выбор орбиты спутника, 3D-модель внешнего вида аппарата.

## ВЗГЛЯД НА КОСМИЧЕСКИЕ ПЕРСПЕКТИВЫ

### СПИСОК НЕОБХОДИМОЙ ЛИТЕРАТУРЫ

Книги на русском:

1. «Мировая пилотируемая космонавтика. История, техника, люди», под редакцией Ю. Батурина, М., РТСофт, 2005

2. И. Афанасьев, А. Лавренов. «Большой космический клуб», М., РТСофт, 2007

3. Ю. Балашова, А. Лаврова, Н. Степанова. «Желаю вам доброго полёта!..», М., РТСофт, 2010

4. И. Афанасьев, Д. Воронцов. «Мы - первые!», М., РТСофт, 2011

5. И. Афанасьев, Д. Воронцов. «Золотой век космонавтики: мечты и реальность», М., «Русские витязи», 2015

6. В. В. Белецкий, Очерки о движении космических тел, Изд. ЛКИ, 2009;

7. Я. И. Перельман. Занимательная астрономия. М., изд. "АСТ Москва", 2015;

8. Я. И. Перельман. Занимательный космос. М., изд. "АСТ Москва", 2008;

9. Л. В. Ксанфомалити, Парад планет, Издательство: Наука, 1997;

10. А.Н. Зайцев и др., Космическая среда вокруг нас, Троицк, изд. Тровант, 2006.

11. В.И.Левантовский "Механика космического полета в элементарном изложении", 1980

12. Ю. В. Колесников, "Вам строить звездолеты", Москва, детская литература, 1990"

На английском:

13. Space Mission Engineering: The New SMAD (SME-SMAD), Wertz, Everett and Puschell, 2011;

14. The Logic of Microspace, Rick Fleeter, Microcosm/Kluwer,  $2000$ 

15. Reducing Space Mission Cost, James R. Wertz and Wiley J. Larson, 1996;

Журналы:

1. "Новости космонавтики", подписка на 1 год; http://www.novosti-kosmonavtiki.ru/subscribe/ 2. "Квантик", подписка на 1 год; http://kvantik.com/podpiska.html

#### ПРЕДПРИЯТИЯ ДЛЯ ПОВЫШЕНИЯ КВАЛИФИКАЦИИ ПЕДАГОГОВ КВАНТОРИУМА

СколТех, Даурия Аэроспейс, Спутникс, Космокурс, ЛинИндастриал, Музей космонавтики, Планетарий, Центр управления полетом МКС в Королеве, музей РКК Энергия, музей НПО имени Лавочкина, музей в НПО Энергомаш.

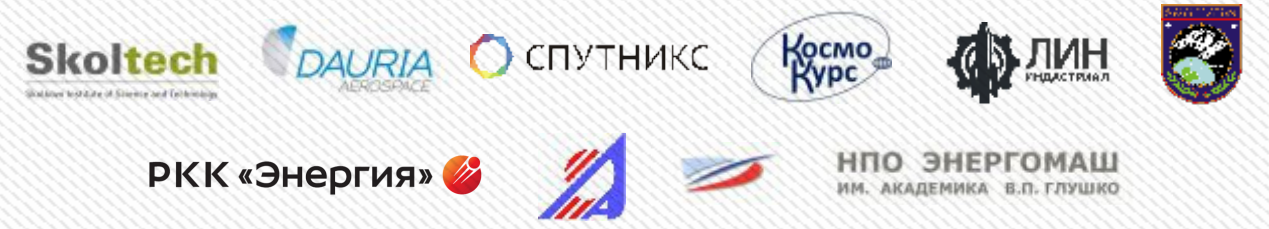

### СОРЕВНОВАНИЯ, ОЛИМПИАДЫ, КОНКУРСЫ

Чтения им. В.И. Вернадского, конкурс «Ученые будущего», Балтийский инженерный конкурс, Всероссийский конкурс научных работ школьников "Юниор", Приволжский научно-инженерный конкурс RostSef (РОСТ), Intel ISEF, Турнир «Орбита», Международная астрономическая олимпиада «International Astronomy Olympiad», Международная физическая олимпиада «IphO», Международная химическая олимпиада «International Chemistry Olympiad»,

# КОСМОКВАНТУМ

## Карта образовательного направления

#### Часть 1. Внедрение в космическую инженерию

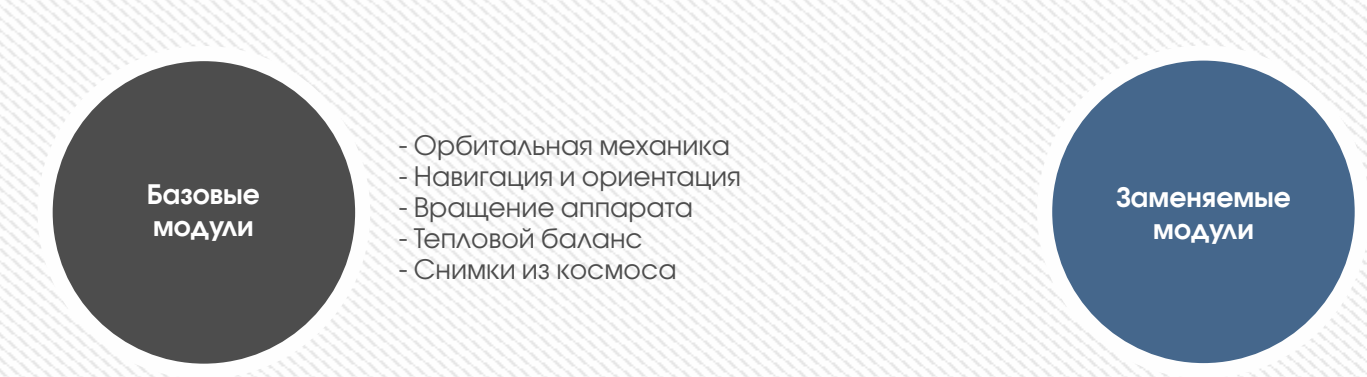

#### Часть 2. Практика инженерного проектирования

Учащиеся выбирают своё направление и в командах реализуют инженерные проекты в рамках существующих инженерных соревнований.

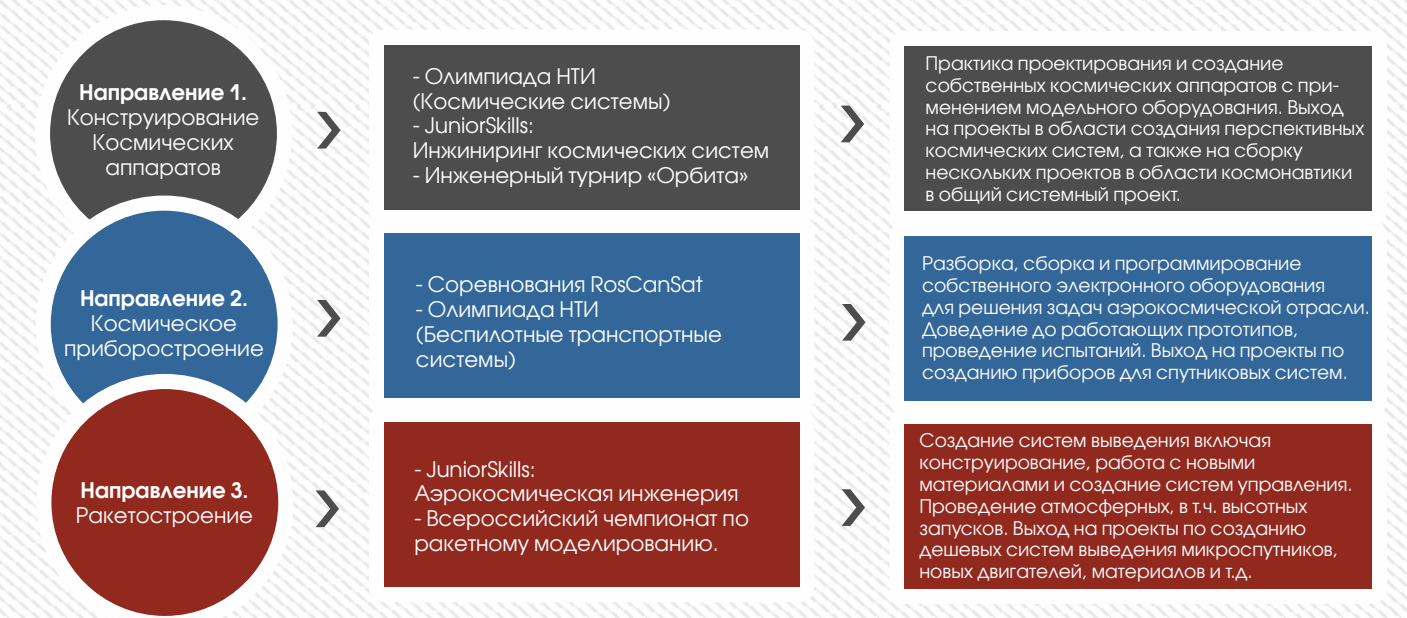

В будущем будут разработаны направления, связанные с пилотируемой космонавтикой (включая создание систем жизнеобеспечения) и с научными исследованиями в области космонавтики и на орбите.

## ВЗГЛЯД НА КОСМИЧЕСКИЕ ПЕРСПЕКТИВЫ

Вводный модульный курс, построенный на базе практических работ (от 72 часов).

Обязателен для прохождения всеми участниками.

Осваиваемые компетенции: физико-математические основы конструирования космических аппаратов, работа со специальным оборудованием, 3D-моделирование и прототипирование, основы электро- и радио техники, программирование.

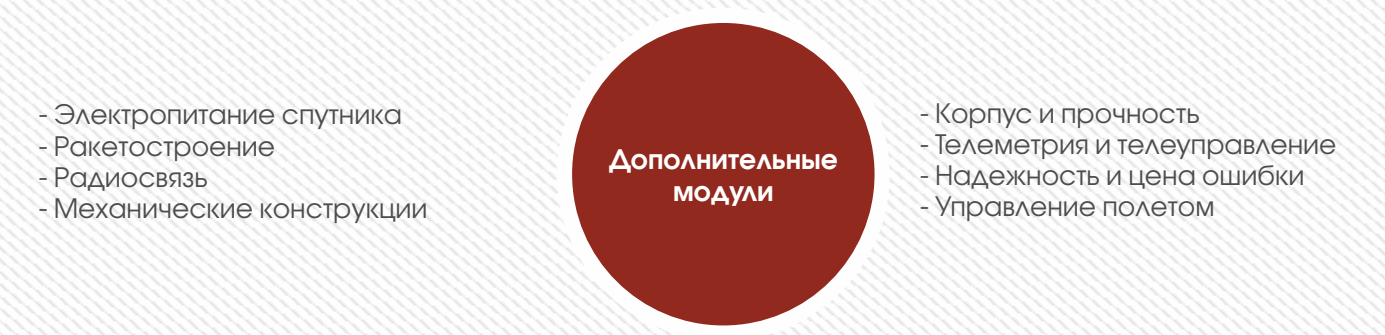

#### Часть 3. Проекты в области космонавтики

В этой части акцент делается уже не на освоении требуемых компетенций, но на создании реальных командных проектов как для существующих заказчиков, так и направленных на решение актуальных проблем.

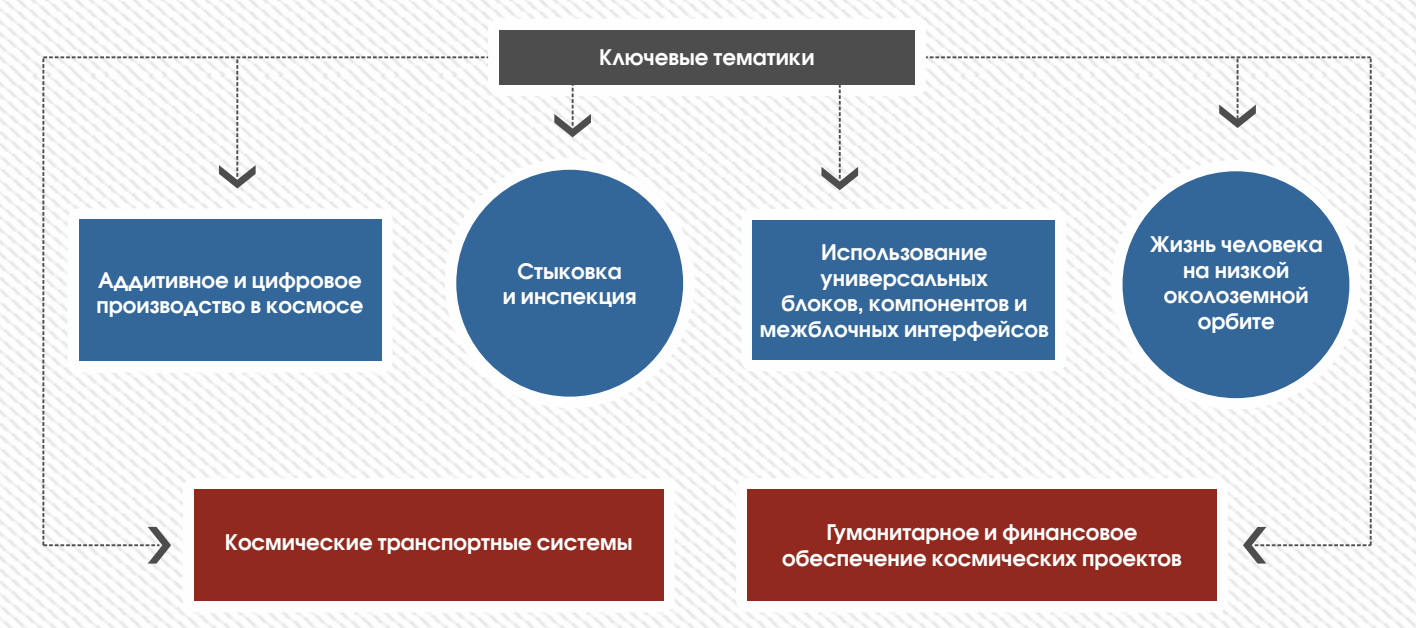

# АВТОКВАНТУМ

В условиях глобализации и жесткой конкурентной борьбы, где рост мирового потребления продукции автопрома влечет постоянное увеличение нагрузки на транспортные сети государств, и тенденции приводят к неизбежному возникновению спроса на автоматизацию транспортной системы, остро возникает вопрос об автопилотирования автотранспортных средств, где прогнозируется достижение полной автономности автомобильного транспорта к 2035 году. Разработку беспилотных транспортных средств предлагает в качестве проектной траектории «Автоквантум».

### ВХОДНЫЕ КОМПЕТЕНЦИИ

- 1.Инженерное образование
- 2. Опыт работа с инженерными проектами, как минимум один год.
- 3.Умение работать с САПР, создание 3D моделей и их анализ.
- 4.Умение работать со слесарными инструментами и электроинструментами.

## ТЕСТОВЫЕ КЕЙСЫ

#### Тесты стартовых компетенций

С помощью приведенной ниже схемы найти значение силы в точке В с учетом, что единственная действующая внешняя сила FA=1000H. Время решения задания не более 5 минут.

#### Технические кейсы, раскрывающие творческий потенциал

1. Выберите нужную фигуру из четырех пронумерованных.

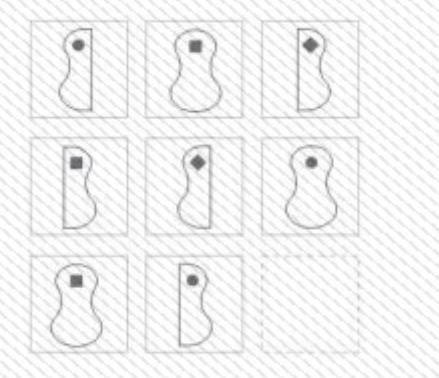

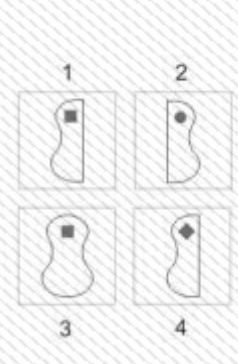

### СПИСОК НЕОБХОДИМОЙ ЛИТЕРАТУРЫ

1. Алессандро Барикко, "Такая история» 2. Раймпель Й. Шасси автомобиля. Конструкции подвесок

### ПРЕДПРИЯТИЯ ДЛЯ ПОВЫШЕНИЯ КВАЛИФИКАЦИИ ПЕДАГОГОВ КВАНТОРИУМА

Московский государственный машиностроительный университет (МАМИ), Московский автомобильнодорожный государственный университет (МАДИ), Государственный научный центр Российской Федерации ФГУП «НАМИ».

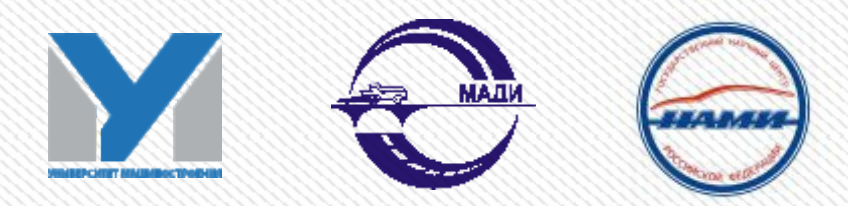

## СОРЕВНОВАНИЯ, ОЛИМПИАДЫ, КОНКУРСЫ

Конкурс «Ученые будущего», Балтийский инженерный конкурс, Всероссийский конкурс научных работ школьников "Юниор", Приволжский научно-инженерный конкурс RostSef (РОСТ), Intel ISEF, Google Science Fair, всероссийский конкурс научно-инновационных проектов для старшеклассников Siemens, Международная физическая олимпиада «IphO», Международная химическая олимпиада «International Chemistry Olympiad».

# АВТОКВАНТУМ

## Карта образовательного направления

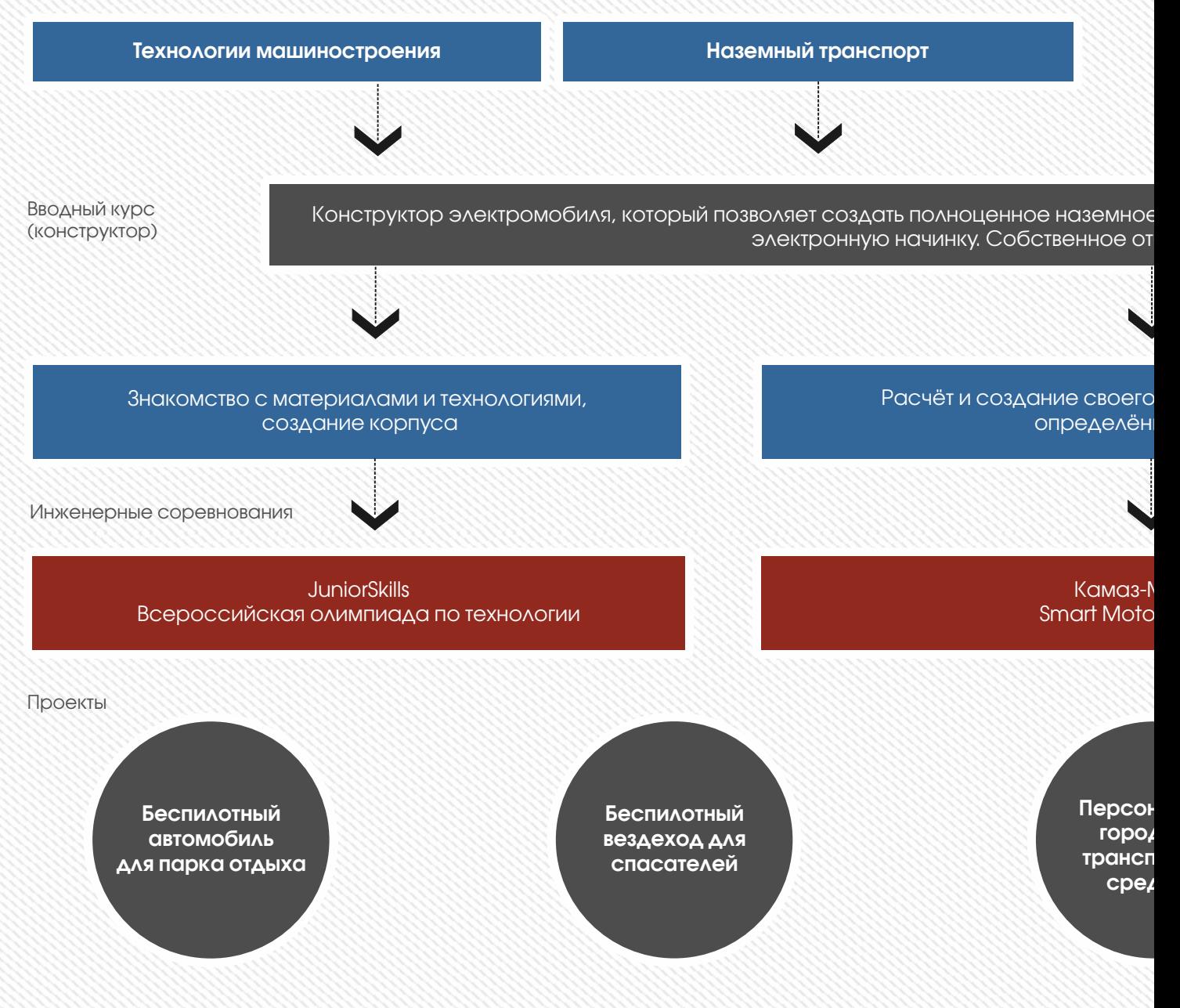

## ШОК БУДУЩИХ ТЕХНОЛОГИЙ АВТОСТРОЕНИЯ

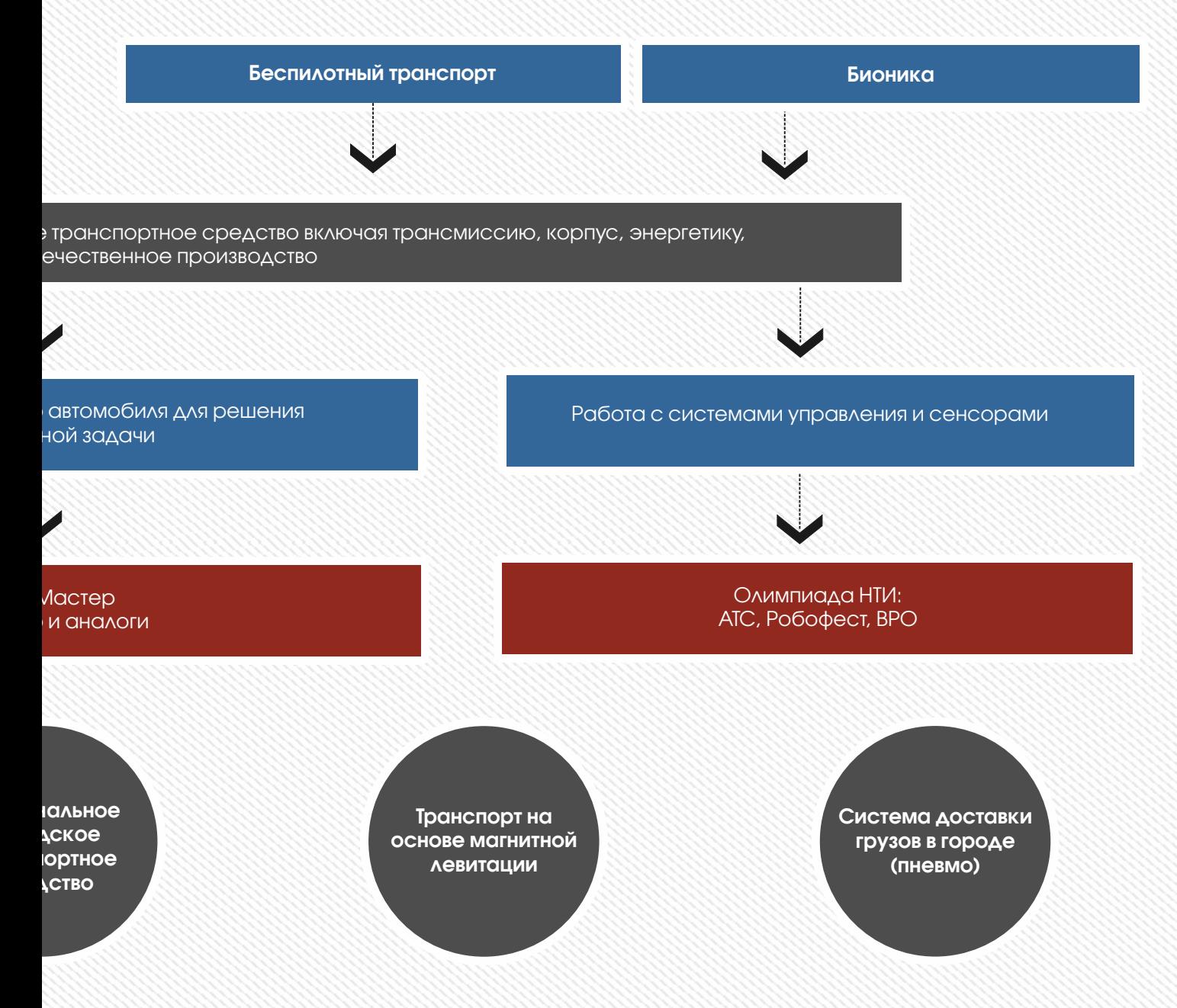

# ГЕОКВАНТУМ

Каждый объект, находящийся на Земле, имеет координаты (широта, долгота), позволяющие точно определить, в какой точке пространства находится объект. Помимо этого, можно определять его свойства: какой он формы и размера, на какой высоте находится и в каком направлении движется, его цвет, температуру, загрязнение, плотность и другие параметры, позволяющие исследовать объект или явление и его изменения во времени. Технологии измерений и сбора пространственной информации с помощью наземных, воздушных и космических устройств, её обработки и представления, постоянно развиваются и становятся с каждым днем доступнее для простого пользователя. Люди каждый день используют сложнейшие системы: ГЛОНАСС (навигация), ГИС (геоинформационные системы) и карты с космическими снимками (поиск адреса, маршруты движения), не замечая всей их сложности за удобными сервисами (такими, как например Яндекс.Карты).

Кванторианцы получат знания и навыки в применении пространственных данных и геоинформационных инструментов, которые позволят им понять основы устройства окружающего мира, законы развития природных явлений. Смогут реализовывать индивидуальные и коллективные проекты в сфере исследования социальной среды и окружающего мира; начать использовать в повседневной жизни навигационные сервисы, космические снимки; собирать данные об объектах на местности (например, деревья и леса, дома города, поля, горы, реки, памятники и др.).

### ВХОДНЫЕ КОМПЕТЕНЦИИ

- 1. Базовое образование в области географии, информатики.
- 2. Навыки начального программирования.
- 3. Ориентация в тенденциях развития современных «гаджетов», умение работы с основными из них (смартфон, планшет, навигатор) и желание углубленного изучения их возможностей.
- 4. Знакомство с современными ГИС и веб-ГИС системами и желание их осваивать.

5. Знакомство с космическими и аэрофото- снимками, снимками с БПЛА, понимание общих процессов их получения и желание углубленного изучения их обработки .

6. Способность сформулировать современные задачи достаточно простым языком.

7. Знание английского языка.

## ТЕСТОВЫЕ КЕЙСЫ

Тесты стартовых компетенций 1. Расшифруйте аббревиатуру ДЗЗ

2. Какое минимальное количество спутников спутниковой навигационной системы должен «видеть» модуль навигации мобильного телефона для точного определения собственного местоположения?

3. Дайте определение термина Дешифрирование

4. Чем всегда отличается фото сделанное, космонавтом с МКС от снимка, полученного космическим аппаратом?

- 5. Какие характеристики на космическом снимке говорят о том, что объект антропогенного происхождения?
- 6. По снимкам какого сезона можно определить интенсивность и направление загрязнений от ТЭЦ?
- 7. С какой периодичностью можно получать космические снимки на один и тот же участок местности?

#### Технические кейсы, раскрывающие творческий потенциал

Предложите, какую новую задачу на Земле можно решать с использованием инструментов геоинформатики и пространственных данных. Оцените потенциальные эффекты.

## ГЕОИНФОРМАТИКА – СОБИРАЙ, АНАЛИЗИРУЙ И ПРЕДСТАВЛЯЙ ПО-НОВОМУ

### СПИСОК НЕОБХОДИМОЙ ЛИТЕРАТУРЫ

1. Владимир Бартенев, Александр Гречкосеев, Дмитрий Козорез, Михаил Красильщиков, Владимир Пасынков, Герман Себряков, Кирилл Сыпало Современные и перспективные информационные ГНСС-технологии в задачах высокоточной навигации / ФИЗМАТЛИТ, 2014, 200 с. ISBN 978-5-9221-1577-3

2. Лев Моисеевич Бугаевский Математическая картография / Златоуст, 1998. — 400 с, ISBN - 5-7259-0048-7

3. Александр Степанович Назаров Фотограмметрия / ТетраСистемс, 2006. — 368 с , ISBN 985-470-402-5

4. Цисарж В.В., Марусик Р.И. Математические методы компьютерной графики / Факт, 2004. - 464 с, ISBN: 966-664-097-Х 5. Евгений Александрович Никулин Компьютерная геометрия и алгоритмы машинной графики / Книга по Требованию, 2013, 560с, ISBN 9785941572649

6. Роберт А. Шовенгердт Дистанционное зондирование. Модели и методы обработки изображений - Техносфера, 2013 - С. 582 - ISBN 978-5-94836-244-1

7. Дж. Рассел Цветовоспроизведение графики / Книга по Требованию, 2012, 68с, ISBN 978-5-5135-0265-4

8. Лео Багров История картографии / Центрполиграф, 2004, 320с. ISBN 5-9524-1078-2

9. Лео Багров История русской картографии Центрполиграф, 2005, 528 с. ISBN 5-9524-1676-4

10. Дерек Хауз Гринвичское время и открытие долготы / Мир, 1983, 240 с.

11. Ллойд Браун История географических карт / Центрполиграф, 2006, 479 с. ISBN: 5-9524-2339-6

12. Пиньде Фу, Цзюлинь Сунь Веб-ГИС: Принципы и применение / Дата+, 2013, 356 с.

13. Кадничанский С.А. Англо-русский словарь терминов по фотограмметрии и фототопографии. Русско-английский словарь терминов по фотограмметрии и фототопографии / Проспект», 2014, 288 c

14. Ю. Песков: Морская навигация с ГЛОНАСС/GPS /Моркнига, 2010 , 148с, ISBN: 978-5-903080-86-1

15. Майкл ДеМерс Географические информационные системы. Основы / Дата+, 1999, 498 с.

16. Евгений Капралов, Александр Кошкарев, Владимир Тикунов, Ирина Лурье, В. Семин, Балис Серапинас, В. Сидоренко, А. Симонов Геоинформатика в двух книгах / Academia, 2010, 432 с. ISBN 978-5-7695-6821-3

17. Менно-Ян Краак, Ферьян Ормелинг Картография. Визуализация геопространственных данных / Научный мир, 2005, 326 с. ISBN 5-89176-320-6

18. Александр Берлянт Картография / КДУ, 2011, 464с. ISBN 978-5-98227-797-8

19. У. Г. Рис Основы дистанционного зондирования - Техносфера, 2006 - С.346 - ISBN 5-94836-094-6

20. Виктор Майер-Шенбергер, Кеннет Кукьер. Большие данные (Big DATA)- Революция, которая изменит то, как мы живем, работаем и мыслим. М.: Манн, Иванов и Фербер, 2013 г. – 240 с.

#### ПРЕДПРИЯТИЯ ДЛЯ ПОВЫШЕНИЯ КВАЛИФИКАЦИИ ПЕДАГОГОВ КВАНТОРИУМА

Московский государственный университет геодезии и картографии (МИИГАиК), группа компаний «СканЭкс», ООО «Цифровая Земля».

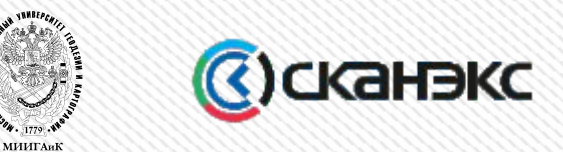

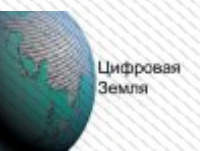

### СОРЕВНОВАНИЯ, ОЛИМПИАДЫ, КОНКУРСЫ

«Живая карта» - ежегодный интерактивный интернет-конкурс для школьников по работе с изображениями Земли из космоса, Чтения им. В.И. Вернадского, конкурс «Ученые будущего», Балтийский инженерный конкурс, Всероссийский конкурс научных работ школьников "Юниор", Приволжский научно-инженерный конкурс RostSef (РОСТ), Intel ISEF, Конференция школьников по программированию Яндекс, Google Science Fair, Международная олимпиада по информатике «IOI», Международная географическая олимпиада «iGeo», Международная физическая олимпиада «IphO».

# ГЕОКВАНТУМ

## Карта образовательного направления

#### Линия 0

Проходится всегда всеми обязательно

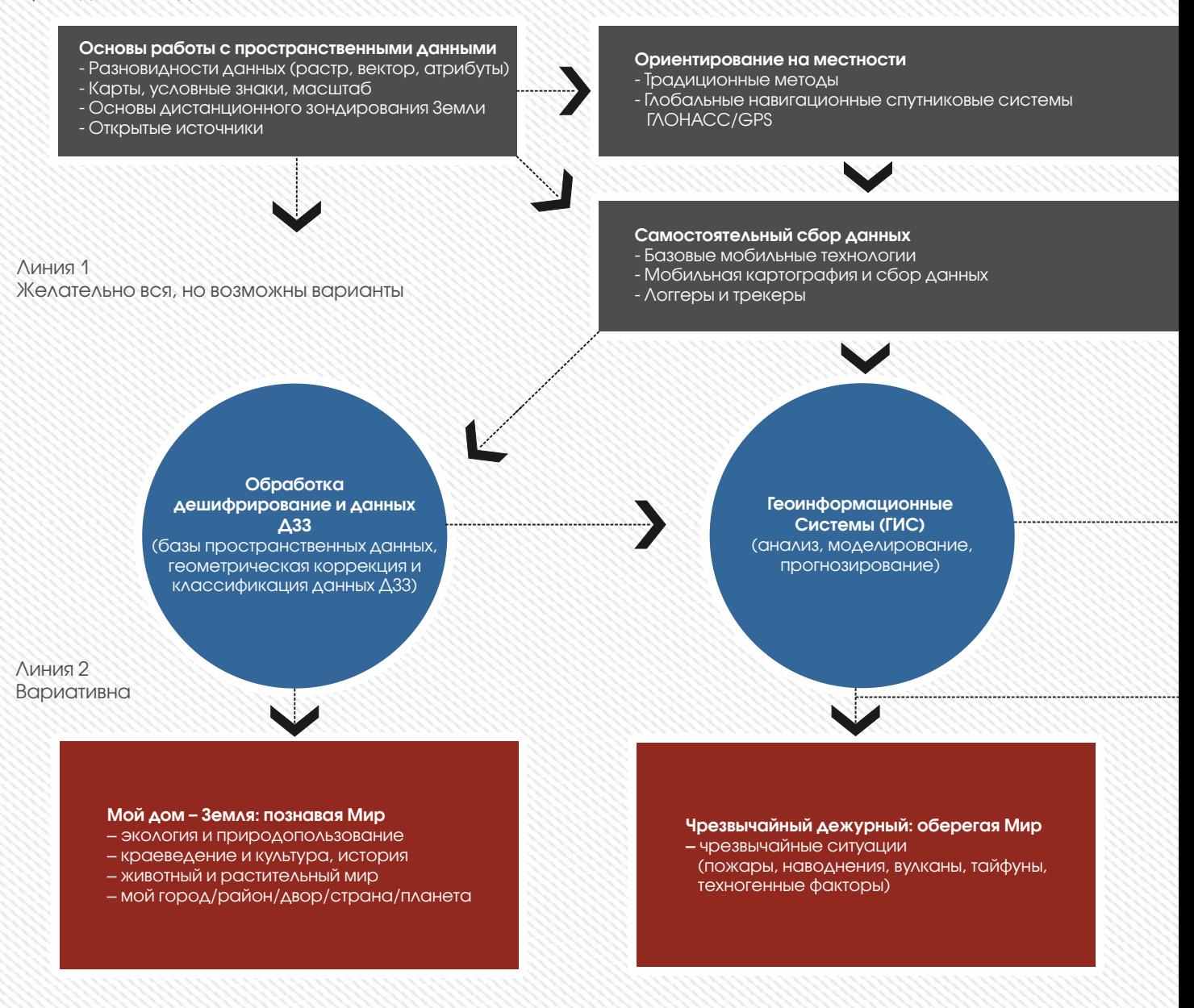

## ГЕОИНФОРМАТИКА – СОБИРАЙ, АНАЛИЗИРУЙ И ПРЕДСТАВЛЯЙ ПО-НОВОМУ

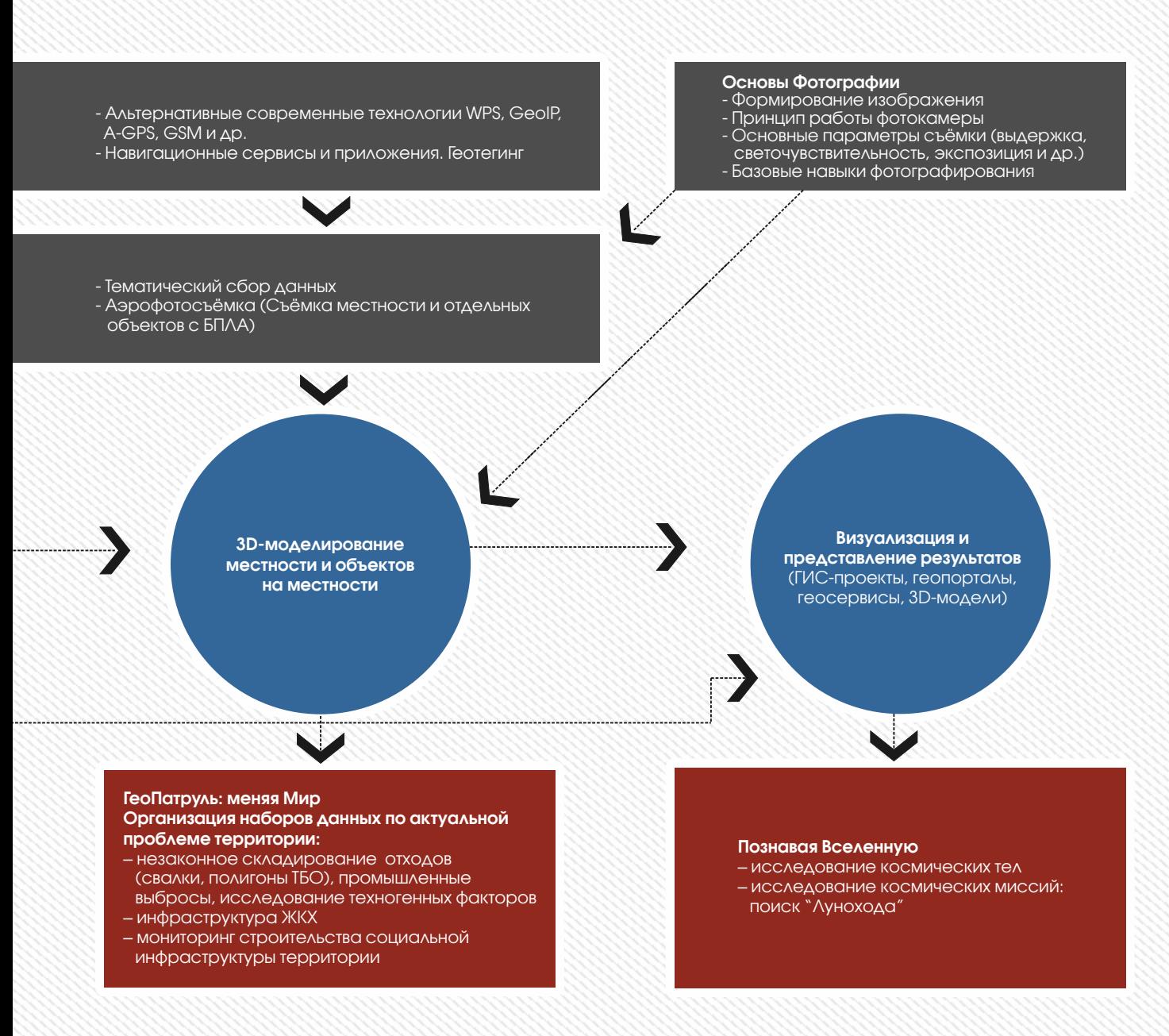

Революция в информационных технологиях - устойчивая платформа в мировом рейтинге конкурентно-способности. Интеллектуальные системы и технологии применяются для тиражирования профессионального опыта и решения сложных научных, производственных и экономических задач. А интенсивность развития сферы ИТ - одно из приоритетных направлений развития России. В рамках проектной траектории дети объединяются в команды IT-аналитиков: они знакомятся с законодательством в сфере IT, получают представление об ответственности в сфере информационной безопасности. Команды изучают операционные системы, сети и программное обеспечение для выявления их уязвимости для незаконного проникновения и использования. Командный проект предполагает работу как с тестовыми, так и с реальными объектами IT-инфраструктуры.

## ВХОДНЫЕ КОМПЕТЕНЦИИ

- 1. Способность к системному мышлению, владение несколькими языками программирования.
- 2. Навык работы в команде и работы по гибким методологиям.
- 3. Быстрая обучаемость. Инициативность в обучении и освоении новых технологий.

## ТЕСТОВЫЕ КЕЙСЫ

#### Тесты стартовых компетенций и технические кейсы, развивающие творческий потенциал.

Написать игру пятнашки. Компьютер играет сам (и находит решение). Любой язык, любая визуализация. Пятнашки - головоломка, представляющая собой 15 квадратных костяшек с нанесенными числами от 1 до 15. Все костяшки заключены в квадратную коробку размером 4x4 (сторона квадрата коробки в четыре раза длиннее, чем у костяшки). Таким образом при размещении костяшек в коробке остается одно пустое место размером с одну костяшку, которое можно использовать для перемещения костяшек внутри коробки. Цель игры упорядочить размещение чисел в коробке, разместив их по возрастанию слева направо и сверху вниз, начиная с костяшки с номером 1 в левом верхнем углу и заканчивая пустым местом в правом нижнем углу коробки.

## СПИСОК НЕОБХОДИМОЙ ЛИТЕРАТУРЫ

1. Структура и Интерпретация Компьютерных Программ Харольд Абельсон, Джеральд Джей Сассман

2. Совершенный код. Мастер-класс С. Макконнелл

3. Чистый код: создание, анализ и рефакторинг. Библиотека программиста Роберт Мартин

4. Искусство программирования. Том 2. Получисленные алгоритмы Дональд Э. Кнут

5. Искусство программирования. Том 1. Основные алгоритмы Дональд Э. Кнут

6. Искусство программирования. Том 3. Сортировка и поиск Дональд Э. Кнут

7. Программирование: теоремы и задачи А. Шень

8. Игры и стратегии с точки зрения математики А. Шень

9. Математическая индукция А. Шень

10. Логарифм и экспонента А. Шень

11. Московские олимпиады по информатике 2002-2009 12. Методика решения задач по информатике.

Международные олимпиады В. М. Кирюхин, С. М. Окулов 13. Ханойские башни С. М. Окулов, А. В. Лялин

14. Алгоритмы обработки строк С. М. Окулов

15. Первая книга юного программиста. Учимся писать программы на Scratch Юлия Торгашева

16. Творческие задания в среде Scratch. 5-6 класс. Рабочая тетрадь Ю. В. Пашковская

17. Программирование для детей

18. Прикладная криптография. Протоколы, алгоритмы, исходные тексты на языке Си Брюс Шнайер

19. Программируем на Python Майкл Доусон

20. Deadline. Роман об управлении проектами Том Демарко

#### ПРЕДПРИЯТИЯ ДЛЯ ПОВЫШЕНИЯ КВАЛИФИКАЦИИ ПЕДАГОГОВ КВАНТОРИУМА

«Лаборатория Касперского», Яндекс, Mail group, RAMBLER&Co.

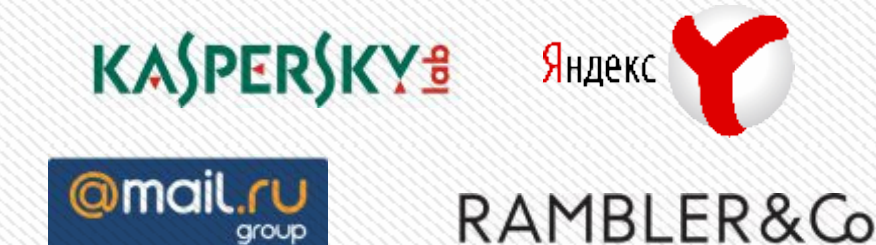

## СОРЕВНОВАНИЯ, ОЛИМПИАДЫ, КОНКУРСЫ

Конкурс «Ученые будущего», Балтийский инженерный конкурс, Всероссийский конкурс научных работ школьников "Юниор", Приволжский научно-инженерный конкурс RostSef (РОСТ), Конференция школьников по программированию Яндекс, Google Science Fair, всероссийский конкурс научно-инновационных проектов для старшеклассников Siemens, Между-народная олимпиада по информатике «IOI», Международная физическая олимпиада «IphO».

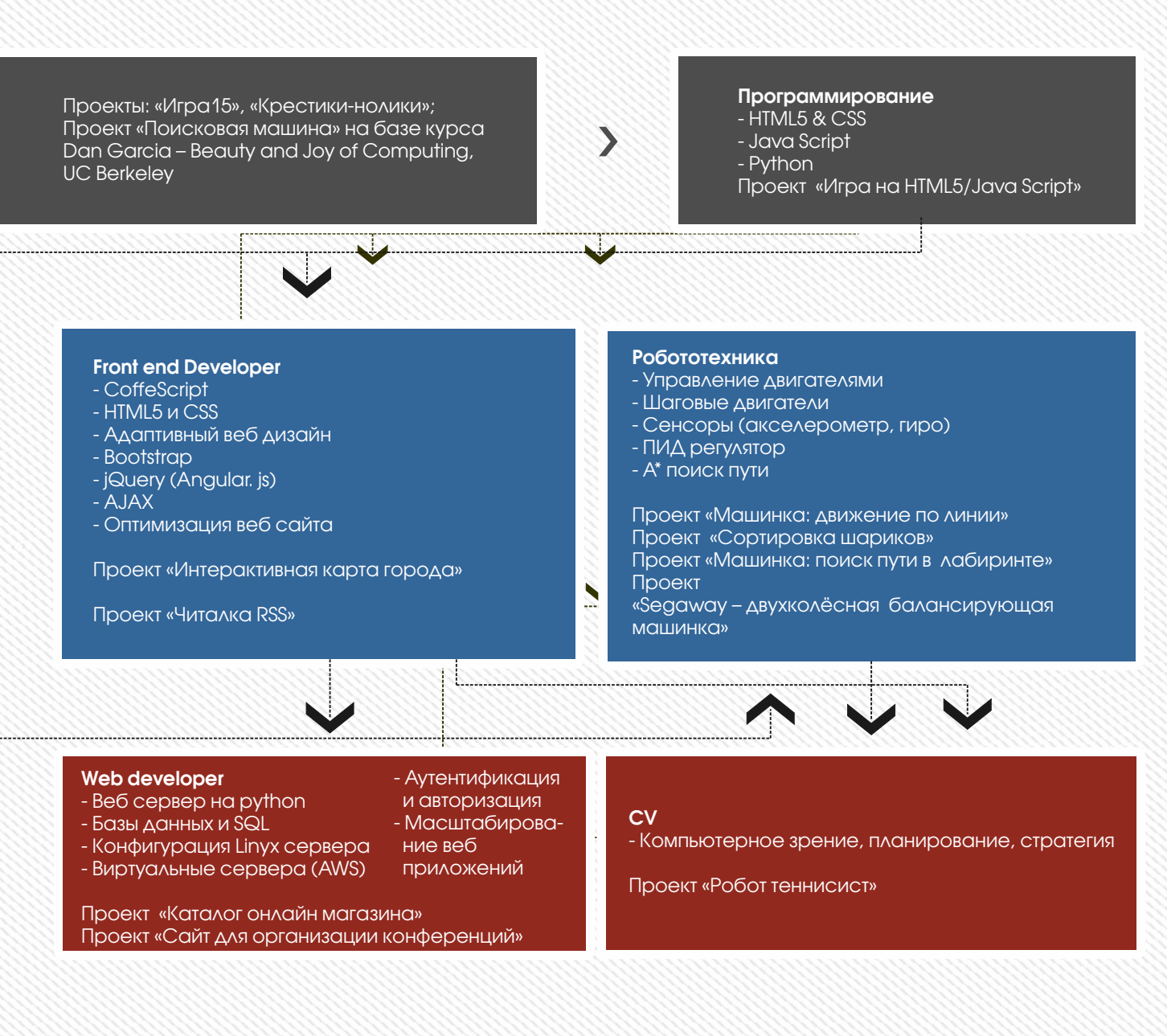

## Карта образовательного направления

#### Линия 0

Проходится всегда всеми обязательно

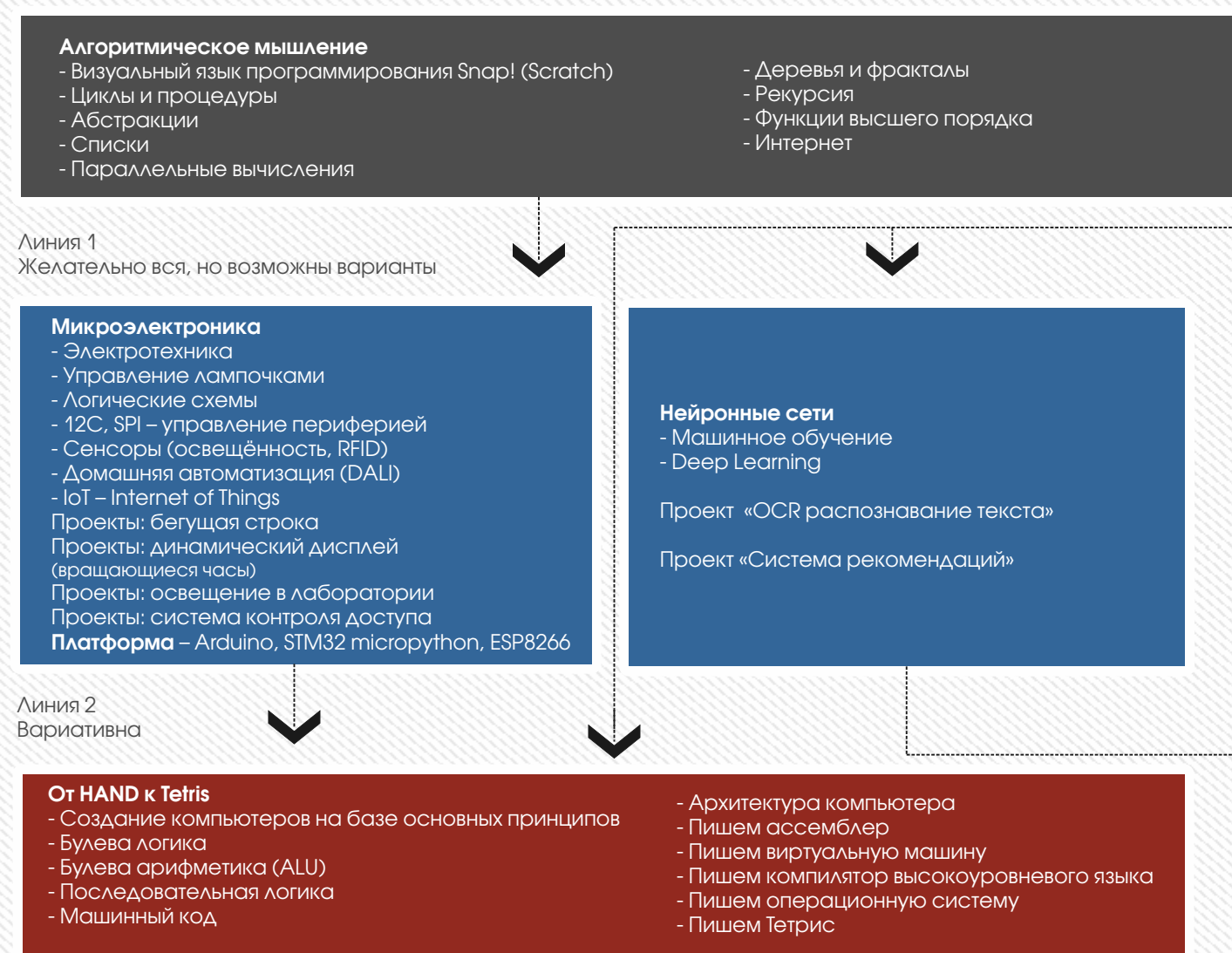

На базе курса nand2tetris MIT – Noam Nisan и Shimon Schoken

# АЭРОКВАНТУМ

Авиация является одной из самых высоко-технологичных сфер деятельности человека, воплощающей в себе передовые достижения научной и инженерной мысли.

Поставленная перед отечественным авиастроением цель - в кратчайшие сроки войти в число крупнейших мировых производителей авиационной техники - предполагает решение ряда принципиальных задач, где в условиях растущей глобальной конкуренции на авиационную науку ложится важная миссия обеспечения конкурентоспособности российского авиапрома в свете модернизации страны.

В проектной траектории «Аэроквантум» команды авиаторов работают над собственным проектом и решают инженерные задачи по проектированию, сборке, а так же коммерческому применению беспилотных летательных аппаратов.

### ВХОДНЫЕ КОМПЕТЕНЦИИ

1. Базовое образование в области физики, или физико-техническая специальность.

2. Навыки: паять, мастерить, работать руками. Базовые знания электроники, схемотехники, программирования. Навыки программирования Arduino. Умение доходчиво объяснять простым языком.

3. Опыт преподавания в авиамодельном кружке или кружке робототехники. Желание работать с детьми.

4. Увлеченность квадрокоптерами, умение на них летать, есть свой собственный квадрокоптер. Желание развиваться в этой сфере.

5. Пройти в ООО «Коптер Экспресс» повышение квалификации (5 дней). Инициативность в обучении и освоении новых технологий.

## ТЕСТОВЫЕ КЕЙСЫ

#### Тесты стартовых компетенций

Перечислить из чего состоит квадрокоптер, чем PWM отличается от PPM, написать формулу КПД воздушного винта. Запрограммировать на Arduino PID-регулятор удержания высоты по данным УЗ-сонара с выводом выходного сигнала в консоль.

#### Технические кейсы, раскрывающие творческий потенциал

*Кейс 1.* Сборка коптера. Шоу: Полет квадрокоптера. Задача: Есть комплект проводов, разобранная рама, электродвигатели, пропеллеры. Нужно правильно собрать из всего этого квадрокоптер, корректно подключить всю электронику. Подключить к собранному коптеру аккумулятор, убедиться что все подключено правильно (ничего не сгорело). Откалибровать пульт и квадрокоптер. Взлететь на том, что в начале курса было просто набором запчастей и проводов. Соревновательныи ̆фактор: кто качественнее соберет квадрокоптер и быстрее взлетит.

## НОВЫЕ ТЕХНОЛОГИИ В АВИАСТРОЕНИИ - ОСНОВА ПРОГРЕССА В АВИАЦИИ

### СПИСОК НЕОБХОДИМОЙ ЛИТЕРАТУРЫ

1. Белинская Ю.С. Реализация типовых маневров четырехвинтового вертолета. Моло- дежный научнотехнический вестник. МГТУ им. Н.Э. Баумана. Электрон. журн. 2013. №4. Режим доступа:

http://sntbul.bmstu.ru/doc/551872.html (дата обращения 20.04.2014).

2. Гурьянов А. Е. Моделирование управления квадрокоптером Инженерный вестник. МГТУ им. Н.Э. Баумана. Электрон. журн. 2014 №8 Режим доступа:

http://engbul.bmstu.ru/doc/723331.html (Дата обращения 20.10.15) 3. Ефимов. Е. Программируем квадрокоптер на Arduino: Режим доступа: http://habrahabr.ru/post/227425/ (Дата обращения 20.10.15)

4. Институт транспорта и связи. Основы аэродинамики и динамики полета. Рига, 2010.

#### Режим доступа:

http://www.reaa.ru/yabbfilesB/Attachments/Osnovy\_ajerodtnamiki\_ Riga.pdf (Дата обращения 20.10.15)

5. Канатников А.Н., Крищенко А.П., Ткачев С.Б. Допустимые пространственные траектории беспилотного летательного аппарата в вертикальной плоскости. Наука и образование. МГТУ им. Н.Э. Баумана. Электрон. журн. 2012. №3. Режим доступа:http://technomag.bmstu.ru/doc/367724.html (дата обращения 17.04.2014).

6. Колесников К.С., Механика в техническом университете. В 8 т. Т. 1. Курс теоретической механики. М.: Изд-во МГТУ им. Н.Э. Баумана, 2005. 736 с. 11. Beard R.W. Quadrotor Dynamics and Control. Brigham Young University, October 3, 2008. P. 47. Режим доступа:http://rwbclasses.groups.et.byu.net/lib/exe/fetch.ph p?media=quadrotor:beardsquadrotornotes .pdf (дата обращения 20.05.2014).

7. Мартынов А.К. Экспериментальная аэродинамика. М.: Государственное издательство оборонной промышленности, 1950. 479 с. 13. Мирошник И.В. Теория автоматического управления. Линейные системы. СПб: Питер, 2005. 337

8. Валерий Яценков: "Электроника. Твой первый квадрокоптер. Теория и практика".

http://www.ozon.ru/context/detail/id/135412298/

9. Редакция Tom's Hardware Guide. FPV- мультикоптеры: обзор технологии и железа. 25 июня 2014. Режим доступа

http://www.thg.ru/consumer/obzor\_fpv\_multicopterov/print.ht ml (Дата обращения 20.10.15)

10. Alderete T.S. "Simulator Aero Model Implementation" NASA Ames Research Center, Moffett Field, California. P. 21. Режим доступа:

http://www.aviationsystemsdivision.arc.nasa.gov/publications/ hitl/rtsim/Toms.pdf (дата об- ращения 25.05.2014).

#### ПРЕДПРИЯТИЯ ДЛЯ ПОВЫШЕНИЯ КВАЛИФИКАЦИИ ПЕДАГОГОВ КВАНТОРИУМА

Объединенная авиастроительная корпорация (ОАК); Акционерное общество «Гражданские самолёты Сухого» (Sukhoi Superjet 100); АО «Российская самолетостроительная корпорация «МиГ»; Казанский авиационный завод им. С.П. Горбунова - филиал Публичного акционерного общества "Туполев"; ОАО «Авиационный комплекс им. С.В. Ильюшина»; Олимпиада НТИ; Соревнования по Drone Racing; Конференция "Беспилотная Авиация"; Беспилотная секция на выставке HeliRussia, ООО "Коптер Экспресс"

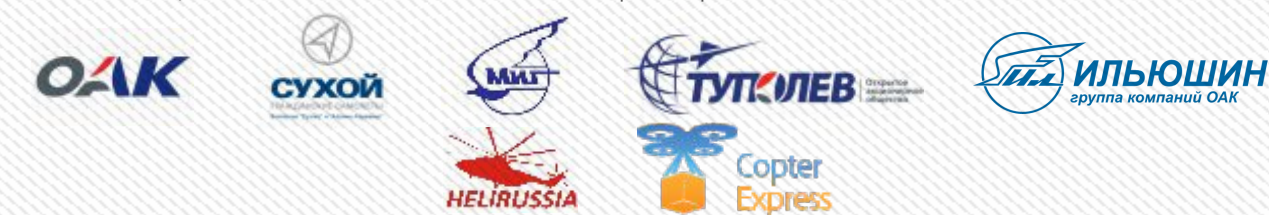

### СОРЕВНОВАНИЯ, ОЛИМПИАДЫ, КОНКУРСЫ

Чтения им. В.И. Вернадского, конкурс «Ученые будущего», Балтийский инженерный конкурс, Всероссийский конкурс научных работ школьников "Юниор", Приволжский научно-инженерный конкурс RostSef (РОСТ), Intel ISEF, Google Science Fair, всероссийский конкурс научно-инновационных проектов для старшеклассников, Международная физическая олимпиада «IphO».

# АЭРОКВАНТУМ

## Карта образовательного направления

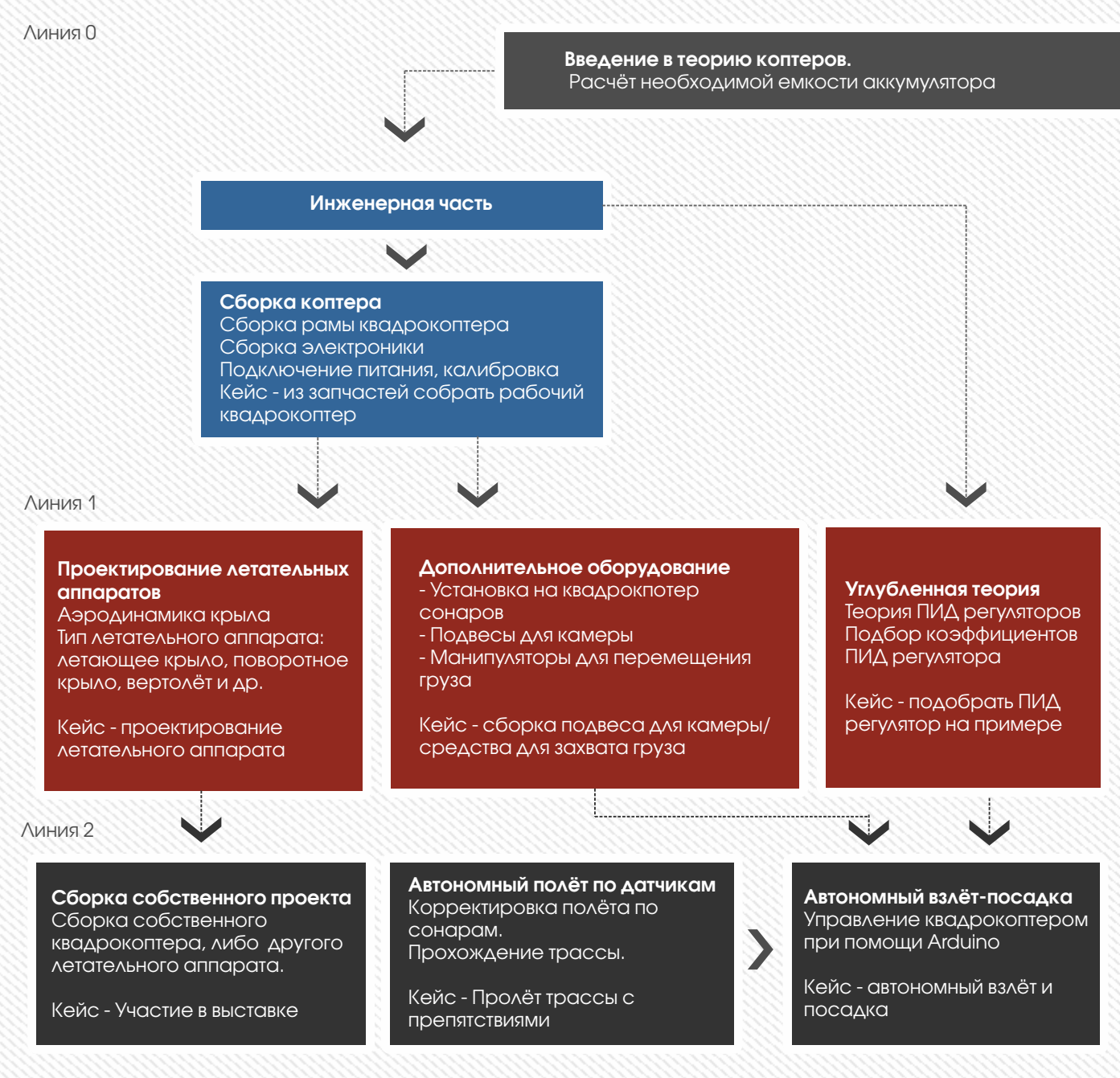

## НОВЫЕ ТЕХНОЛОГИИ В АВИАСТРОЕНИИ - ОСНОВА ПРОГРЕССА В АВИАЦИИ

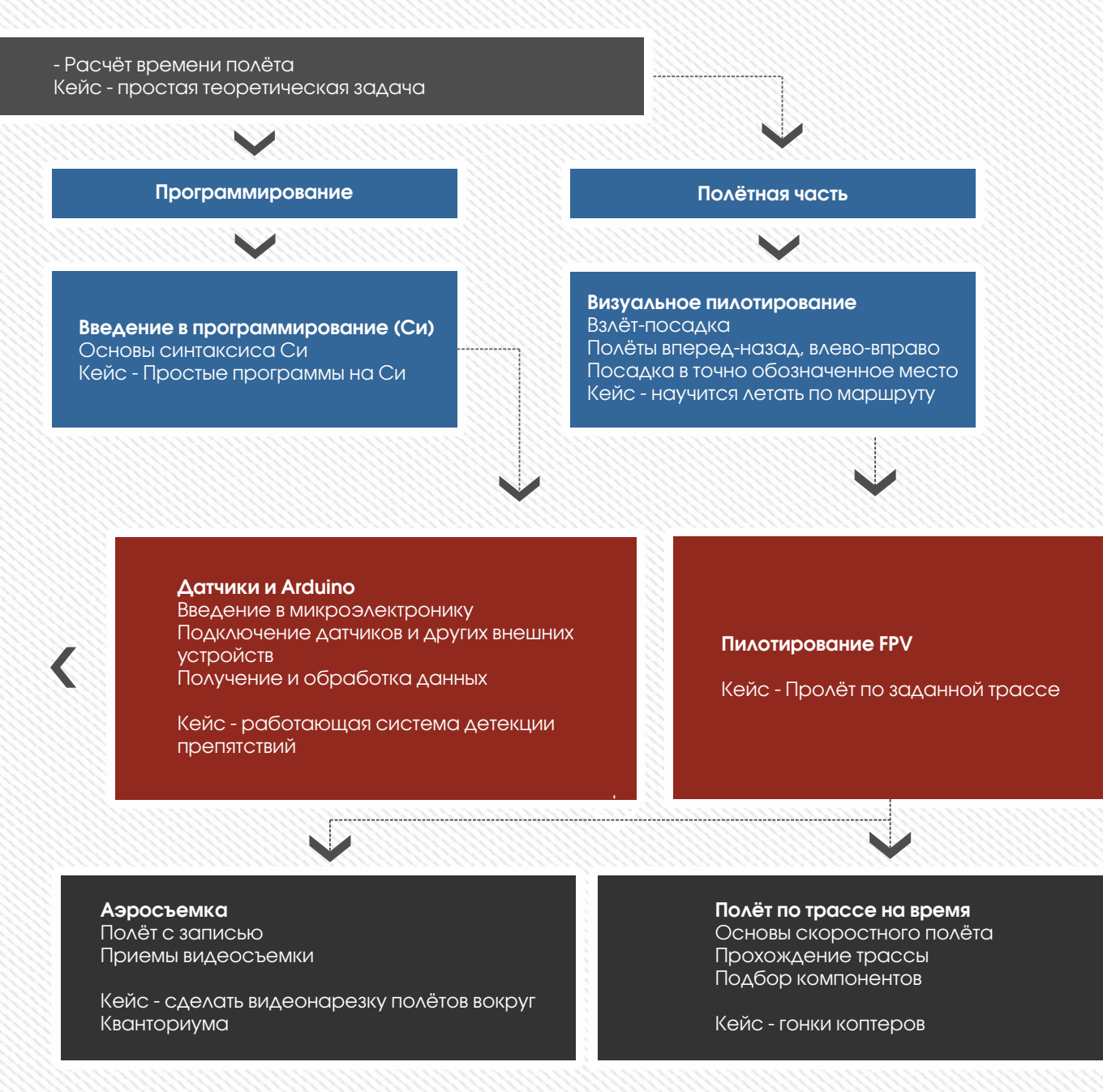

## ЭНЕРДЖИКВАНТУМ

Фантастически дерзкая задача для инженеров XXI века – научиться напрямую аккумулировать, сохранять и использовать солнечную энергию, которая является первоисточником всех энергоносителей на нашей планете.

Одна из главных задач России в ближайшие 25 лет - кардинальное повышении энергоэффективности.

Проектная траектория «Энерджиквантум» направлена на изучение основных направлений альтернативной энергетики, практических навыков в этих областях, изучения принципов создания современных транспортных средств на ее основе, приобретении знаний по кинематической физике, физике химических источников тока, материаловедению, освоение основ гидродинамики, электротехники, фотоники. Кроме того, участники получат ценные навыки командной работы.

### ВХОДНЫЕ КОМПЕТЕНЦИИ

#### Минимально необходимо:

1. Базовое образование в области физики (электричество), химии (реакции разложения и синтеза).

2. Знание математики и физики в объеме обучения высшего профессионального образования.

3. Опыт преподавания для школьников. Способность организовать самостоятельную работу учащихся в группе.

4. Способность работать с методическими материалами, литературой и интернет-ресурсами для самостоятельного повышения квалификации.

#### Желательно:

Знания и опыт работы в электротехнике, химии, электрохимии, знание английского языка.

### ТЕСТОВЫЕ КЕЙСЫ

#### Тесты стартовых компетенций:

1. Собрать работающую электроустановку, использующую в качестве топлива водород.

2. Рассчитать потребление водорода.

3. Измерить потребление водорода.

4. Собрать работающую электроустановку, использующую в качестве топлива дистиллированную воду и модель солнца.

5. Рассчитать потребление воды.

6. Измерить потребление воды.

#### Технический кейсы, раскрывающие творческий потенциал:

Предложить вариант автономной электростанции с использованием

а) водорода в качестве топлива,

б) дистиллированной воды в качестве источника водорода.

#### Желательно:

Знания и опыт работы в электротехнике, химии, электрохимии, знание английского языка.

## ЭНЕРДЖИКВАНТУМ

### СПИСОК НЕОБХОДИМОЙ ЛИТЕРАТУРЫ

#### Российские источники:

1. Сагадеева Г. А., Халамов В. Н., Курс внеурочной деятельности «Альтернативные источники Энергии», «ИнЭнерджи» 2016

2. Водородная энергетика будущего, нанотехнологии и металлы платиновой группы в странах СНГ, второй международный симпозиум (МИРЭА, Москва, 2005)

3. Водородная энергетика будущего, нанотехнологии и металлы платиновой группы в странах СНГ (сборник тезисов, МИРЭА, Москва, 2008)

4. Кузык Б. Н., Яковец Ю. В. «Россия: стратегия перехода к водородной энергетике» (Москва, Институт экономических стратегий)

5. Водородный всеобуч (Журнал Водородного клуба МИРЭА)

Зарубежные источники:

- 1. Journal of Power Sources
- 2. Solid State Ionics
- 3. Ionics
- 4. ECS Transactions
- 5. J. Electrochem. Soc.
- 6. J. Chem. Phys.
- 7. Energy Conversion and Management
- 8. Electrochemistry Communications
- 9. Fuel Cell International Journal of Hydrogen Energy

#### ПРЕДПРИЯТИЯ ДЛЯ ПОВЫШЕНИЯ КВАЛИФИКАЦИИ ПЕДАГОГОВ КВАНТОРИУМА

ООО ИнЭнерджи, г. Москва; Всероссийский учебно-методический центр образовательной робототехники (фгос-игра.рф), г. Челябинск; Водородный клуб МИРЭА, г. Москва; Academia Heliocentris, Berlin

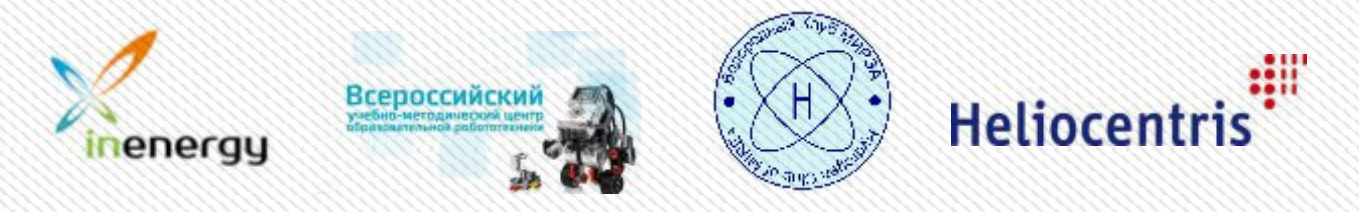

### СОРЕВНОВАНИЯ, ОЛИМПИАДЫ, КОНКУРСЫ

Международная ежегодная конференция школьников и студентов "Инновационные технологии" (МИРЭА, ИнЭнерджи), Международные соревнования H2AC - Hydrogen Horizon Automotive Challenge (ИнЭнерджи, Horizon Energy Systems, H2AC), Инженерные Кадры России (ИКаР), Робофест: Инженерный проект, Всероссийский конкурс научно-инновационных проектов для старшеклассников Siemens, Чтения им. В.И. Вернадского, конкурс «Ученые будущего», Балтийский инженерный конкурс, Всероссийский конкурс научных работ школьников "Юниор", Приволжский научно-инженерный конкурс RostSef (РОСТ), Intel ISEF, Google Science Fair, всероссийский конкурс научно-инновационных проектов для старшеклассников, Международная физическая олимпиада «IphO», Международная химическая олимпиада «International Chemistry Olympiad», Международная биологическая олимпиада «International Biology Olympiad» (IBO), Всероссийская Олимпиада школьников «Нанотехнологии - прорыв в будущее».

## **ЭНЕРДЖИКВАНТУМ**

## Карта образовательного направления

#### Линия 0

Проходится всегда всеми обязательно

#### Виды энергии

- Энергоресурсы сегодня - Химические источники тока: АКБ, батареи, накопители
- Возобновляемые источники
- энергии (ВИЭ)
- Возобновляемые источники энергии (ВИЭ)
- Механическая энергия - Энергия солевых растворов
- Биологическая энергетика
- Термоэлектричество
- Ветровая энергетика
- Солнечная энергетика
- Водородная энергетика

#### Водородная энергетика:

- Электролиз - Топливные элементы
- 
- Эксперименты с автомобилем с топливным элементом и различными видами подачи электроэнергии

#### Линия 1

Желательно вся, но возможны варианты

- Практическое исследование топливных элементов - Общий принцип автомобиля на топливном
- элементе - Различные компоненты и область их применения
- Энергия, как способность системы производить работу
- Описание движения и движущегося объекта
- Движение, скорость, потребление энергии измерение этих величин с помощью бортовой системы
- Резервируемая мощность на борту устройства. Обеспечение системы топливного элемента достаточным количеством мощности при одновременном обеспечении окружающей среды

#### Роль водорода

- Отсутствие загрязнения: утопия? - Топливные элементы на базе протонно обменной мембраны - Гальваническая
- ячейка - Гальваническая ячейка против водородного топливного элемента

#### Потребность в энергии

- Имитация движения
- Математическая
- симуляция модели - Практическая
- симуляция - Сравнительные характеристики между теорией и

практикой

Линия 2 Вариативна

#### ENERGY- КВАНТУМ

- Разработка и реализация проектов устройств и систем резервного или постоянного электропитания в энергетике (Energy-Net)
- Разработка и реализация типовых решений для различных рынков НТИ

#### AUTO- КВАНТУМ

- Разработка и реализация проектов Auto-квантумов с целью реализации задач по экологии, энергоэффективности и энергонезависимости.
- Участие в международных соревнованиях H2AC
## **ЭНЕРДЖИКВАНТУМ**

- Интеллектуальные энергетические системы. - Выход на Олимпиаду НТИ

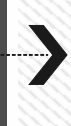

- Накопитель электроэнергии - Исследование работы топливного элемента (ТЭ) - Работа с температурными режимами ТЭ

- Работа с различными режимами нагрузки ТЭ - Развитие идеи применения ТЭ в будущих проектах

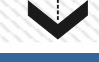

#### Адаптивность системы

- Характеристики системы, работа с технической документацией
- Мощность, Напряжение, Ток
- Потребляемая энергия, объем хранилищ водорода. Гибридизация
- Старт системы из разных положений
- Феномен инерции при старте с места
- Технология зарядки бортовой системы и системы хранения водорода

#### Модернизация системы для снижения потребления энергии

- Оптимизация нагрузки
- Оптимизация компонентной системы
- Воздействие внешних источников
- Оптимизация производства водорода

#### ROBO- КВАНТУМ

- Разработка и реализация проектов Robo-квантумов с целью реализации задач по энергоэффективности и специализированных задач (бесшумность, отсутствие вибрации, продолжительность работы и т.п)
- Участие в соревнованиях РОБОФЕСТ Инженерный проект

#### Прочее:

Разработка и реализация любых энергетических систем и подсистем для различных рынков НТИ

## НЕЙРОКВАНТУМ

Важнейшей задачей современного общества является увеличение продолжительности и повышение качества жизни человека, поддержание его высокой работоспособности и интеллектуальной активности. Для решения этой задачи необходимо глубокое понимание механизмов функционирования организма человека, в первую очередь нервной системы и головного мозга.

Социальная потребность в развитии нейротехнологий существенно возрастает по мере научнотехнического прогресса и повышения требований к статусу специалистов.

Проектная траектория «Нейроквантум» направлена одновременно на задание необходимой теоретической базы в области нейротехнологий и нейробиологии, на формирование практических навыков нейрохирургии и на формирование навыков нейроуправления максимального уровня сложности. Кроме того, неотъемлемой частью учебного процесса являются соревнования учащихся, выявления лидерских качеств и командной работе.

### ВХОДНЫЕ КОМПЕТЕНЦИИ

1. Базовое образование в области физики, математики и биологии или физико-биологическая специальность. Идеально – знания в области нейротехнологий.

2. Умение работать с биометрическими сигналами человека (ЭКГ, ЭЭГ, ЭМГ) – снимать данные, работать с соответствующим оборудованием, анализировать данные. Понимание основ робототехники и программирования (способность собрать из конструктора машинку и заставить ее двигаться), знание ПК.

3. Желание работать с детьми и преподавать, способность сформулировать сложные задачи языком понятным для детей.

3. Знание английского языка для чтения технической литературы.

4. Желателен опыт работы в научно-исследовательских или научно-конструкторских лабораториях Вузов или институтов РАН.

### ТЕСТОВЫЕ КЕЙСЫ

#### Тесты стартовых компетенций

Компетенции: знание основ нейрофизиологии человека, опыт регистрации и обработки ЭЭГ

#### Технические кейсы, раскрывающие творческий потенциал

Придумать для команды из 3-5 школьников небольшой инженерный проект (на 1-2 недели - около 10-12 часов) на основе биометрического конструктора BiTronics и любого робототехнического конструктора (Lego, makeblock, трик и тд.)

## НЕЙРОТЕХНОЛОГИИ - ГДЕ ЖДАТЬ ПРОРЫВА?!

### СПИСОК НЕОБХОДИМОЙ ЛИТЕРАТУРЫ

Научно-популярная литература.

1. Ф. Блум, А. Лейзерсон, Л. Хофстедтер "Мозг, разум и поведение". М.: Мир, 1988.

2. Стивен Роуз "Устройство памяти. От молекул к сознанию". Пер. с англ. под ред. Ю. В. Морозова. М.: Мир, 1995.

3. Ганс Селье "От мечты к открытию. Как стать ученым" full-text Учебники и книги, охватывающие несколько разделов.

4. new! Джон Николлз, Роберт Мартин, Брюс Валлас, Пол Фукс "От нейрона к мозгу". Пер. с англ. под ред. П. М. Балабана и Р. А. Гиниатуллина. М.: Едиториал УРСС, 2003.

5. Стивен Куффлер, Джон Николлс "От нейрона к мозгу". М.: Мир, 1979.

6. Гордон Шеперд "Нейробиология" в 2-х томах. М.: Мир, 1987 Методические пособия.

7. Я. Буреш, О. Бурешова, Д. П. Хьюстон "Методики и основные эксперименты по изучению мозга и поведения". Пер. с англ. Под ред. А.С. Батуева. М.: Высшая Школа, 1991.

8. Д. П. Матюшкин "Основы электрофизиологии". Л.: Изд-во Ленингр. ун-та, 1984.

Нейрофизиология (клеточная, молекулярная).

9. Джон Экклс "Физиология синапсов". М.: Мир, 1989. 10. Джон Экклс "Физиология нервной клетки". М.: Мир, 1959. 11. Бернард Катц "Нерв, мышца, синапс". М.: Мир, 1968. Физиология движений.

12. К. В. Баев "Нейробиология локомоции". М.: Наука, 1991.

13. Ю. И. Аршавский, И. М. Гельфанд, Г. Н. Орловский "Мозжечок и управление ритмическими движениями" М.: Наука, 1984.

14. Рагнар Гранит "Основы регуляции движений". М.: Мир, 1973.

Физиология эмоций и функциональных состояний.

15. П. В. Симонов "Эмоциональный мозг". М.: Наука, 1981

16. Е. Д. Хомская "Мозг и эмоции". М.: 1992.

Системные принципы работы мозга.

Нейролингвистика, синергетика, бионика, кибер-нетика и пр. 17. Карл Прибрам "Языки мозга". М.: Мир, 1975.

18. Чарльз Шеррингтон "Интегративная деятельность нервной системы". Л.: Наука, 1969.

19. Ю. (Иржи) Конорски "Интегративная деятельность мозга". М.: Мир, 1970.

### ПРЕДПРИЯТИЯ ДЛЯ ПОВЫШЕНИЯ КВАЛИФИКАЦИИ ПЕДАГОГОВ КВАНТОРИУМА

Кафедра нервной деятельности МГУ, ВШЭ (Высшая школа экономики), компания «Нейроботикс», Институт высшей нервной деятельности и нейрофизиологии РАН, Научно-исследовательский Институт Системных исследований Центр Оптико-нейронных технологий.

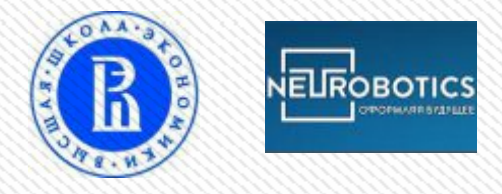

### СОРЕВНОВАНИЯ, ОЛИМПИАДЫ, КОНКУРСЫ

Чтения им. В.И. Вернадского, конкурс «Ученые будущего», Балтийский инженерный конкурс, Всероссийский конкурс научных работ школьников "Юниор", Приволжский научно-инженерный конкурс RostSef (РОСТ), Intel ISEF, Google Science Fair, всероссийский конкурс научно-инновационных проектов для старшеклассников Siemens, Международная олимпиада по инфор-матике «IOI», Международная физическая олимпиада «IphO», Национальные соревнования JuniorSkills.

## НЕЙРОКВАНТУМ

## Карта образовательного направления

#### Обязательный блок

#### Био-/нейро- физиология:

- биосигналы человека
- синапс, глиальные клетки, нейрон
- потенциал действия
- сон и бодрствование
- двигательные центры головного мозга, мозжечок
- соматосенсорные функции ствола мозга, таламус
- Проекты: измерение скорости коленного рефлекса; тренировка реакции по БОС

#### Желательно весь, но возможны варианты

#### Общая психология:

- эмоции человека
- внимание, рассеянность
- мотивация

Проекты: анализ психоэмоционального состояния человека методом анкетирования

Разработка высокоточных беспроводных ЭЭГ:

Проекты: 14-канальный

- Построение нейроинтерфейсов - Системы размещения электродов - Физико-химические свойства

нейроинтерфейс; 4-х канальный беспроводной нейроинтерфейс

Методы обработки био-сигналов: - построение спектров ЭМГ/ЭЭГ - выделение огибающей ЭМГ Проекты: построение простого фильтра биосигналов; простейший анализатор ЭМГ сигнала

#### Вариативный блок

#### Когнитивная психология:

- типы мышления
- оценка интеллекта
- память

- оценка объема памяти Проекты: разработка метода оценки интеллекта человека; разработка метода оценки памяти человека

- нейрофитнес - нейромаркетинг

система тренировки концентрации и памяти; выделение эффективных и не эффективных элементов в рекламном

#### Картирование мозга и глубокий анализ ЭЭГ:

- картирование
- выделение патерна ЭЭГ

- методы выявления и тренировки наиболее эффективных когнитивных состояний

#### Проекты:

определение 4 распознаваемых на ЭЭГ когнитивных состояний; "Мысленное" управление умным домом

Блок специализации

Нейропсихология:

Проекты:

ролике

#### Альтернативные системы управления:

- экзоскелеты
- аватары
- протезы, реабилитационное оборудование
- Проекты: аватар управление виртуальным объектом; полнофункциональный протез руки

электродов

### НЕЙРОТЕХНОЛОГИИ - ГДЕ ЖДАТЬ ПРОРЫВА?!

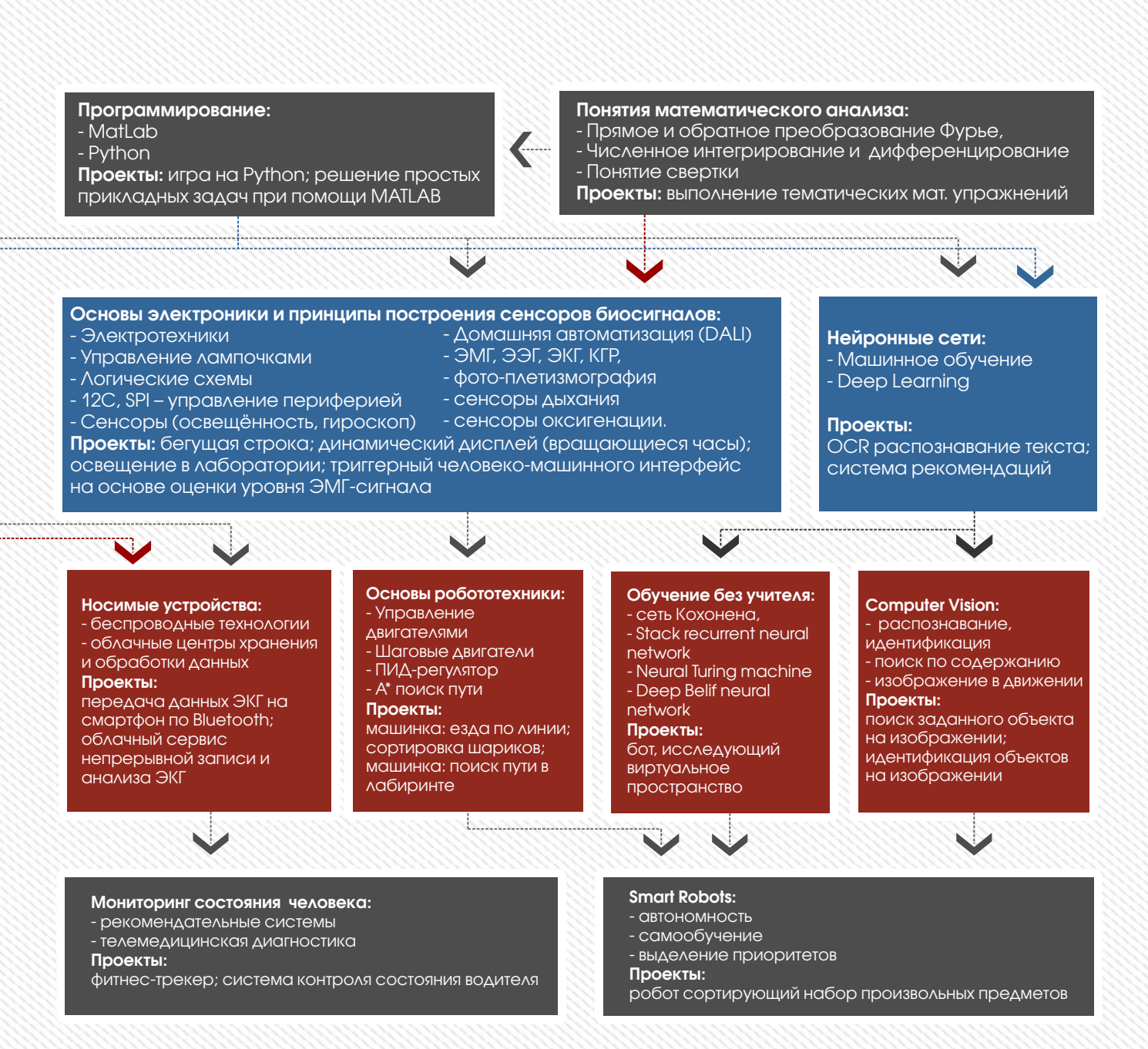

Стратегической целью «Комплексной программы развития биотехнологий в Российской Федерации на период до 2020 года» является выход России на лидирующие позиции в области биотехнологий, в том числе по отдельным направлениям биомедицины, агробиотехнологий, промышленной биотехнологии и биоэнергетики, а также создание глобально конкурентоспособного сектора биоэкономики.

Проектная траектория «Биоквантум» направлена на формирование у обучающихся представлений и практических навыков в области биотехнологии, формирование у обучающихся профессионального интереса к данному направлению, на представление об уровне и направлениях современной биотехнологии, её методах, а также на овладевание базовыми теоретическими знаниями (компетенциями) в области современной биотехнологии.

### ВХОДНЫЕ КОМПЕТЕНЦИИ

#### Критичные компетенции:

1. наличие личного опыта проектной деятельности (в любой сфере, но важно уметь структурировать и вербализовать свой опыт участия в проектах; участие в исследовательских или R&D проектах – опционально);

2. высшее образование в любой из биологических либо медицинских дисциплин;

3. опыт экспериментальной/ производственной/ клинической и т.п. работы в условиях современной лаборатории биологического либо биомедицинского профиля (желательно не менее 1 года);

4. опыт педагогической работы (профильное преподавание в системе допобразования);

5. понимание принципов командной работы, опыт командного взаимодействия в условиях жесткой конкуренции, острого цейтнота либо других форм стресса.

#### Дополнительные компетенции:

1. наличие письменных научных работ по любой естественнонаучной тематике – диплом, диссертация, научные статьи, научно-популярные статьи - опыт работы в зарубежных лабораториях – опционально; (не обязательно, но крайне желательно);

2. английский язык на уровне чтения специальной литературы – статьи, протоколы, базы данных;

3. навыки публичных выступлений.

#### Практические стартовые компетенции:

Наличие базовых навыков лабораторной практики (приготовление растворов заданного состава, работа с микроколичествами твёрдых и жидких компонентов - взвешивание, растворение, лиофилизация, хранение и прочее); знакомство с основными методами разделения биологических структур и макромолекул центрифугирование, электрофорез, хроматография; наличие опыта обращения с живыми объектами.

### ТЕСТОВЫЕ КЕЙСЫ

#### Кейсы на знание теории

1.Объяснить эволюционный смысл полового процесса;

2. В препараты для снятия симптомов похмелья часто входит янтарная кислота (субъективно её действие воспринимается как «становится легче», «проясняется сознание») - Каков может быть механизм действия вещества?

3. Описать технологию, как человеческие белки (например, альфа-интерферон, антитела и т.п.) промышленно производят с помощью бактерий.

### СПИСОК НЕОБХОДИМОЙ ЛИТЕРАТУРЫ

1. Биохимия в 3х томах. Страйер Л.

2. Гликопротеины. Хьюз Р.

3. Культура животных клеток. Методы. Конки Д., Эрба Э., Фрешни Р. и др.

4. Молекулярная биология гена. Уотсон Дж.

5. Молекулярная биология клетки. Альбертс Б., Брей Д. и др.

6. Молекулярная биология клетки. Уилсон Дж.

7. Молекулярная биология. Структура и функции белков. Степанов В. М.

8. Молекулярная биология. Структура и биосинтез нуклеиновых кислот. Спирин А. С.

9. Молекулярная биология. Структура рибосомы и биосинтез белка. Спирин А. С.

10. Молекулярная биотехнология. Принципы и применение. Глик Б., Пастернак Дж.

11. Методы генетической инженерии. Молекулярное клонирование. Маниатис Т. и др.

12. Невидимый мир вирусов. Майер В., Кенда М.

13. Ферменты. Т. 1-3. Диксон М., Уэбб Э.

#### Дополнительная литература

1. Биологически активные. Галактионов С.

2. Биология клеток высших растений in vitro и биотехнология на их основе. Бутенко Р. Г.

- 3. Биология старения. ред. Арипчин Н. И.
- 4. Введение в теорию рецепторов. Галактионов С. Г.
- 5. Энергетика биологических мембран. Скулачев В. П.
- 6. Ядовитые животные и растения СССР
- 7. Ядро и цитоплазма. Харрис Генри

8. Rhizobiaceae. Молекулярная биология бактерий взаимодействующих с растениями. ред. Герман Спайнк, Адам Кондороши, Пауль Хукас.

### ПРЕДПРИЯТИЯ ДЛЯ ПОВЫШЕНИЯ КВАЛИФИКАЦИИ ПЕДАГОГОВ КВАНТОРИУМА

Московский физико-технический институт (МФТИ), Государственный научный центр Российской Федерации АО «ВНИИНМ», Институт биоорганической химии Российской академии наук, Федеральное государственное бюджетное учреждение науки Институт молекулярной генетики Российской академии наук. ФГБНУ НИИМЧ (федеральное государственное бюджетное научное учреждение «Научно-исследовательский институт морфологии человека»), ФГБУН Институт общей генетики им. Н.И. Вавилова РАН (Федеральное государственное бюджетное учреждение науки Институт общей генетики им. Н.И. Вавилова Российской академии наук)

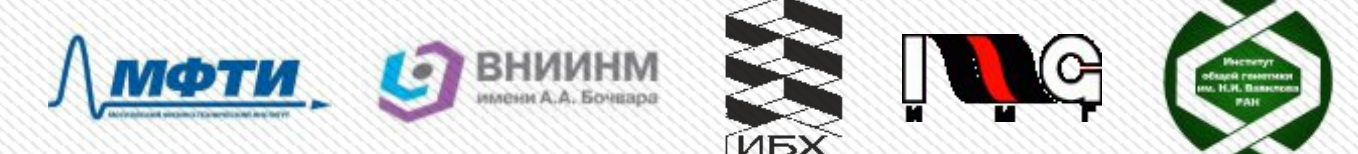

### СОРЕВНОВАНИЯ, ОЛИМПИАДЫ, КОНКУРСЫ

Чтения им. В.И. Вернадского, конкурс «Ученые будущего», Балтийский инженерный конкурс, Всероссийский конкурс научных работ школьников "Юниор", Приволжский научно-инженерный конкурс RostSef (РОСТ), Intel ISEF, Олимпиада НТИ, Всероссийская Олимпиада школьников «Нанотехнологии - прорыв в будущее», Международная физическая олимпиада «IphO», Международная химическая олимпиада «International Chemistry Olympiad», Международная биологическая олимпиада «International Biology Olympiad».

## Карта образовательного направления

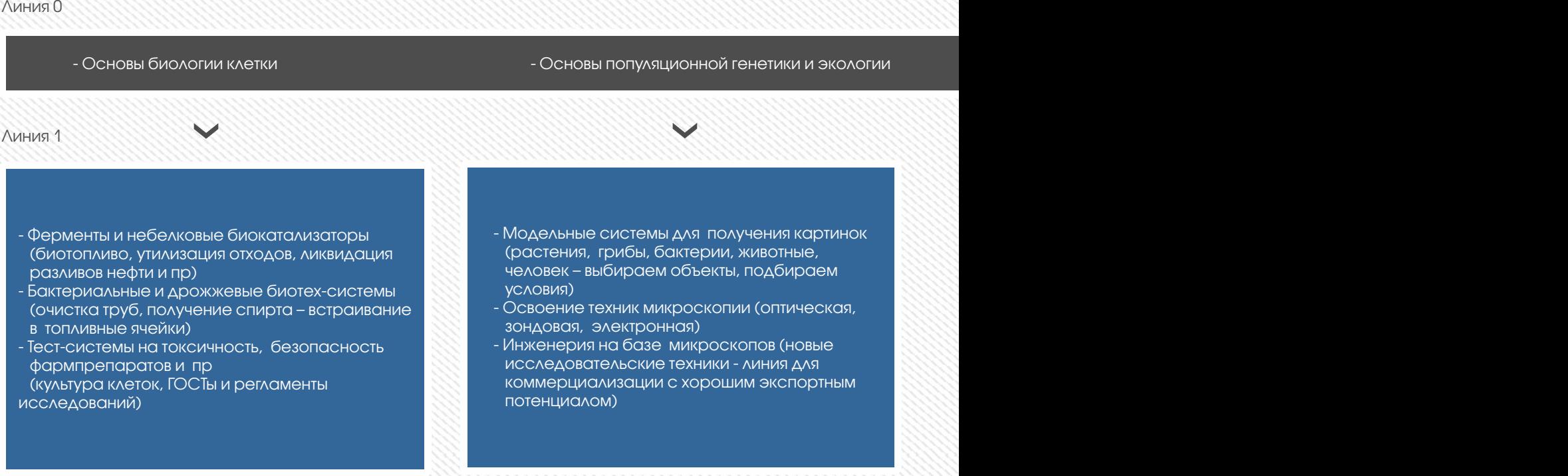

Линия 2

- Генетические различия между популяциями людей
- Генетическое качество продуктов питания и с/х продукции (посевной и племенной материал
- линия коммерциализации)

#### - Медицинские биотехнологии

- Простейшие экспрессионные конструкции с GFP (выделить ДНК, сконструировать искусственный ген, клонировать=накопить,
- экспрессировать = встроить в живой организм и увидеть, что искусственный белок синтезируется)
- Сделать собственную иммунохимическую тест-систему
- (типа тест-полоска на беременность, только на что-нибудь другое)
- Биоритмы на разных уровнях организации живого организма:
- целый организм
- (поведение, неинвазивные измерения физиологических показателей, влияние фармпрепаратов)
- ткани и органы
- (состав физиологических жидкостей) - клетки
- 
- (подвижность, реорганизация органелл)

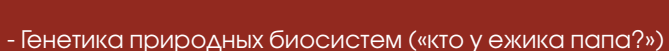

- Конструирование синтетических организмов с заданными параметрами (моделирование, описание
- ключевых функций, разработка последовательности и технологических операций)

Мечтой человечества является создание машины, снабженной искусственным интеллектом (ИИ), способной соперничать или даже превосходить интеллект человека.

Следующим первым шагом для будущего поколения компьютеров, роботов и систем искусственного интеллекта является развивающаяся сила компьютерного зрения. Едва машинам удастся распознавать предметы и воспринимать окружающую среду, у них появится возможность свободного передвижения в любую точку мира. И чуть только роботы приобретут мобильность, им найдут применение, они позволят увеличить потенциал людей, и возможность замещать их.

Учащиеся проектной траектории «Робоквантум» научатся настраивать беспроводное аппаратное обеспечение, устанавливать беспроводную связь между мобильным роботом и компьютером, используя промышленные средства программирования, освоят передовые технологии в области электроники, мехатроники и программирования, получают практические навыки их применения, научатся понимать принципы работы, возможностей и ограничений технических устройств, предназначенных для автоматизированного поиска и обработки информации; развитие лидерских качеств и аналитического мышления.

### ВХОДНЫЕ КОМПЕТЕНЦИИ

1. Наличие общих представлений о дидактических возможностях образовательной робототехники.

2. Наличие представлений об основах конструирования робототехнических устройств, элементах теории механизмов применительно к конструированию.

3. Владение системой базовых знаний в области конструирования и программирования робототехнических устройств.

4. Владение основами методики внедрения образовательной робототехники в учебно-воспитательный процесс.

5.Владение приемами подготовки дидактических материалов в соответствии с предметной областью.

### ТЕСТОВЫЕ КЕЙСЫ

#### Тесты стартовых компетенций

a. Перечислить составные части любой робототехнической системы.

b. Перечислить современные операционные системы, поддерживающие образовательную платформу LEGO MINDSTORMS Education Ev3, Arduino.

c. В чем разница (функционал и применимость) между графическими и текстовыми языками, приведите примеры таких языков.

d. Что такое ПИД-регулятор, где он может быть использован.

#### Технические кейсы, раскрывающие творческий потенциал Теоретический блок:

a. Какие робототехнические платформы (конструкторы) вам известны, с какими вы работали лично?

- b. Какие среды программирования вам известны, с какими вы работали лично?
- c. Какие вам известны робототехнические соревнования и турниры?
- d. Напишите три закона робототехники и кто их сформулировал.

### СПИСОК НЕОБХОДИМОЙ ЛИТЕРАТУРЫ

1. Копосов Д. Г. «Первый шаг в робототехнику : практикум для 5–6 класcов»

2. Копосов Д. Г. «Первый шаг в робототехнику : рабочая тетрадь для 5–6 классов»

3. Филиппов С. А. «Робототехника для детей и родителей»

4. Белиовская Л. Г. / Белиовский Н.А. «Использование LEGOроботов в инженерных проектов школьников. Отраслевой подход»

5. Белиовская Л. Г. / Белиовский Н.А. «Роботизированные лабораторные по физике»

6. Уилли Моммер «Программирование микроконтроллерных платArduino/Freeduino»

7. Виктор Петин «Проекты с использованием контролера Arduino»

8. Саймон Монк «Програмируем Arduino. Основы работы со скетчами.»

9. Джереми Блум «Изучаем Arduino. Инструменты и метод технического волшебства»

10. Майкл Предко «123 эксперимента по робототехнике»

### ПРЕДПРИЯТИЯ ДЛЯ ПОВЫШЕНИЯ КВАЛИФИКАЦИИ ПЕДАГОГОВ КВАНТОРИУМА

ГБОУ "Школа № 1474", ГБОУ Гимназия 1558, СВАО, ГБОУ СОШ №354 им. Карбышева ЦАО, ГБОУ СОШ № 641 им. С.Есенина ЮВАО, Преображенский кадетский корпус, ВАО, ГБОУ СОШ 2017 ЮАО, ГБОУ СОШ №1436 ЗАО, ГБОУ СОШ №1279 ЮЗАО, ГБОУ СОШ 1270, ЦАО, ГБОУ СОШ 1527, ЮАО, ГБОУ СОШ 179 (МИОО), ЦАО, НОУ СО «Образовательный центр ОАО «Газпром»

#### Вузы:

Московский технологический университет (МИРЭА, МГУПИ, МИТХТ), Московский государственный технический университет им. Н.Э. Баумана, Национальный исследовательский университет «МЭИ», Московский государственный технологический университет «Станкин», Московский государственный университет путей сообщения, Московский авиационный институт (национальный исследовательский университет)

#### Предприятия:

ЗИЛ, Амперка, Rbot, KUKA Robotics RUS, LEGO Education, Сколково, Роботроник и многие другие.

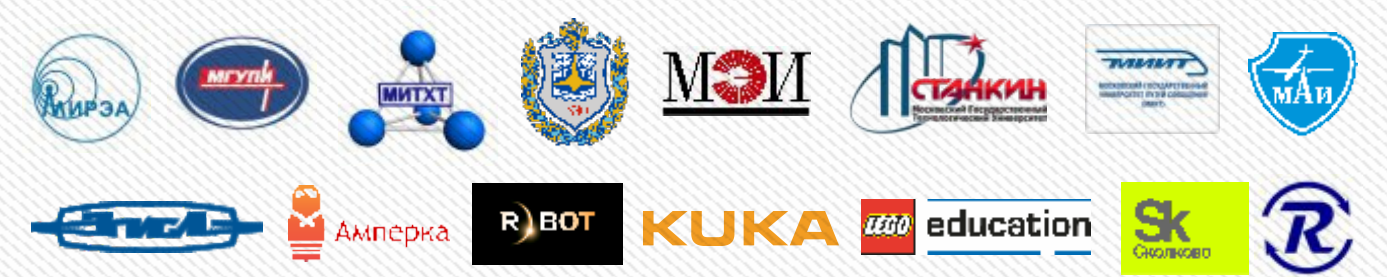

### СОРЕВНОВАНИЯ, ОЛИМПИАДЫ, КОНКУРСЫ

Конкурс «Ученые будущего», Балтийский инженерный конкурс, Всероссийский конкурс научных работ школьников "Юниор", Приволжский научно-инженерный конкурс RostSef (РОСТ), Intel ISEF, конкурс по робототехнике «First Lego League», Международная физическая олимпиада «IphO»,World Robot Olympiad (российский и международный этапы), РобоФест, фестиваль «Робофинист», мобильная робототехника JuniorSkills и WorldSkills.

## Карта образовательного направления

Линия 0 Мехатроника

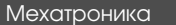

- 1. Базовые конструкции (каркас+механизмы)
- 2. Механизированные конструкции
- 3. Комбинации различных решений робототехнических систем:
- системы питания
- системы движения (механизмы)

- рабочий орган

Автономная робототехника 1. Cистема управления Алгоритмы и теория управления Программирование (EV3)

- 2. Система датчиков
- 3. Система привода
- 
- 4. Системы движения робота
- Траектории движения
- Движение по датчикам
- 5. Манипуляторы
- Обнаружение
- Захват объекта
- Перемещение объекта - Изменение состояния объекта

Линия 1

Прикладная робототехника

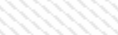

- DIY робототехника (КвантоБот)
- Освоение стандартных решений:
- Изготовление деталей конструкции с применением различных технологий обработки материалов
- (CAD, фрезер, лазер, 3D-печать, литье в формы)
- Освоение различных видов сборки конструкций
- Электроника, сборка эл. схем, пайка
- Программирование Arduino
- Различные виды дистанционного управления роботом (ИК, bluetooth, WI-FI, нейро-)

- Проектирование деталей конструкции с применением различных технологий

Проектирование:

Прикладная DIY робототехника

- обработки материалов (CAD, фрезер, лазер, 3D-печать, литье в формы)
- Подбор наиболее подходящих видов сборки, модернизация.
- Проектирование печатных плат
- Написание программ под задачу

Линия 2 Вариативна

82

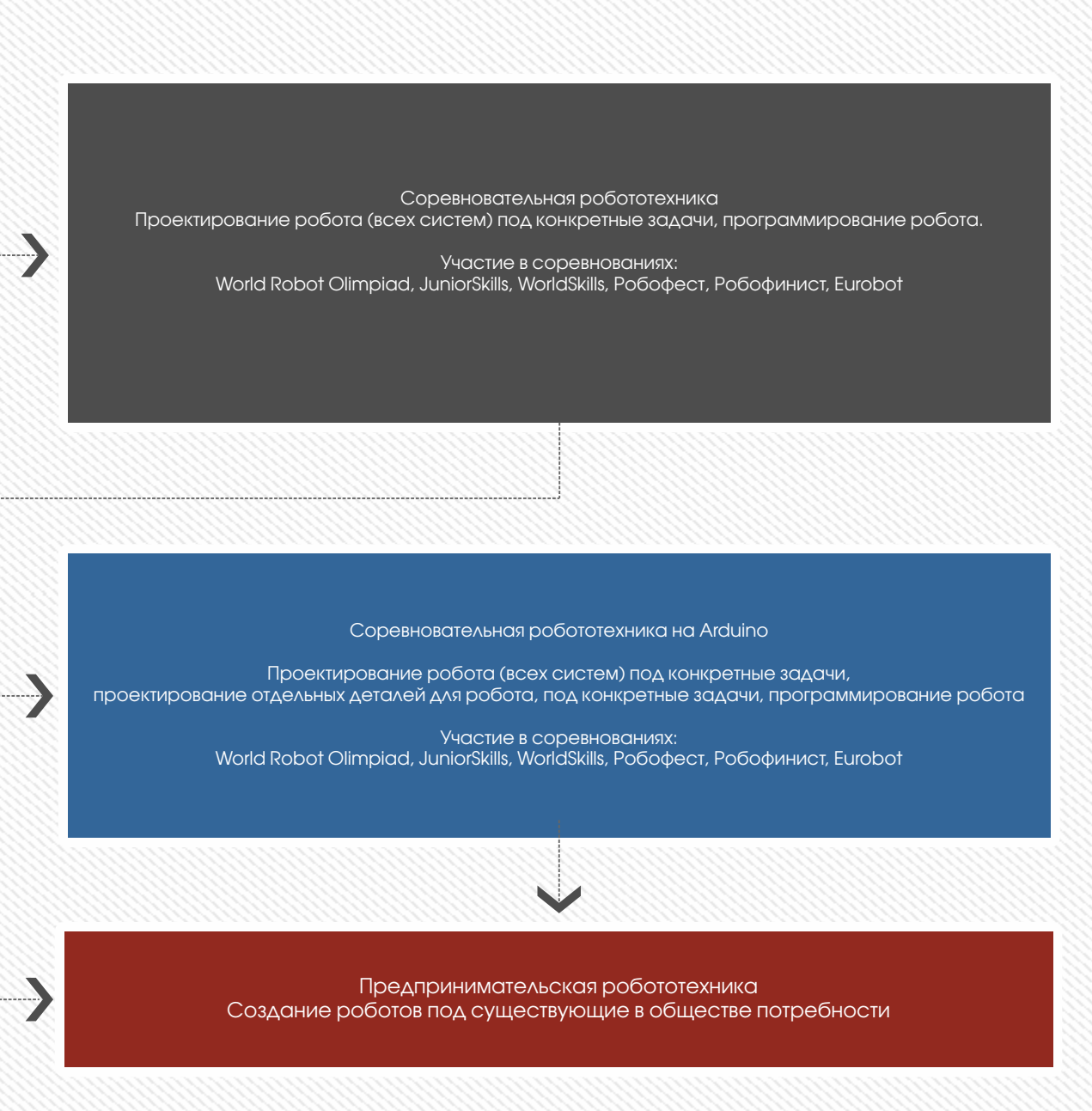

КвантоБот КвантоБот

Технический прогресс позволяет не только эффективней использовать привычные материалы, но и создавать новые, с заданными свойствами.

Разработки в области материаловедения произвели революцию. Важным изобретением стала 3Dпечать, которая открыла новую эру в производстве. Открытия в этой отрасли позволяют улучшить свойства и пределы устойчивости материалов, механизмов и конструкции.

Первые шаги на этом пути можно сделать еще школьником и попробовать свои силы в качестве начинающего исследователя. Лаборатория Нанокванта оснащена современными приборами, позволяющими синтезировать, модифицировать и изучать материалы на микро- и нано- уровнях: это сканирующий зондовый микроскоп СЗМ Nanoedukator II, ph-метр, спектрофотометр, оптические микроскопы исследовательского класса (прямой, инвертированный, металлографический), муфельная печь, магнитные мешалки, водяные бани, источники питания, сушильный шкаф и многое другое, затем, возможно, предложить свои идеи технологического применения различных материалов, методов их получения или функционального улучшения.

### ВХОДНЫЕ КОМПЕТЕНЦИИ

Базовое образование в области физики, химии или физико-техническая специальность, наличие следующих компетенций и навыков:

1. уверенная ориентация в различных областях современного естествознания;

2. интерес к задачам современной физике и химии, нанотехнологиям, пересечениям с такими областями как биология, геология, экология и другими;

3. владение основными общими умениями работы в физико-химической лаборатории;

4. работа с различными информационными ресурсами, структурирование сложного материала и способность сформулировать задачу достаточно простым языком;

5. навыки быстрого освоения новых инструментальных и технических средств;

6. педагогическая интуиция и импровизация с учетом необходимости совмещать различную групповую и индивидуальную работу учащихся;

7. Желателен опыт работы в научно-исследовательских или научно-конструкторских лабораториях ВУЗов или институтов РАН.

### ТЕСТОВЫЕ КЕЙСЫ

#### Тесты стартовых компетенций

Сделать раствор хлорида железа в котором наблюдается эффект Тиндаля.

#### Технические кейсы, раскрывающие творческий потенциал

#### Задание

Предположим, что у вас есть увлеченные ученики, высокотехнологичное оборудование, хорошие лаборанты. Выберите одну из предложенных тем для занятия по современному естествознанию и напишите краткий конспект вашего идеального урока. По возможности включите элементы нано-науки и нанотехнологий.

### СПИСОК НЕОБХОДИМОЙ ЛИТЕРАТУРЫ

1. Нанотехнологии. Азбука для всех, Под ред. Ю.Д. Третьякова. — И.: ФИЗМАЛИТ, 2009, 2-е издание, испр. и доп., 368 с.

2. Деффейс К., Деффейс С. Удивительные наноструктуры, под ред. Л.Н. Патрикеева. — М.: БИНОМ. Лаборатория знаний, 2011, 206 с.

3. Гудилин Е.А. и др., Богатство Наномира. Фоторепортаж из глубин вещества, под ред. Ю.Д.Третьякова. – М.: БИНОМ. Лаборатория знаний, 2010, 171 с.

4. В. Гильде «Зеркальный мир», Мир, 1982.

5. Левитин К.Е. Геометрическая рапсодия. Издательство Знание, 1984. Переиздание изд-ва Камерон, 2004

6. Мичио Каку. Физика невозможного. Альпина нон-фикшин, 2009.

7. Мичио Каку. Физика будущего Альпина нон-фикшин, 2009. 8. Ф.Капра. Дао физики, Изд-во София, 2008

9. М.Кумар. Квант. Эйнштейн, Бор и спор о природе реальности. Серия Элементы. Издательство Астрель, 2013.

10. Б.Д. Степин. А.Ю. Аликберова Занимательные задания и эффектные опыты по химии, 2-е издание, М.Дрофа, 2006

11. А.И. Мелешко, С.П.Плотников. Углерод, углеродные волокна, углеродные композиты, 2007

12. Химия элементов: в 2 томах./Н.Гринвуд, А.Эрншо; пер. с англ. - М. : БИНОМ. Лаборатория знаний, 2010.

13. М. Джонкинс 101 ключевая идея: Эволюция. Гранд, 2001

14. С. Деменюк. Простьо Хаос., Страта, 2013

15. А. Лима-де-Фариа. Похвала глупости хромосомы. Изд- во Бином, 2012.

16. М.Чангизи. Революция в зрении. Серия Элементы, АСТ, Москва2007.

17. И. Стюарт. Истина и симметрия. Серия Элементы. Издательство Астрель, 2010.

18. П. Лекутер, Д. Берресон. Пуговицы Наполеона. Семнадцать молекул, которые изменили мир. Серия Элементы. Издательство Астрель, 2012.

19. Н. Лейн. Лестница жизни. Десять величайших изобретений эволюции. Серия Элементы. Издательство Астрель, 2013.

20. Н.Шубин. Вселенная внутри нас. Что общего у камней, планет и людей.

Серия Элементы. Издательство Астрель, 2013.

### ПРЕДПРИЯТИЯ ДЛЯ ПОВЫШЕНИЯ КВАЛИФИКАЦИИ ПЕДАГОГОВ КВАНТОРИУМА

Российская группа компаний, специализирующаяся в разработке и производстве научного оборудования для нанотехнологических исследований НТ-МДТ. Санкт-Петербургский национальный исследовательский университет информационных технологий, механики и оптики (Университет ИТМО).

## 

### СОРЕВНОВАНИЯ, ОЛИМПИАДЫ, КОНКУРСЫ

Чтения им. В.И. Вернадского, конкурс «Ученые будущего», Балтийский инженерный конкурс, Всероссийский конкурс научных работ школьников "Юниор", Приволжский научно-инженерный конкурс RostSef (РОСТ), Intel ISEF, Google Science Fair, всероссийский конкурс научно-инновационных проектов для старшеклассников, Международная физическая олимпиада «IphO», Международная химическая олимпиада «International Chemistry Olympiad», Международная биологическая олимпиада «International Biology Olympiad» (IBO), Всероссийская Олимпиада школьников «Нанотехнологии - прорыв в будущее».

## Карта образовательного направления

#### Линия 0

Проходится всегда всеми обязательно

Культура работы в физико-химической лаборатории. Наблюдение за процессам и явления в материалах, умение фиксировать результаты наблюдений

Принципы и методы измерений. Знакомство с современными приборами, обработкой полученных результатов

#### Линия 1

#### Желательно вся, но возможны варианты

Свойства и структура материалов. Пробоподготовка, оптическая и зондовая микроскопия, наноструктурированные материалы

Физико-химия поверхности. покрытия, пленки, катализаторы, сорбенты

Исследования металлов и сплавов. Значение микроструктуры металлов. Сканирующая зондовая микроскопия металлов

Линия 2 Вариативна

Композитные материалы

Упрочняющие покрытия

#### Линия 0

Проходится всегда всеми обязательно

#### Вводные базовые модули:

Создаем коллоидную систему Наблюдаем в оптический микроскоп Измеряем физические величины Используем аналитические приборы Готовим и анализируем пробы

#### Основные базовые модули:

Готовим пробы для зондовой микроскопии Используем зондовый микроскоп Повышаем точность измерений Осваиваем чистые технологии

#### Вариативные модули – создаем материалы:

Помнящие форму, Преобразующие свет в электричество, Биосовместимые. Изучаем биосистемы Наблюдаем за микроструктурой и морфологией

#### Дополнительные модули:

Работаем с металлами и сплавами Получаем тонкие пленки Используем золь-гель след Осваиваем чистые технологии

#### Линия 1

Желательно вся, но возможны варианты

#### Новые материалы

Синтез и исследование катализаторов Получение волокна из базальта и углеродных нанотрубок Модификация полимеров Синтез полимеров и композитов со специальными свойствами Чистые технологии и функциональные материалы

Биосовместимые материалы Материалы для мемристоров Материалы с памятью формы Материалы для солнечных батарей

#### Биологические структуры

Новые методы исследований и операций с клетками, мембранами Биологические маркеры

#### Развитие методов анализа

Аналитические методы Зондовая микроскопия

#### Линия 2 Вариативна

#### Перспективные материалы

Создание новых материалов для космоса, авиации, медицины и т.д. Новые сплавы и композиты

#### Биосовместимые и нейроматериалы

Новые материалы и вещества для медицинских, био- и нейротехнологий, фармацевтики Нанодоставка лекарств, диагностика, искусственные мембраны, флуоресцентные материалы

#### Материалы для зеленой энергетики

Материалы для солнечных батарей Биоразлагаемые материалы Аккумуляторы электроэнергии

С самого момента разработки лазер называли устройством, которое само ищет решаемые задачи. Лазеры нашли применение в самых различных областях — от коррекции зрения до управления транспортными средствами, от космических полётов до термоядерного синтеза. Лазер стал одним из самых значимых изобретений XX века. Ученные изобрели тысячи принципиально отличающихся лазеров с различной длиной волны. Однако, только лазеры с несколькими длинами волн: газовые СО2 (10,6 мкм), HeNe (0,63 мкм), твердотельные (1, 06 мкм) имеют массовое коммерческое промышленное применение. Таким образом, потенциал перспективного использования лазеров складывается огромный. В настоящее время в мире каждый второй станок оснащается лазерным излучателем, лазерные технологии найдут свое применение во всех рынках Национальной технологической инициативы (НТИ), в которых Россия планирует технологическое лидерство к 2035 году.

### ВХОДНЫЕ КОМПЕТЕНЦИИ

#### Базовое образование в области физики или физико-техническая специальность, наличие следующих компетенций и навыков:

1. уверенная ориентация в различных областях современного естествознания;

2. интерес к задачам современной физики, фотоники, лазерным, квантовым и аддитивным технологиям (связанным с применением лазеров), пересечениям с такими областями как биология, геология, экология и другими;

3. владение основными общими умениями работы в физической лаборатории, производстве;

4. работа с различными информационными ресурсами, структурирование сложного материала и способность сформулировать задачу достаточно простым языком;

5. навыки быстрого освоения новых инструментальных и технических средств;

6. педагогическая интуиция и импровизация с учетом необходимости совмещать различную групповую и индивидуальную работу учащихся.

Желателен опыт работы в научно-исследовательских или научно-конструкторских лабораториях Вузов или институтов РАН.

### ТЕСТОВЫЕ КЕЙСЫ

#### Технические кейсы, раскрывающие творческий потенциал. Задание.

Предположим, что у вас есть увлеченные ученики, высокотехнологичное оборудование, хорошие лаборанты. Выберите одну из предложенных тем для занятия по лазерной физике и напишите краткий конспект вашего идеального урока.

1. Физические основы работы лазеров.

2. Лазер. Виды лазеров.

3.Характеристики лазерного излучения: когерентность, поляризация, расходимость.

4. Устройство современного станка по лазерной обработке.

5.Устройство лазеров различных типов, их технические особенности. Методы контроля лазерного излучения.

6. Типы лазеров и их отличия.

7. Виды лазерной обработки. Применение лазерных технологий в различных отраслях промышленности и повседневной жизни школьника.

8.Основные процессы при лазерном взаимодействии с материалами.

9.Вопросы и проблемы лазерной обработки.

10. Системы управления и перемещения в системах лазерной обработки.

### СПИСОК НЕОБХОДИМОЙ ЛИТЕРАТУРЫ

1. Вейко В.П., Петров А.А. Опорный конспект лекций по курсу «Лазерные технологии». Раздел: Введение в лазерные технологии. – СПб: СПбГУ ИТМО, 2009 –143 с.

2. Вейко В. П., Метев С. М. Лазерные технологии в микроэлектронике. София: Изд- во Болгарской АН, 1991.

3. Вейко В.П. Лазерные микро –и нанотехнологии в микроэлектронике - Санкт-Петербург: СПбГУ ИТМО, 2011.- 141 с

4. В. П. Вейко, Е. А. Шахно, Е. Б. Яковлев, "Эффективное время термического воздействия сверхкоротких лазерных импульсов на диэлектрики",Квант. электрон., 44:4 (2014), 322–324

5. Гоголева Н.Г. Применение лазеров в науке технике медицине. Спб.: Издательство СпбГЭТУ «ЛЭТИ», 2007.–80 с.

6. Серебряков В.А. Опорный конспект лекций по курсу «Лазерные технологии в медицине» СПб.: СПбГУ ИТМО, 2009. - 226 с.

7. Делоне И.Б. Взаимодействие лазерного излучения с веществом: курс лекций. –М.:Наука, 1980. –280с

8. Шахно Е.А. Физические основы применения лазеров в медицине. –СПб: НИУ ИТМО, 2012. –129 с.

9. Шереметьев А. Г. Волоконно-оптический гироскоп. - М.: Радио и связь, 1987;

10. И.А. Андронова, Г.Б. Малыкин Физические проблемы волоконной гироскопии на эффекте Саньяка // УФН.—2002.—Т. 172. —No 8. —С. 849–873;

11. Р. Кольер, К. Беркхард, Л. Лин «Оптическая голография» Изд. «Мир», Москва, 1973, 450 c.

12. В.П. Жаров, B.C. Летохов Лазерная оптико-акустическая спектроскопия. М.: Наука, 1984. 320 с; Демтредер В. Лазерная спектроскопия. –М.: Наука, 1985. –608 с

### ПРЕДПРИЯТИЯ ДЛЯ ПОВЫШЕНИЯ КВАЛИФИКАЦИИ ПЕДАГОГОВ КВАНТОРИУМА

Санкт-Петербургский национальный исследовательский университет информационных технологий, механики и оптики (Университет ИТМО), Московский физико-технический институт (МФТИ), Лазерный центр Республики Татарстан, Федеральное государственное бюджетное учреждение науки Институт проблем лазерных и информационных технологий Российской академии наук (ИПЛИТ РАН), ООО «Лазерная школа 163» г. Самара, ЦМИТ «Лазерные технологии».

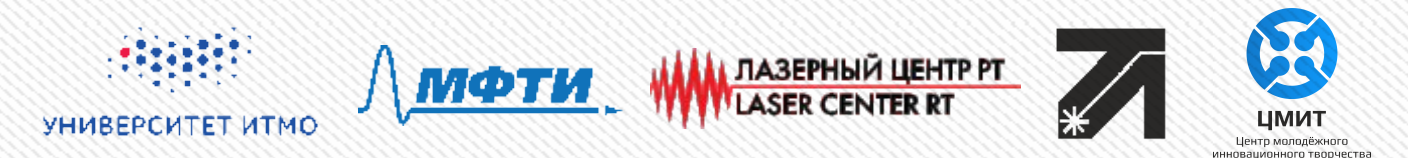

### СОРЕВНОВАНИЯ, ОЛИМПИАДЫ, КОНКУРСЫ

Чтения им. В.И. Вернадского, конкурс «Ученые будущего», Балтийский инженерный конкурс, Всероссийский конкурс научных работ школьников "Юниор", Приволжский научно-инженерный конкурс RostSef (РОСТ), Intel ISEF, Международная физическая олимпиада «IphO», Международная химическая олимпиада «International Chemistry Olympiad».

## Карта образовательного направления

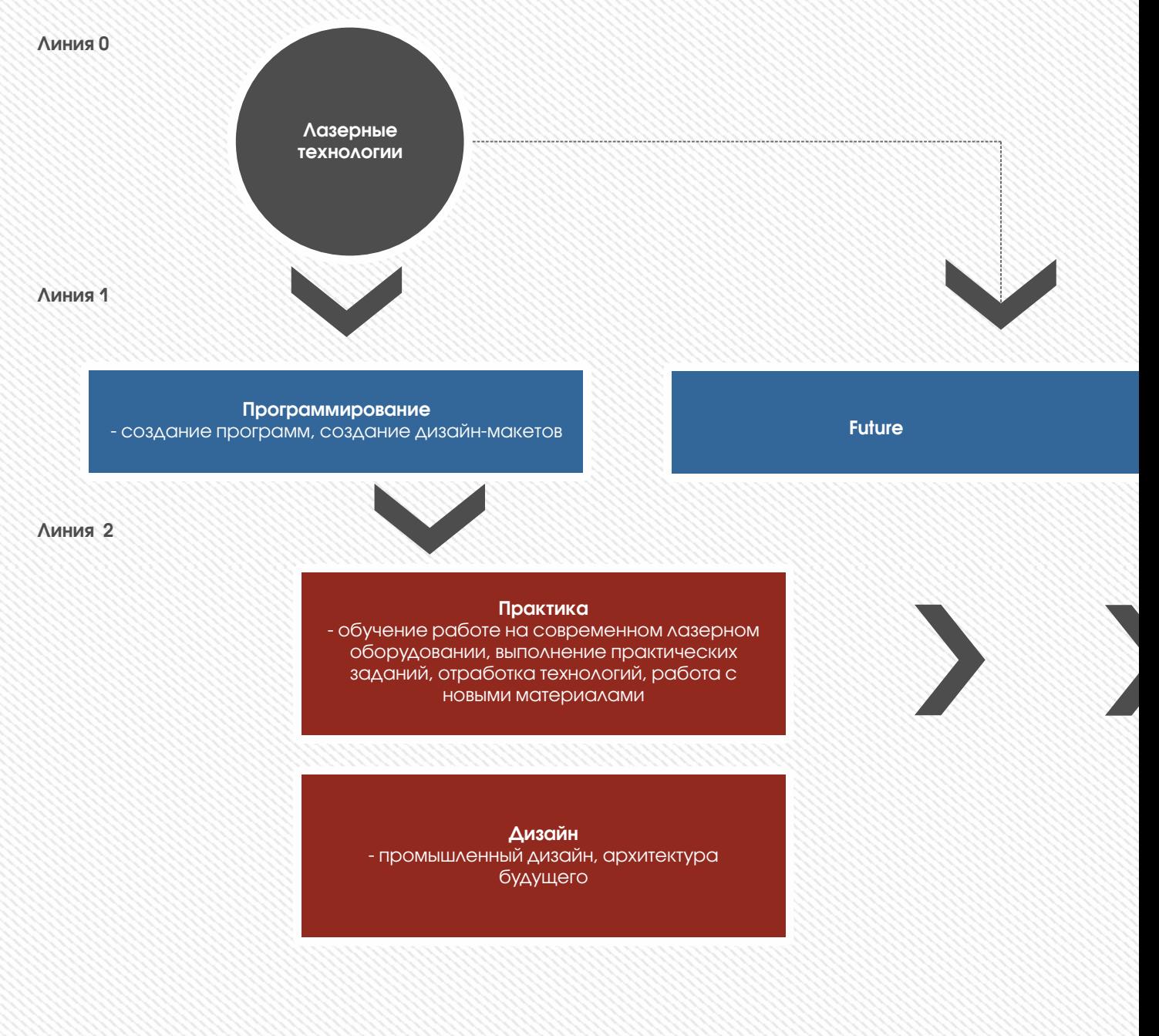

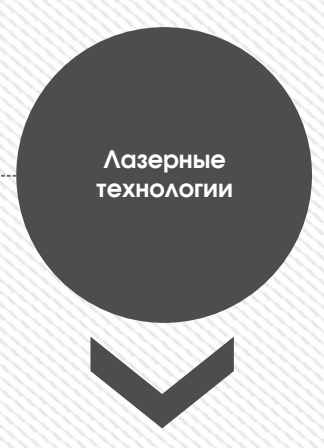

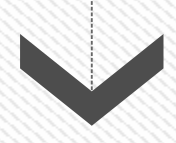

- лазерные, квантовые и аддитивные технологии, связанные с применение лазеров

Теория

- физика света, лазеры и их применение в современных и прорывных технологиях

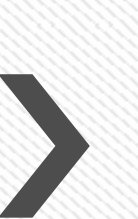

Конструирование - создание макетов современных и перспективных видов оборудования, связанных с применением лазера

#### Предпринимательство

- стоимость, себестоимость, виды продукции и услуг, ярмарки поделок

Человек издревле создавал себе орудия, инструмент и предметы быта. Люди стремились сделать эти предметы удобными и красивыми. В наше время предметы создают не отдельные люди, а промышленность, заводы и целые индустрии. В результате, на полках магазинов появляются товары. Мы видим много схожих по функциям предметов, которые похожи друг на друга. В условиях серьезной конкуренции мало сделать предмет удобным и красивым, он должен отвечать и на другие запросы потребителей. Для этого дизайнер должен уметь определять потребительскую нишу товара, прогнозировать запросы потребителей, попадать в стилистику бренда, создавать инновационный продукт, проектировать технологичное изделие в рамках заданной стоимости, проектировать предметы, которые будут радовать потребителя, предугадывать и опережать привычные потребности пользователей в своих областях.

### ВХОДНЫЕ КОМПЕТЕНЦИИ

1. Базовое художественное образование (дизайн, архитектура, скульптура)

- 2. Умение рисовать
- 3.Владение навыками ручного труда

4. Стремление к улучшению объектов и сервисов вокруг себя (способность увидеть проблему и предложить решение в формировании среды вокруг себя)

#### Желательно:

Опыт работы в дизайн-индустрии, наличие навыков рисунка, макетирования, дизайн-проектирования; Трехмерное инженерное мышление, навык работы с CAD системами.

### ТЕСТОВЫЕ КЕЙСЫ

1. Приложите фотографии железнодорожного вокзала вашего города и предложите, как его можно сделать более удобным.

- 2.Опишите портрет потребителя для двух разных по дизайну, но одинаковых по функции предметов.
- 3. Нарисуйте ваш любимый предмет домашней обстановки.
- 4. Разберите любой бытовой прибор и опишите материалы и технологии изготовления корпусных деталей.

### СПИСОК НЕОБХОДИМОЙ ЛИТЕРАТУРЫ

1. Адриан Шонесси «Как стать дизайнером, не продав душу дьяволу» / Питер

2. Фил Кливер «Чему вас не научат в дизайн-школе» / Рипол Классик

3. Майкл Джанда «Сожги свое портфолио! То, чему не учат в дизайнерских школах» / Питер

4. Жанна Лидтка, Тим Огилви «Думай как дизайнер. Дизайнмышление для менеджеров» / Манн, Иванов и Фербер

5. Koos Eissen, Roselien Steur «Sketching: Drawing Techniques for Product Designers» / Hardcover 2009

6. Kevin Henry «Drawing for Product Designers (Portfolio Skills: Product Design)» / Paperback 2012

7. Bjarki Hallgrimsson «Prototyping and Modelmaking for Product Design (Portfolio Skills)» / Paperback 2012

8. Kurt Hanks, Larry Belliston «Rapid Viz: A New Method for the Rapid Visualization of Ideas»

9. Jim Lesko «Industrial Design: Materials and Manufacturing Guide»

10. Rob Thompson «Prototyping and Low-Volume Production (The Manufacturing Guides)»

11. Rob Thompson «Product and Furniture Design (The Manufacturing Guides)»

12. Rob Thompson, Martin Thompson « Sustainable Materials, Processes and Production (The Manufacturing Guides)»

13. Susan Weinschenk «100 Things Every Designer Needs to Know About People (Voices That Matter)»

14. Jennifer Hudson «Process 2nd Edition: 50 Product Designs from Concept to Manufacture»

### ПРЕДПРИЯТИЯ ДЛЯ ПОВЫШЕНИЯ КВАЛИФИКАЦИИ ПЕДАГОГОВ КВАНТОРИУМА

Московский Политехнический Университет (бывший МАМИ)

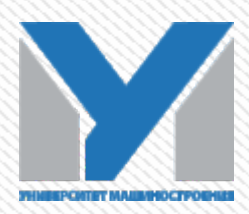

### СОРЕВНОВАНИЯ, ОЛИМПИАДЫ, КОНКУРСЫ

Чтения им. В.И. Вернадского, конкурс «Ученые будущего», Балтийский инженерный конкурс, Всероссийский конкурс научных работ школьников "Юниор", Приволжский научно-инженерный конкурс RostSef (РОСТ), Intel ISEF, Google Science Fair, всероссийский конкурс научно-инновационных проектов для старшеклассников, Международная физическая олимпиада «IphO».

## Карта образовательного направления

#### Стадии проектирования

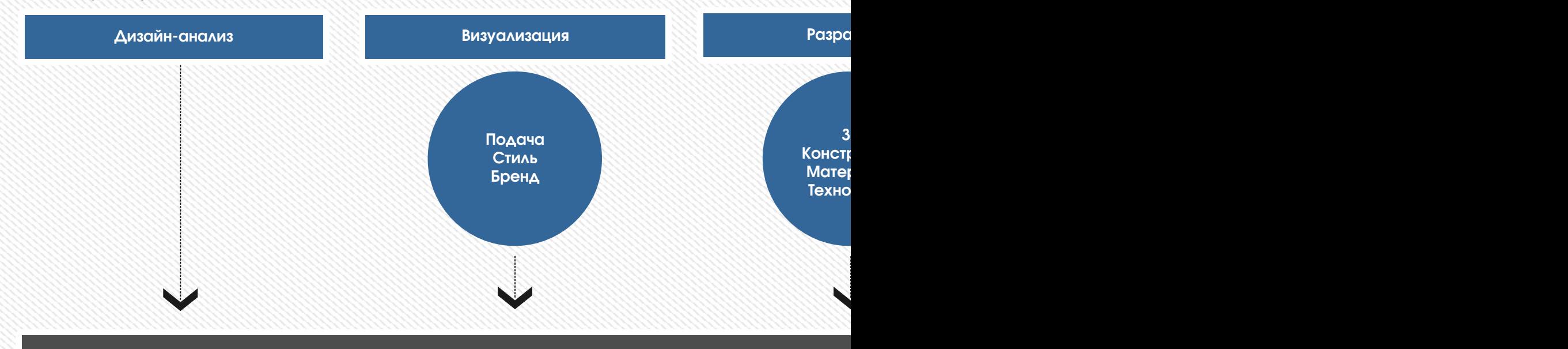

Ряд проектов, направленных на освоение отдельных компетенций и ста навыки выполнения

Во время выполнения проектов в детях раскроются те или и

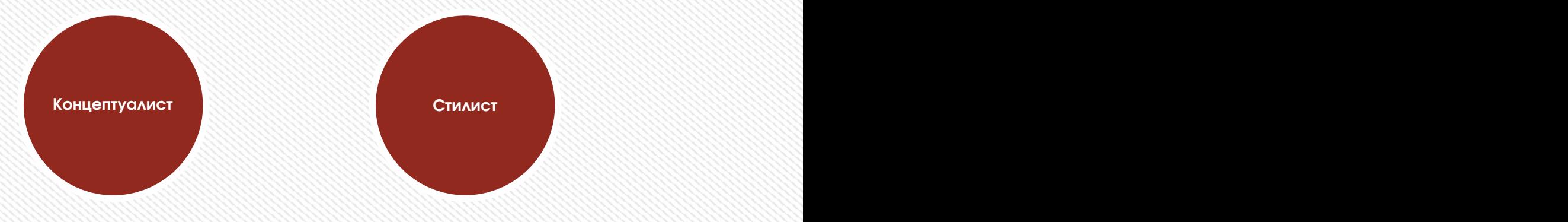

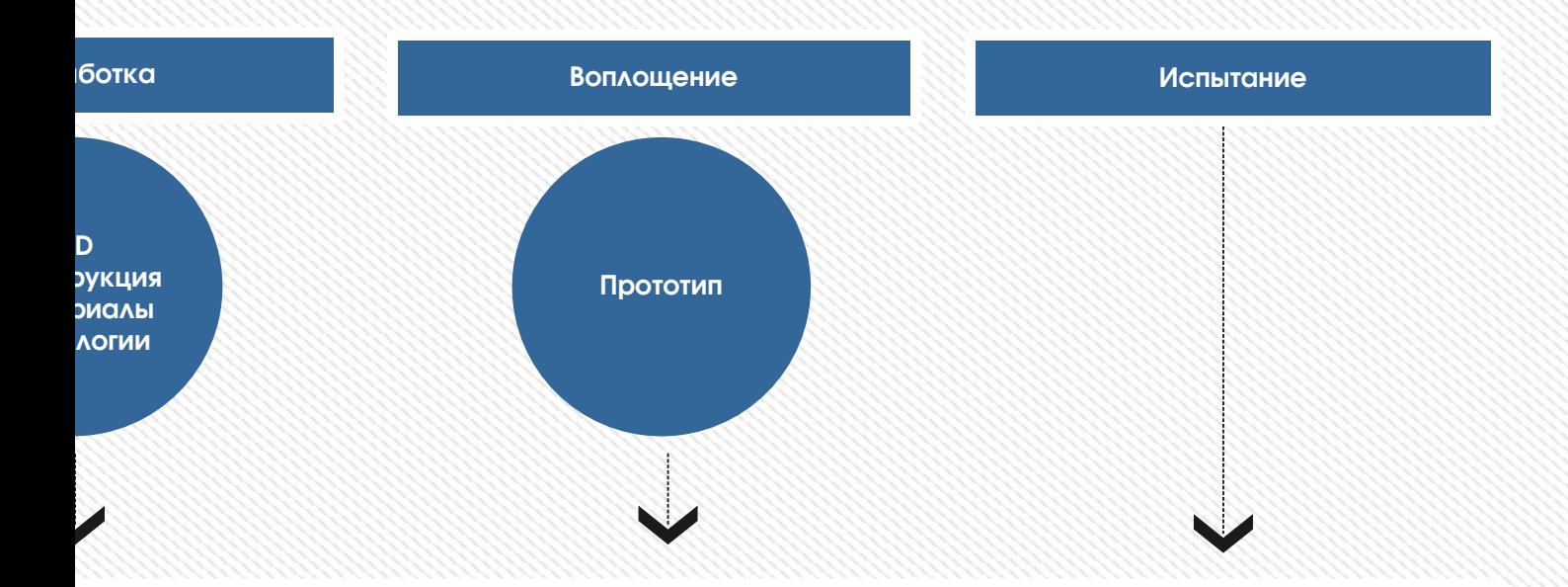

дий проекта и проектов полного цикла различной сложности, дающих навлого проекта.

ные таланты, которые помогут получить следующие роли:

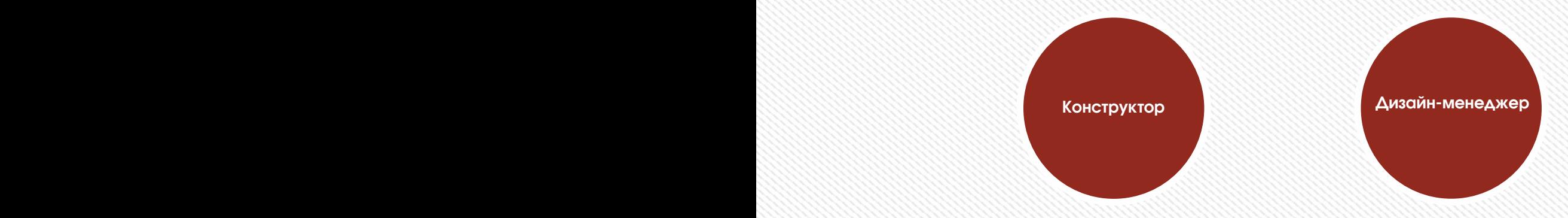

# VR/AR VR/AR

Еще в восьмидесятые годы в журнале «В мире науки» было приведено интересное сравнение: если бы авиа промышленность развивалась с такой же скоростью, как и промышленность средств вычислительной техники, то самолеты стоили бы 500 долларов и совершали облёт земного шара всего за 20 минут. Сегодня технологии развиваются еще стремительнее. Всего пару лет назад мало кто мог предположить, что мобильные устройства будут иметь трехлетние дети, на уроках будут использовать очки дополненной реальности, а в музеях можно будет погрузиться в любую эпоху, надев VR-шлем.

Дополненная и виртуальная реальность – особое направление кванториумов, тесно связанное с любым из остальных. Практически для каждой перспективной позиции «Атласа новых профессий» крайне полезны будут знания из области компьютерного зрения, систем трекинга, 3D моделирования и т.д. Так, например, для специалиста по предотвращению экологических катастроф или специалиста по безопасности в наноиндустрии важно умение моделировать чрезвычайные ситуации, максимально приближенные к реальности, просчитывать все возможные последствия и находить эффективные методы их ликвидации. Прорабу-вотчеру для оценки хода строительства и его корректировки потребуются системы распознавания образов. Проектировщику интермодальных транспортных узлов пригодится умение визуализировать свои решения в стереоформате. Все эти компетенции школьники получат в AR/VR квантуме и смогут применить их в любой индустрии – от создания игр до моделирования станции замкнутого цикла на Марсе! Ученики узнают, каково это быть создателем собственных миров, поймут возможности и научатся работать с оборудованием из футурологических фильмов, создадут свои прототипы VR шлемов и поймут, что будущее уже наступило.

### ВХОДНЫЕ КОМПЕТЕНЦИИ

- 1. Способность к системному мышлению, владение несколькими языками программирования (Lua, C++), опыт работы в 3D редакторах (Autodesk 3D max, Blender)
- 2. Навык работы в команде и работы по гибким методологиям.
- 3. Быстрая обучаемость. Инициативность в обучении и освоении новых технологий.
- 4. Знание английского языка

### ТЕСТОВЫЕ КЕЙСЫ

#### Технические кейсы

1. Сделать низкополигональную 3D модель с произвольной анимацией, на примере которой вы объясните детям базовые понятия 3D моделирования.

Модель должна соответствовать естественно-научной тематике и иметь образовательную ценность в отрыве от обучения основам трехмерного моделирования.

2. Экспортировать модель в формат fbx.

## VR/AR VR/AR

### СПИСОК НЕОБХОДИМОЙ ЛИТЕРАТУРЫ

#### 3D моделирование:

1. Ольга Миловская: 3ds Max 2016. Дизайн интерьеров и архитектуры. – Питер, 2016. – 368 с. ISBN: 978-5-496-02001-5 2. Тимофеев С. 3ds Max 2014. БХВ - Петербург, 2014. — 512.

3. Келли Мэрдок. Autodesk 3ds Max 2013. Библия пользователя Autodesk 3ds Max 2013 Bible. — М.: «Диалектика», 2013. — 816 с. — ISBN 978-5-8459-1817-8.

4. Любой другой учебник по работе в программах для трехмерного моделирования (3D Max, Blender, SketchUp и др.)

#### Программирование на языке LUA:

5. Роберто Иерузалимски. Программирование на языке Lua. — 3-е изд. — ДМК, 2014. — ISBN 9785940747673. (оригинал: Roberto Ierusalimschy. Programming in Lua. — 3-nd ed. — 2012. — ISBN 9788590379850.)

6. Lua 5.3 Reference Manual

http://www.lua.org/manual/5.3/

7. Справочное руководство по языку Lua 5.1 (включая дополнительные библиотеки, используемые при работе с MediaWiki)

https://www.mediawiki.org/wiki/Extension:Scribunto/Lua\_refer ence\_manual/ru

Любые другие источники информации по скриптовому языку программирования LUA Программирование на языке С++: 8. «ПРОГРАММИРОВАНИЕ: принципы и практика использования C++ (для C++11 и C++14)», Бьярне Страуструп, 2-е издание, 1328 стр., ISBN 978-5-8459-1949-6, «ВИЛЬЯМС», 2016 9. «Язык программирования C++. Специальное издание», Бьярне Страуструп 1136 стр., ISBN: 978-5-9518-0425-9, Издательство: Бином, 2011 г.

#### Компьютерное зрение:

10. Потапов А.С. Малашин Р.О. Системы компьютерного зрения:

Учебно-методическое пособие по лабораторному практикуму. 2012, http://e.lanbook.com/

11. Шапиро Л. Стокман Дж. Компьютерное зрение, 2013, http://e.lanbook.com/

12. http://graphics.cs.msu.ru.

Лаборатория компьютерной графики и мультимедиа. МГУ

Релевантные отчеты исследовательских компаний: Gartner, Juniper Research, NPD Group, McKinsey & Company, Digi-Capital, ABI Research, eMarketer, ACNielsen company и пр. (появляются раз в квартал/полгода/год)

### ПРЕДПРИЯТИЯ ДЛЯ ПОВЫШЕНИЯ КВАЛИФИКАЦИИ ПЕДАГОГОВ КВАНТОРИУМА

Институт психологии Российской академии образования, Российская государственная академия интеллектуальной собственности, Библиотека Федерального института промышленной собственности, Публичная научно-техническая библиотека. ВДНХ, Политехнический музей, Музей связи, Иннопарк, Эврика парк Музей космонавтики, Музей истории железнодорожной техники, Музей анимации, Исторический музей.

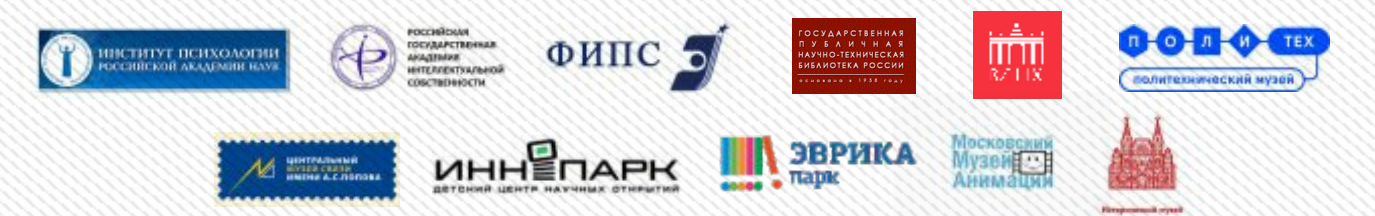

### СОРЕВНОВАНИЯ, ОЛИМПИАДЫ, КОНКУРСЫ

Конкурс «Ученые будущего», Балтийский инженерный конкурс, Всероссийский конкурс научных работ школьников "Юниор", Приволжский научно-инженерный конкурс RostSef (РОСТ), Intel ISEF, Конференция школьников по программированию Яндекс, Google Science Fair, всероссийский конкурс научноинновационных проектов для старшеклассников, Международная олимпиада по информатике «IOI», Международная физическая олимпиада «IphO».

## VR/AR

## Карта образовательного направления

#### Линия 0

Проходится всегда всеми обязательно

#### VR/AR

- Понятие «моно/стерео», активное/пассивное стерео. Дисплейные системы.
- Виртуальная реальность: Oculus Rift 2 и HTC Vive. Принципы работы.
- Устройства трекинга и взаимодействия в VR: Leap Motion и др.контроллеры.
- Актуальность технологий и перспективы развития. Применение в различных сферах: промышленность, медицина и пр.
- Современные технологии трекинга и распознавания объектов на базе компьютерного зрения. Алгоритмы.
- Основы 3D моделирования: полигональность, текстуры, филиция, экспорт в fbx

#### Линия 1

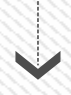

Желательно вся, но возможны варианты

#### 3D моделирование

- 3D моделирование
- Категории объектов, их назначение, установка их параметров и их преобразование
- Модификаторы объектов
- Основы создания сплайнов
- Создание сложных объектов
- Материалы, их типы и библиотеки. Назначение материалов объектами
- Создание многокомпонентных материалов
- Источники света, их типы
- Анимация объектов
- Визуализация сцены. Rendering. Эффекты окружающей среды

#### Линия 2

Желательно вся, но возможны варианты

#### Промышленность и инженерия

-AR инструктор для обучения использованию высокотехнологичного оборудования.

- AR ассистент для исследования коммуникаций в здании

#### AR&VR и космос

- Виртуальный планетарий.

- Моделирование станции замкнутого цикла на Марсе

## VR/AR

- Работа в инструментарии EV Toolbox, изучение его основных компонентов.
- Создание проектов из готовых моделей в EV Toolbox.
- Редактирование готовых сценариев AR кейсов, отработка полученных знаний на практике.
- AR glasses: Epson Moverio BT-200, Vuzix M 100. Тестирование собственных AR приложений на очках
- Профессии будущего (дизайнер виртуальных миров, медиа-художник, художник-программист, дизайнер интерактивных интерфейсов и пр.)

#### Программирование

Скриптовый язык LUA:

- Переменные, операторы, выражения - Вспомогательная библиотека, стандартные библиотеки и др.

Работа в EV Toolbox ver. Advanced

#### AR в edutainment

- Анализ рынка и поиск актуального полезного технологического решения

- Реализация собственных AR проектов с готовыми/ собственными ресурсами и нелинейными сценариями

#### AR&VR и серьезные игры

- Виртуальный полигон:
- Создание рельефа, расстановка техники, математическая (вероятностная) модель учений.
- Визуализация в стереоформате.
- Симуляция разлива нефти (река, озеро, море), ограничение его распространения. ЛАРН: установка ограждений, расстановка скимеров (уст-в для сбора нефти с поверхности воды)

#### Коммерциализация и юридические аспекты деятельности

- Поиск и устройство на работу: навыки
- необходимые специалисту.
- Работа с ТЗ, оценка стоимости проекта.
- РИД и основы российского законодательства в области защиты РИД
- Понятие исключительной и неисключительной лицензии
- Авторские права и их защита

## ДОПОЛНИТЕЛЬНЫЕ УСЛУГИ

#### Дополнительные услуги Детских технопарков «Кванториум»

Программа дополнительно-сопутствующих услуг детских технопарков обусловлена тем, что является обеспечением более высокого уровня популяризации научно-технического творчества.

Все виды дополнительных услуг разрабатываются индивидуально под каждый детский технопарк.

К основным видам коммерческих дополнительных услуг относятся:

- Мастер-классы и воркшопы, акцентированные на динамической форме подачи знаний и коллективном взаимодействии.
- Проведение семинаров, выставок, конференций с приглашением известных ученых, успешных бизнесменов, студентов, представителей крупнейших корпораций.
- Тестирование детей и подростков для возможности узнать способности, возможности, таланты и потребности в эмоциональной и личностной сферах.
- **Хинотеатр 3D, 5D** для трансляции и группового просмотра, с последующим обсуждением научно-популярных анимационных, художественных, документальных и научнопопулярных фильмов.
- «Живые веб-камеры» с трансляцией самых интересных мест планеты Земля: «Красная площадь» в г. Москва – возможно попросить друзей передать привет;) «МКС» – возможно посмотреть текущую миссию космонавтов. «SOHO» – для просмотра солнечной короны. «Амундсен-Скотт» – Антарктика Антарктическая станция и т.д.
- Виртуальное обучение с помощью онлайн-уроков, а также с полным погружением в виртуальную реальность.
- > Научные шоу для впечатлений, вдохновения и новых достижений в учебе.
- Чудо-парк природных явлений гигантского размера.

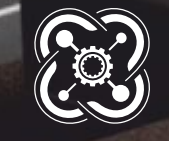

**КВАНТОРИЧМ** 

#### Президент Российской Федерации Владимир Владимирович Путин:

По словам Президента Российской Федерации В.В.Путина, наша система дополнительного образования и воспитания должна отвечать вызовам нового времени. Одной из первоочередных национальных задач Президент РФ видит в решении проблем, связанных с качеством дополнительного образования.

Развитие системы дополнительного образования детей рассматривается в контексте реализации Национального проекта "Образование", объявленного Президентом РФ В.В. Путиным, цель которого – повысить качество жизни наших граждан, дать новый стимул для развития человеческого капитала.

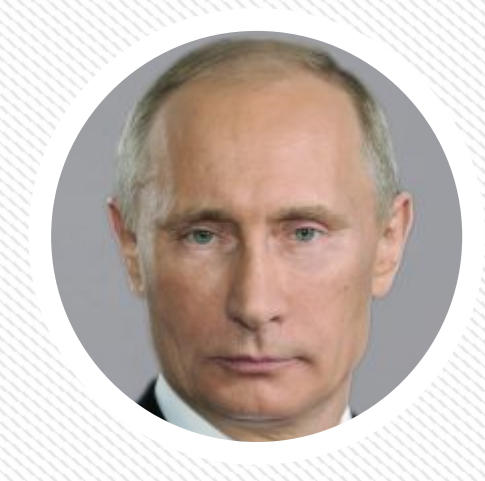

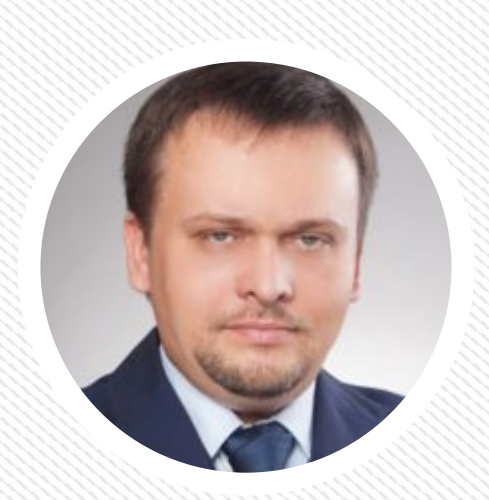

#### Генеральный директор АСИ Андрей Сергеевич Никитин:

«Необходимо снять нормативные ограничения и создать инфраструктуру для развития детских технопарков, которые станут важной частью всей кадровой политики страны. Мы рассчитываем, что именно дети из технопарков будут участвовать в реализации Национальной технологической инициативы».

#### Директор направления «Социальные проекты»

#### Светлана Витальевна Чупшева

- «Страны СНГ, безусловно, являются нашими ключевыми парт-нёрами. Сегодня для развития наших проектов мы выстраиваем отношения с Казахстаном и Белоруссией, там они будут реализованы в следующем году. Также «Кванториумом» заинтересованы коллеги из Чили и стран БРИКС.»

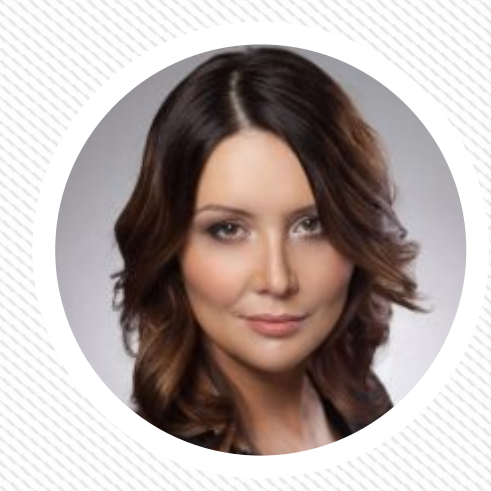

#### Помощник Президента Российской Федерации Андрей Рэмович Белоусов:

- «Мы прекрасно понимаем, что есть целый ряд творческих видов деятельности, таких как конструирование, изобретательство, спорт высших достижений, которые поздно начинать в 17-18 лет, когда ребенок поступает в ВУЗ. Для того,<br>чтобы ребенок мог себя проявить, необходимо сделать две очень простые вещи: во-первых, нужно заинтересовать его, дать возможность проявить себя еще в школьном возрасте и, во-вторых, вся система допобразования, которая этим занимается, должна быть нацелена на интересы ребенка. Проект, который сегодня стартует, позволяет объединить усилия федерального центра, госкорпораций, Министерства образования в создании системы, в которой ребенок будет главным действующим лицом».

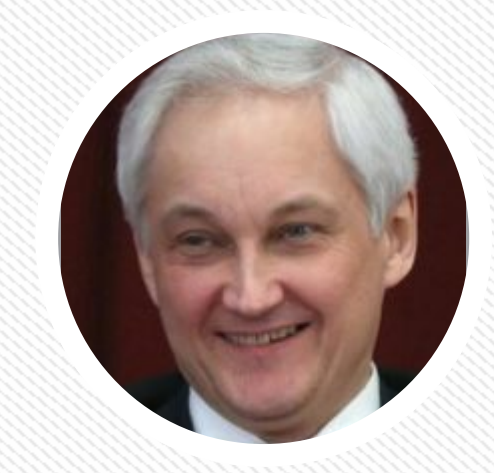

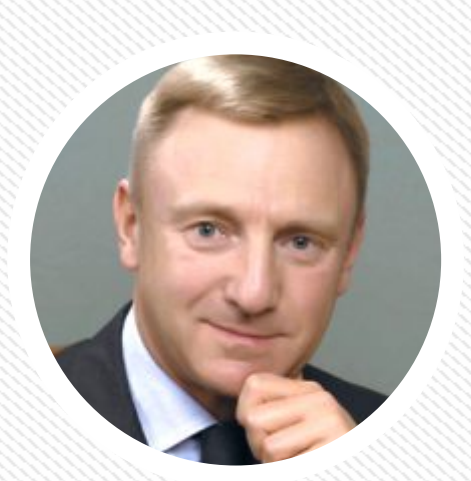

#### Дмитрий Викторович Ливанов Министр образования и науки Российской Федерации

- «Нам предстоит обеспечить «дружелюбную среду» по отношению к негосударственному сектору в том, что касается лицензирования программ дополнительного образования, а также создать действенный механизм поддержки конкретных крупных проектов развития негосударственного дополнительного образований в регионах России»

#### Лидер стратегической инициативы АСИ «Новая модель системы дополнительного образования детей» Марина Николаевна Ракова:

- «Образовательные программы, которые будут реализованы в рамках технопарков, создаются в тесной связи с запросами конкретных госкорпораций, крупных промышленных предприятий, а также научными школами, имеющимися в регионе. Фактически мы будем получать запрос от таких предприятий на подготовку будущего специалиста с соответствующими компетенциями».

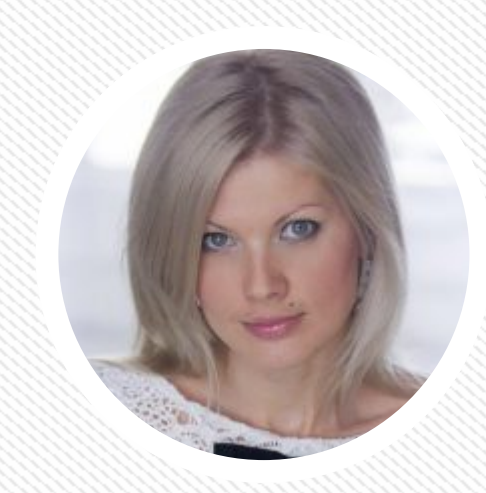

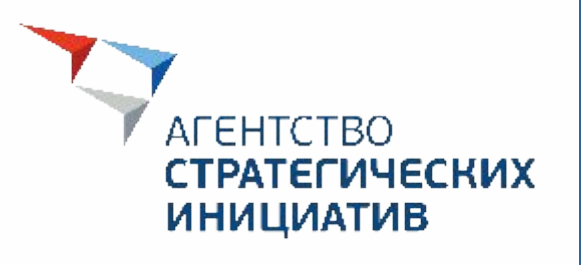

## КОНТАКТЫ

Адрес:

121099, г. Москва, ул. Новый Арбат, д. 36/9 Телефон: +7 495 690-91-29 Факс: +7 495 690-91-39 E-mail: asi@asi.ru Сайт: asi.ru

«KBAHTOPИУМ» НОВАЯ МОДЕЛЬ ДОПОЛНИТЕЛЬНОГО ОБРАЗОВАНИЯ